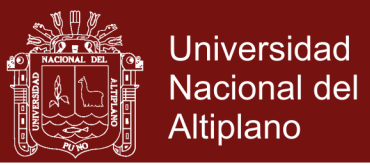

### **UNIVERSIDAD NACIONAL DEL ALTIPLANO**

### **ESCUELA DE POSGRADO**

### **DOCTORADO EN ECONOMÍA Y POLÍTICAS PÚBLICAS**

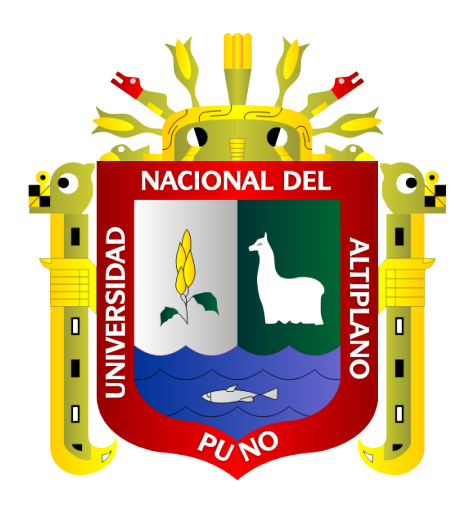

**TESIS**

## **ESTIMACIÓN DE BENEFICIOS Y ANÁLISIS DE RIESGO EN PROYECTOS DE INVERSIÓN PÚBLICA DEL SECTOR EDUCACIÓN**

**PRESENTADA POR:**

### **OMAR MOISÉS RODRÍGUEZ LIMACHI**

### **PARA OPTAR EL GRADO ACADÉMICO DE:**

### **DOCTORIS SCIENTIAE EN ECONOMÍA Y POLÍTICAS PÚBLICAS**

**PUNO, PERÚ**

**2018**

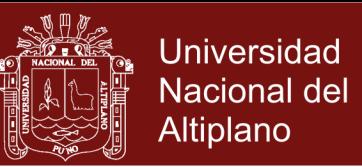

**BLAND-F** 

### UNIVERSIDAD NACIONAL DEL ALTIPLANO

**ESCUELA DE POSGRADO** 

**DOCTORADO EN ECONOMÍA Y POLÍTICAS F** 

**TESIS** 

### ESTIMACIÓN DE BENEFICIOS Y ANÁLISIS DE RIESGO EN PROYECTOS DE INVERSIÓN PÚBLICA DEL SECTOR EDUCACIÓN

**PRESENTADA POR:** 

#### **OMAR MOISES RODRIGUEZ LIMACHI**

#### PARA OPTAR EL GRADO ACADÉMICO DE:

#### DOCTORIS SCIENTIAE EN ECONOMÍA Y POLÍTICAS PÚBLICAS

APROBADA POR EL SIGUIENTE JURADO:

PRESIDENTE

EUSEBIO BENIOUE OLIVER

enerum AN INQUILLA MAMANI Dr JI

Dr/POLANFRANBALT FERRO GONZALES

PRIMER MIEMBRO

**SEGUNDO MIEMBRO** 

CALATAYUD MENDOZA Dr. ALFREDO PE

**ASESOR DE TESIS** 

Puno, 15 de marzo de 2018.

**ÁREA:** Economía y políticas públicas. **TEMA:** Beneficio y análisis de riesgo en proyectos de inversión pública. **LÍNEA:** Evaluación de impacto en políticas públicas.

### Repositorio Institucional UNA-PUNO

No olvide citar esta tesis

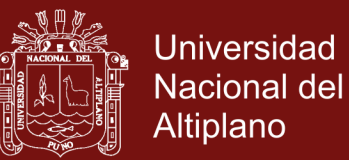

### <span id="page-2-0"></span>**DEDICATORIA**

A Dios y a la memoria de mi padre Teófilo

Rodríguez.

A mi madre Esther Limachi, por su guía, recomendaciones y consejos a cada momento.

> A Yanet, compañera de siempre, y a mi hija Luhana Génesis que es la esperanza del mañana.

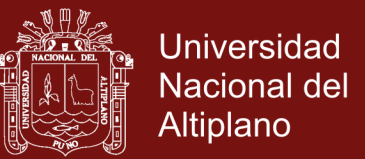

#### **AGRADECIMIENTOS**

- <span id="page-3-0"></span>- A la Universidad Nacional del Altiplano de Puno y a la Escuela de Posgrado por haberme acogido en el Programa de Doctorado en Economía y Políticas Públicas.
	- A los destacados docentes del Programa de Doctorado en Economía y Políticas Públicas por su valiosa contribución académica.
- A los miembros del Jurado de Tesis por su valioso aporte en la presente investigación.

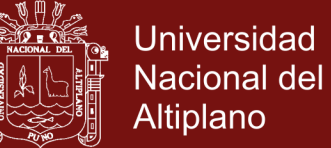

### **ÍNDICE GENERAL**

<span id="page-4-0"></span>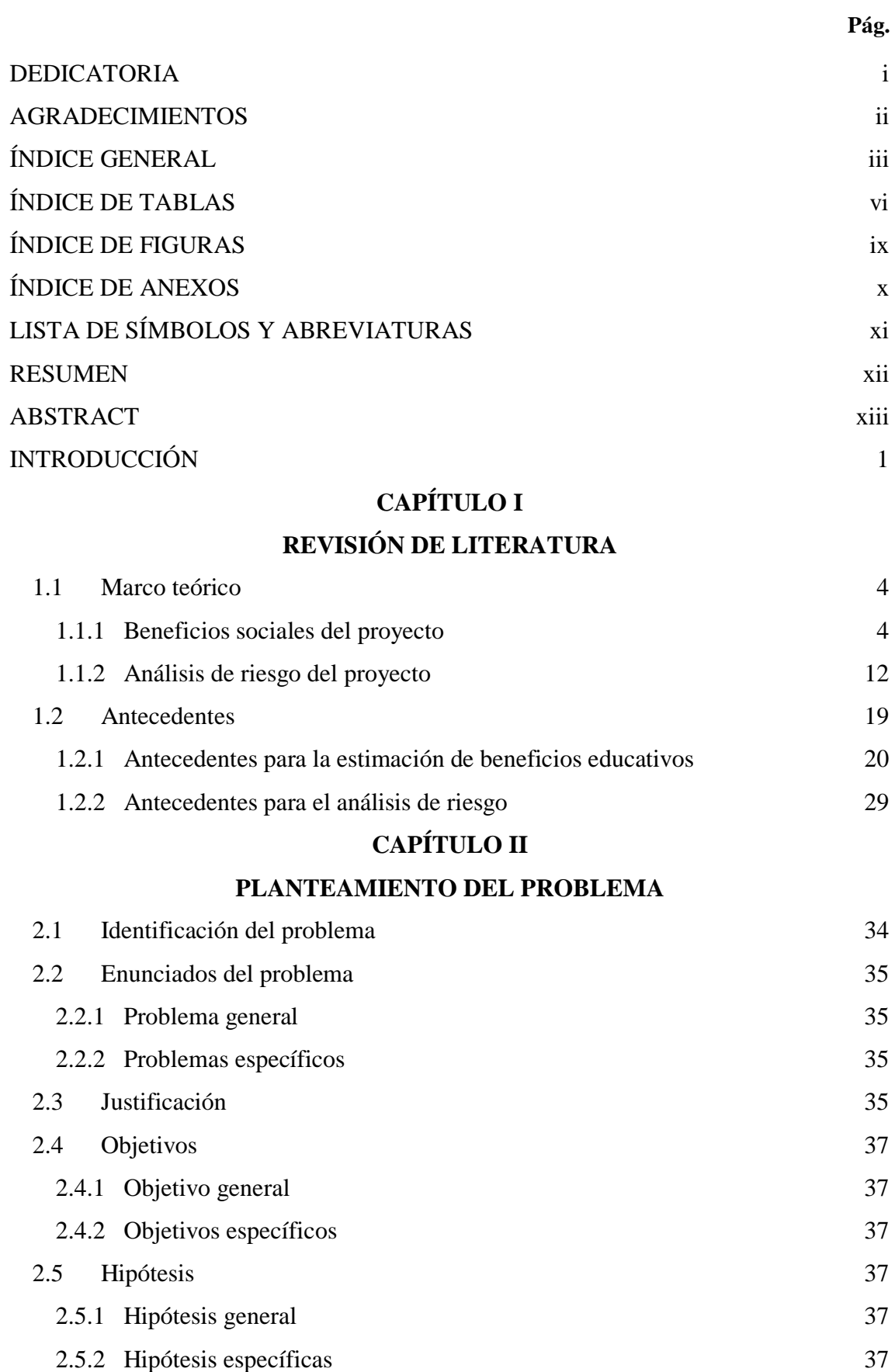

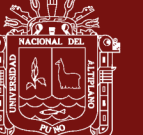

iv

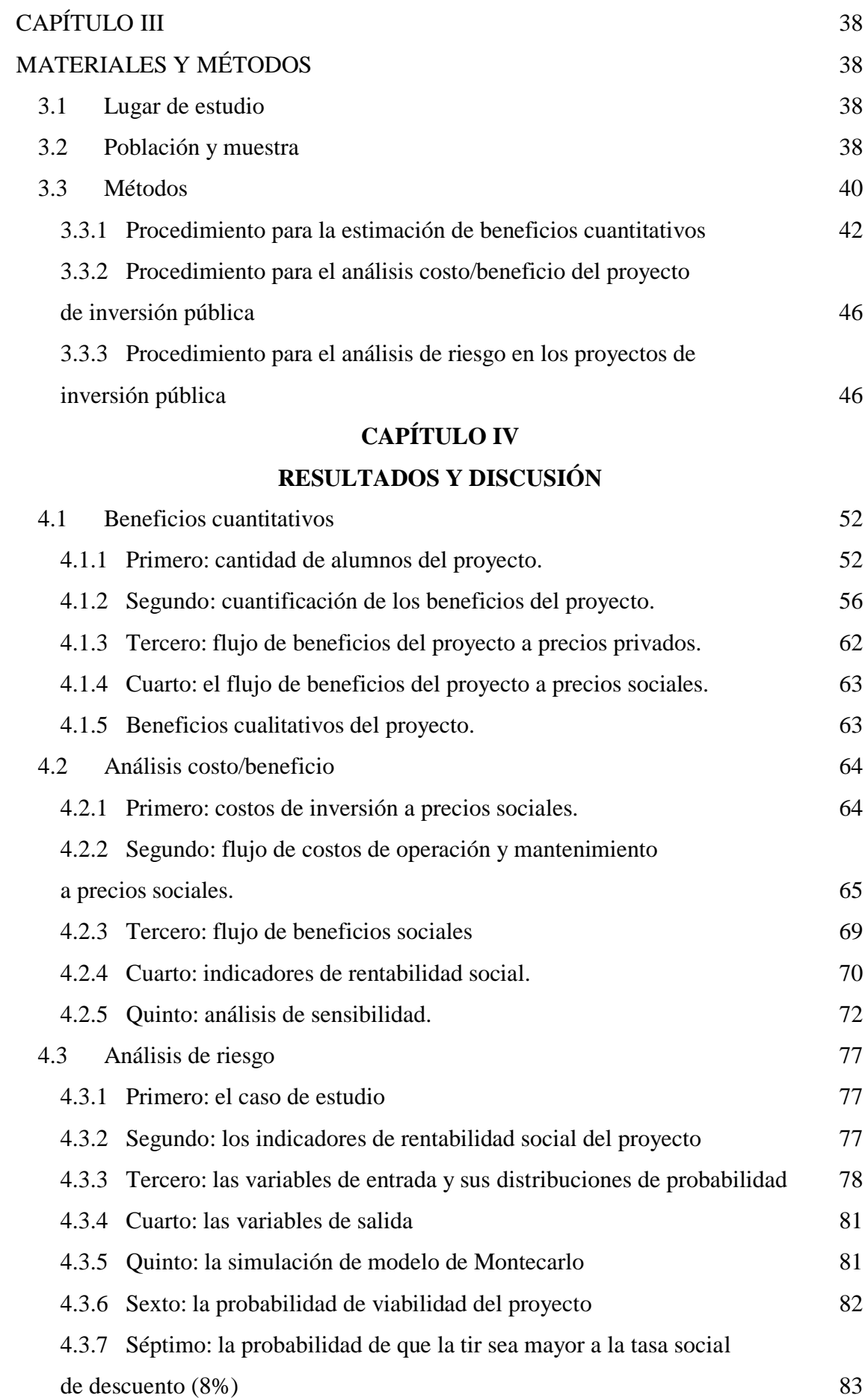

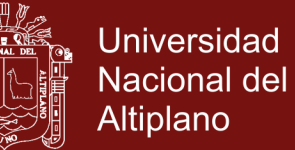

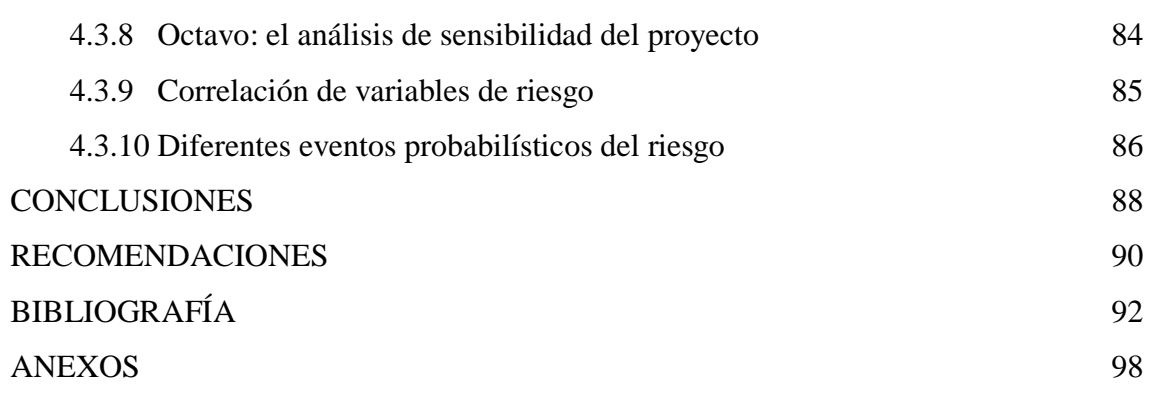

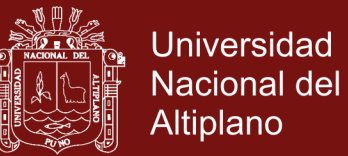

### **ÍNDICE DE TABLAS**

<span id="page-7-0"></span>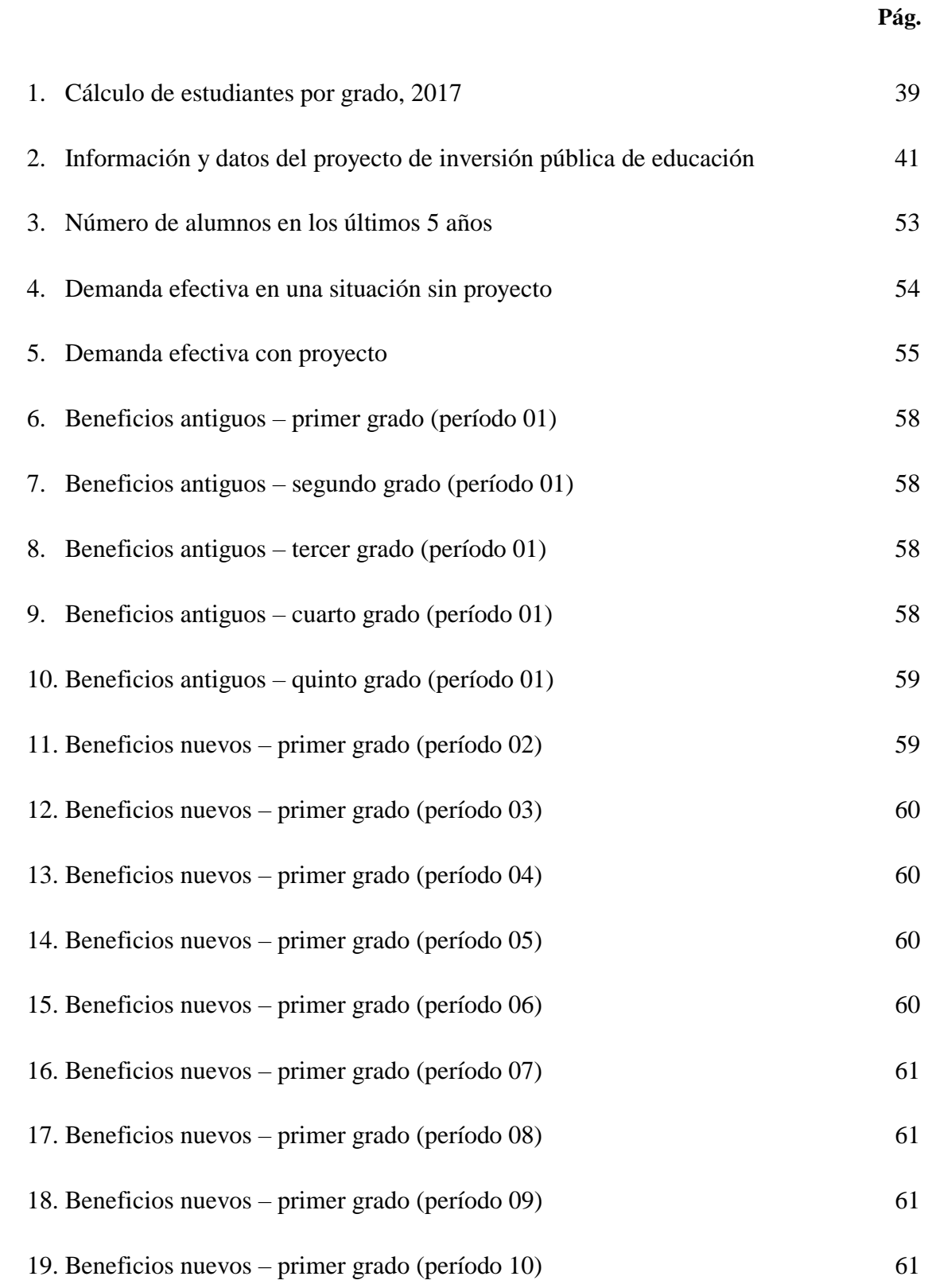

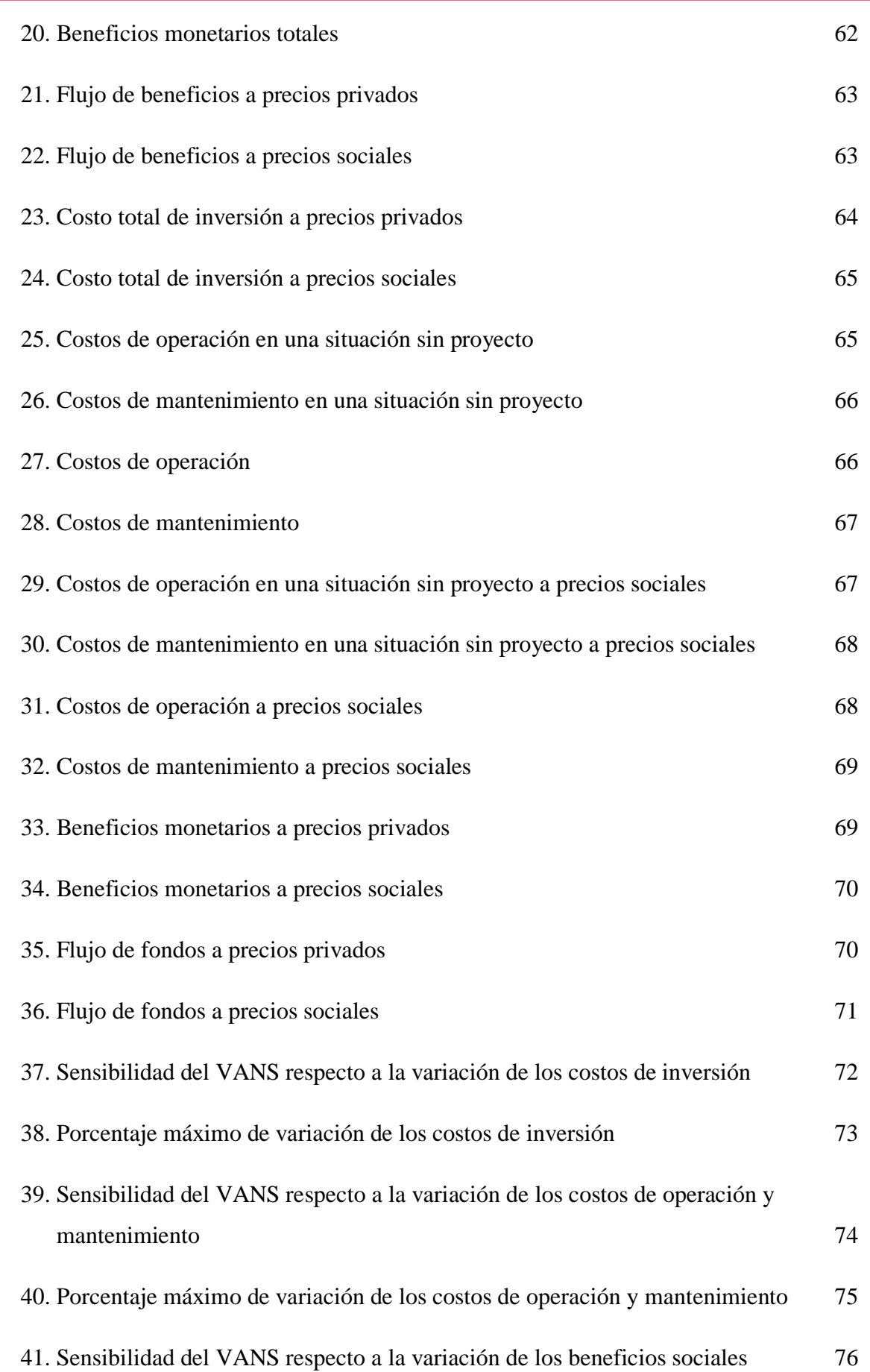

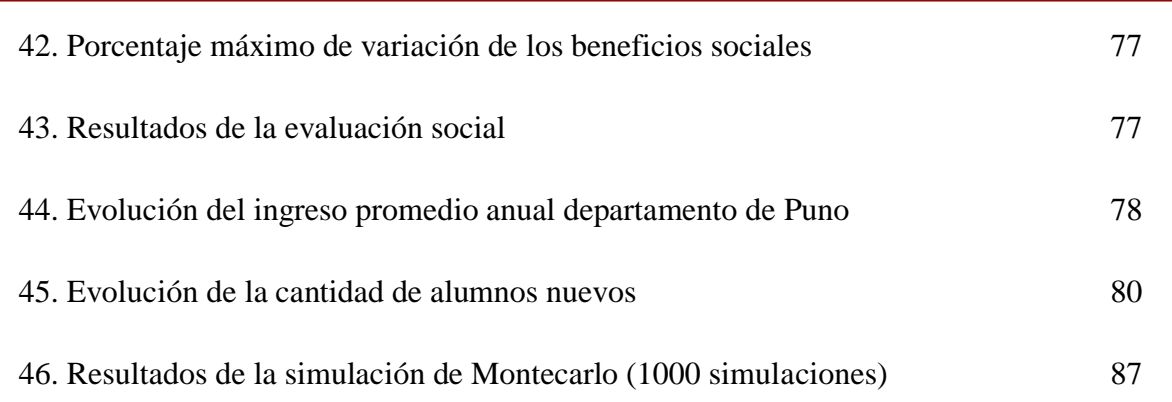

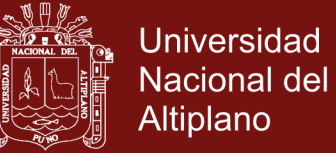

### **ÍNDICE DE FIGURAS**

<span id="page-10-0"></span>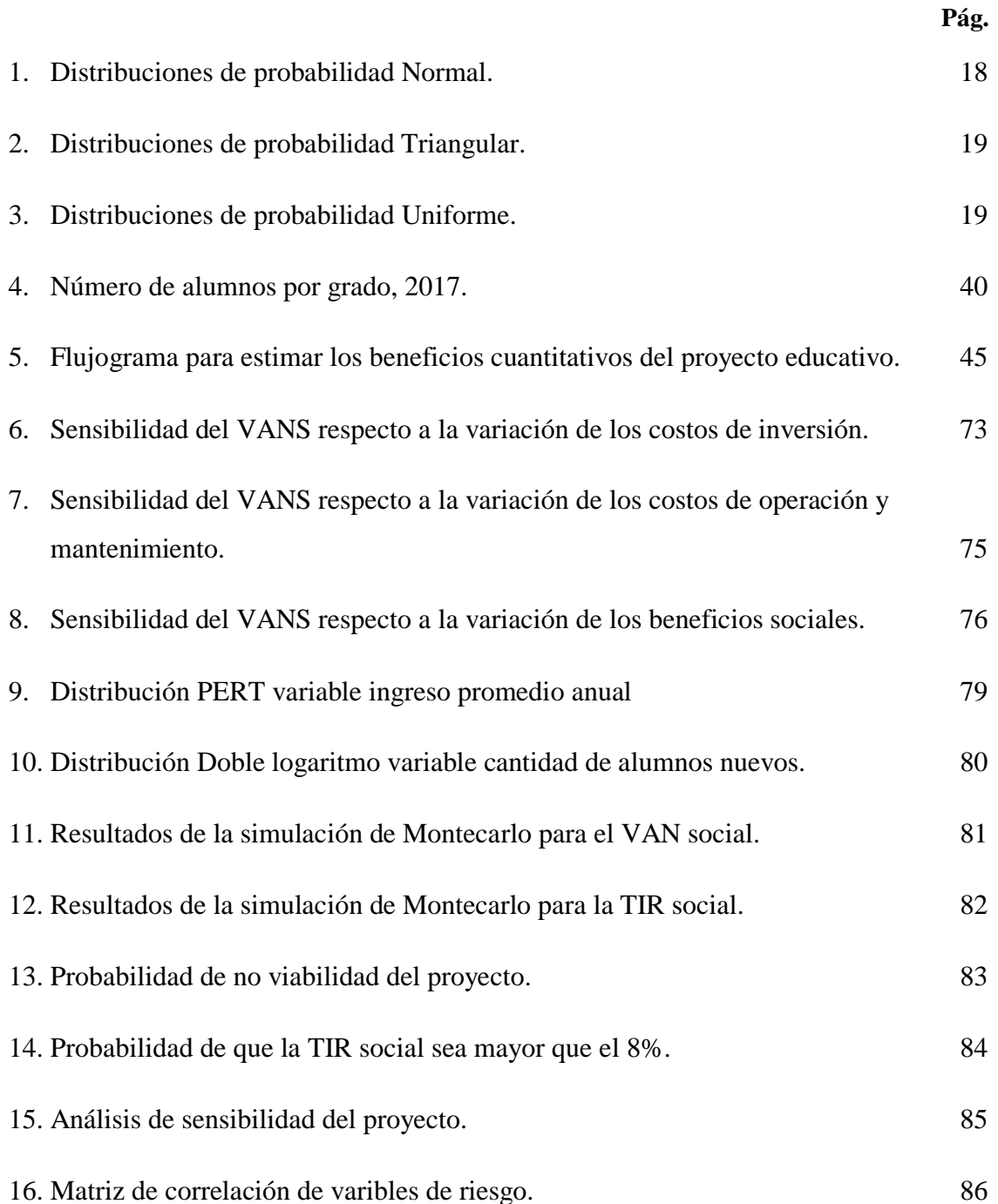

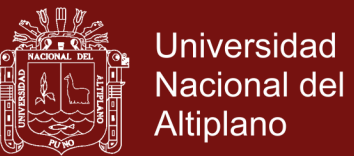

### **ÍNDICE DE ANEXOS**

<span id="page-11-0"></span>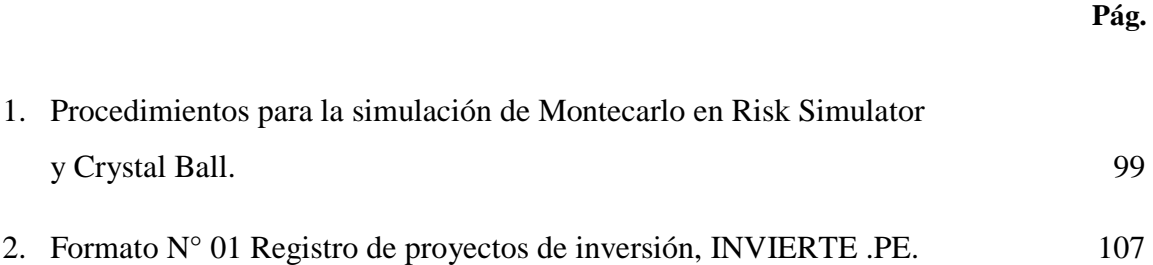

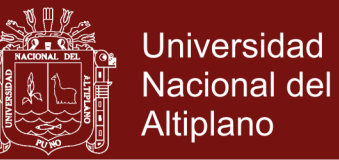

### **LISTA DE SÍMBOLOS Y ABREVIATURAS**

<span id="page-12-0"></span>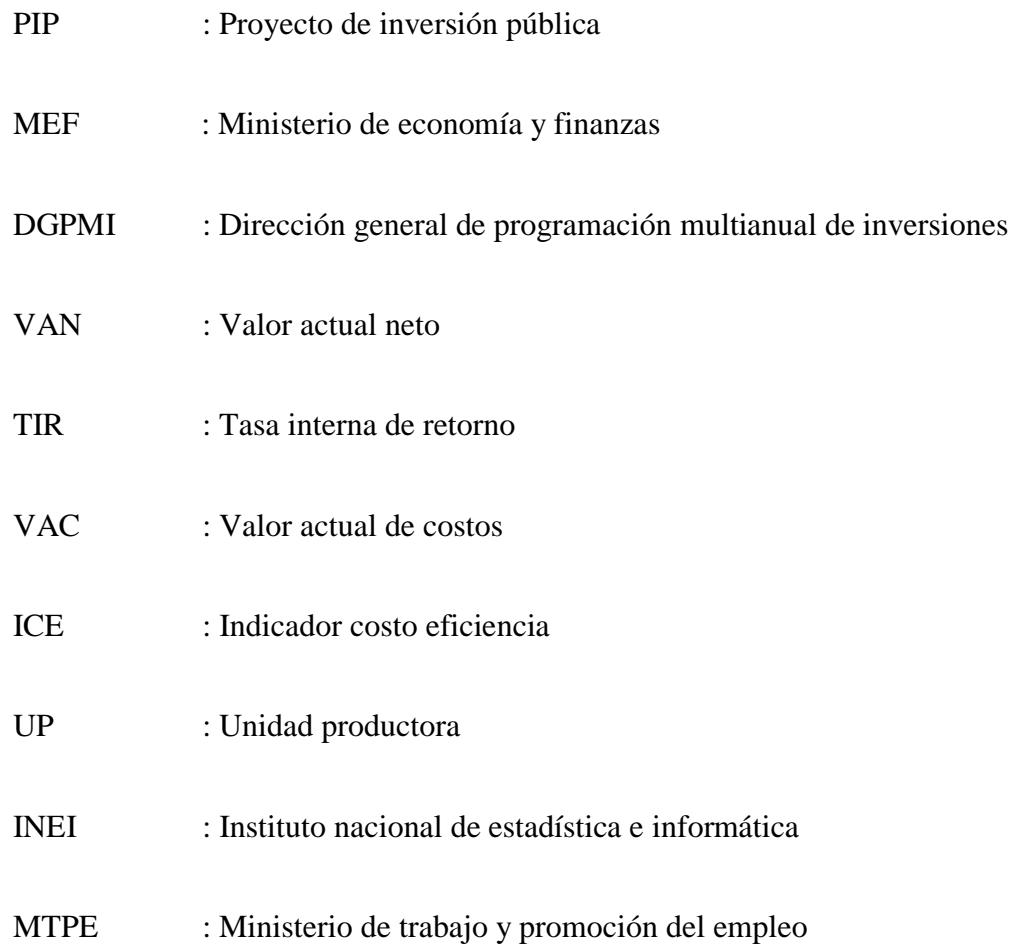

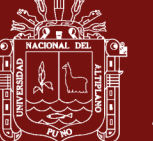

#### **RESUMEN**

<span id="page-13-0"></span>El objeto de investigación es la "estimación de beneficios y análisis de riesgo en proyectos de inversión pública del sector educación". Los objetivos de la presente investigación son: a) proponer una metodología para estimar beneficios cuantitativos en lugar de beneficios cualitativos b) hacer recomendaciones metodológicas para hacer un análisis costo/beneficio, distinto al análisis costo/eficiencia el cual utiliza criterios como el VAC y costo por beneficiario directo y c) proponer una metodología para analizar el riesgo en los proyectos educativos. Dentro de los materiales y métodos del estudio se utilizó el proyecto de inversión pública del sector educación denominado: "Mejoramiento del servicio educativo en la I.E.S. San Juan Bosco de Salcedo con jornada escolar completa, Distrito de Puno - Provincia de Puno - Región Puno", específicamente en la IES de San Juan Bosco de Salcedo con jóvenes en 12 a 16 años de educación básica regular de nivel secundario. Los métodos utilizados para alcanzar los objetivos son: a) para estimar los beneficios cuantitativos del proyecto educativo se utilizó el método del valor actual de los ingresos laborales futuros (VAI), se basa en la teoría del capital humano y la tasa de retorno por educación b) para determinar los indicadores de rentabilidad social del proyecto se utilizó el método del análisis costo/beneficio y c) para realizar el análisis de riesgo en los proyectos de inversión pública del sector educación se aplicó el método de simulación de Montecarlo mediante el programa informático Risk Simulator y Crystal Ball. Los resultados del trabajo de investigación muestran que el proyecto educativo tiene un valor actual de los beneficios totales de S/. 20'332,881.91 a precios privados, y de S/. 16'266,305.53 a precios sociales; un valor actual neto social (VAN) de S/. 794,874.30 y una tasa interna de retorno social (TIR) de 9.56%; además los resultados del análisis de riesgo muestra una probabilidad de 67.10% para que el VAN sea mayor a cero  $[Pr(VAN > 0)]$ , y una probabilidad de 32.90% de no viabilidad del proyecto de inversión pública; y adicionalmente la probabilidad de que la TIR sea mayor que la tasa social de descuento  $[Pr(TIR > 8\%)]$  es de 67.10%. Finalmente se puede concluir en base a los resultados que es posible incorporar la estimación de beneficios cuantitativos, el análisis costo/beneficio y análisis de riesgo en proyectos de inversión pública del sector educación.

**Palabras clave:** Análisis, beneficios cuantitativos, costo/beneficio, educación, proyecto de inversión, y riesgo.

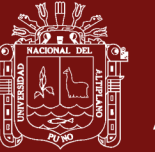

#### **ABSTRACT**

<span id="page-14-0"></span>The object of research is the "estimation of benefits and risk analysis in projects of public investment in the education sector". The objectives of this research are: a) propose a methodology to estimate benefits quantitative rather than qualitative benefits b) make methodological recommendations to make a cost A) benefit analysis, unlike the analysis cost/efficiency which uses criteria such as the VAC and cost per direct beneficiary and c) propose a methodology to analyze the risk in educational projects. Within the materials and methods of the study we used the public investment in the education sector called project: "Improvement of the education service in the I.E.S. San Juan Bosco of Salcedo with fill school day, district of Puno - province of Puno - Puno Región", specifically in the IES of San Juan Bosco of Salcedo with youth 12 to 16 years of basic education, regular secondary. The methods used to achieve the objectives are: a) the present value of future earnings (VAI) method, was used to estimate the quantitative benefits of the educational project, it is based on the theory of human capital and the rate of return for education. b) The method of cost/benefit analysis was used to determine the indicators of social profitability of the project and c) for the analysis of risk in the projects of public investment in the education sector the method of Montecarlo simulation using the computer program was applied Risk Simulator and Crystal Ball. The results of the research show that the educational project has a present value of total benefits of SA 20'332,881.91 at private prices, and S/. 16'266,305.53 at social prices; a social net present value (VAN) of S/. 794,874.30 and an internal rate of social return (TIR) of 9.56%; In addition the results of the risk analysis shows a likelihood of 67.10%; so the VAN is greater than zero  $[Pr(VAN > 0)]$ , and a likelihood of 32.90%; of non-viability of the public investment project; plus the probability that the TIR is greater than the social rate of discount  $[Pr(TIR > 8\%)]$  is of 67.10%. Finally, you can conclude based on the results it is possible to incorporate quantitative benefits estimate, cost/benefit analysis and risk analysis in projects of public investment in the education sector.

**Keywords:** analysis, cost/benefit, education, investment, quantitative benefits and risk project.

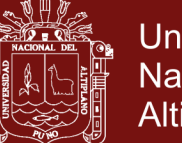

### **Universidad** Nacional del **Altiplano**

#### **INTRODUCCIÓN**

<span id="page-15-0"></span>Mediante el Decreto Legislativo N° 1252 (2016) se crea el sistema nacional de programación multianual y gestión de inversiones y deroga la Ley N° 27293 (2000), Ley del Sistema Nacional de Inversión Pública (MEF-DGPMI-DL, 2017). El ciclo de inversión tiene las siguientes fases: programación multianual, formulación y evaluación, ejecución, y funcionamiento (DGPMI-MEF-REGLAMENTO, 2017). El proyecto de inversión es una intervención temporal que se financia, total o parcialmente, con recursos públicos, destinada a la formación de capital físico, humano, natural, institucional y/o intelectual que tenga como propósito crear, ampliar, mejorar o recuperar la capacidad de producción de bienes y/o servicios que el Estado tenga responsabilidad de brindar o de garantizar su prestación (DGPMI-MEF-DIRECTVA-N°002, 2017). Para elaborar un proyecto de inversión previamente debe ser programado en la cartera de inversiones para cerrar brechas de infraestructura o de acceso a servicios públicos (DGPMI-MEF-DIRECTIVA-N°001, 2017).

Cuando se decide elaborar los proyectos de inversión se debe elaborar fichas técnicas o estudios de pre inversión según la complejidad del proyecto (DGIP-MEF-GUIA-AMIGABLE, 2017). En los instructivos, metodologías, anexos y formatos del nuevo sistema Invierte.pe, no se consideran la estimación de beneficios cuantitativos, la estimación de los indicadores de rentabilidad social como el VAN y la TIR y el análisis de riesgo e incertidumbre en los proyectos del sector educación.

Primero, para realizar la evaluación social del proyecto de inversión, los beneficios sociales se deben identificar, cuantificar y valorar (solo cuando corresponda) los efectos positivos o beneficios atribuibles al proyecto sobre los usuarios del servicio; se estiman los indicadores de rentabilidad social del proyecto de acuerdo con la metodología aplicable al tipo de proyecto MEF-DGPMI-CONTENIDO, 2017. Con respecto a los beneficios sociales de un proyecto de inversión del sector educación, solo se describe los beneficios que genera el proyecto educativo, y se estiman los indicadores de rentabilidad social aplicando la metodología costo/eficiencia (MINEDU-MEF-INSTRUCTIVO, 2017). En función a la tipología del proyecto se definirá cual es el criterio de elección más conveniente entre costo/beneficio o costo/eficiencia (MEF-DGPMI-REGISTRO, 2017). Los criterios de decisión de un proyecto de inversión del sector educación son el

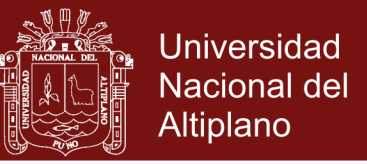

valor actual de los costos (VAC), costo anual equivalente (CAE) y el costo por beneficiario directo (MEF-DGPMI-FICHA-TÉCNICA, 2017).

Segundo, con respecto al riesgo e incertidumbre se puede apreciar que en las metodologías del Invierte.pe solo se consideran la gestión integral de riesgos de desastres naturales. Se toma en cuenta el juicio de un experto o técnico que establece o indica la ocurrencia del riesgo que afecte el desempeño del proyecto (MINEDU-MEF-INSTRUCTIVO, 2017). Se identifica los peligros que pueden afectar la unidad productora (UP), identificar la exposición y vulnerabilidad de la UP frente a los peligros identificados en el diagnóstico del área de estudio, y especificar las medidas de riesgo para mitigar los riesgos en el contexto de cambio climático (MEF-DGPMI-CONTENIDO, 2017). Plantear las medidas de reducción de riesgos de peligros como sismos, tsunamis, heladas, friajes, erupciones volcánicas, sequías, granizadas, lluvias intensas, avalanchas, flujos de lodo (huaycos), deslizamientos, inundaciones, y otros riesgos relacionados a los efectos del cambio climático (MEF-DGPMI-REGISTRO, 2017). Por todo lo antes mencionado el análisis de gestión de riesgo de desastres naturales en proyectos de inversión que comúnmente se realiza, es diferente al análisis de riesgo debido a la importancia de conocer el efecto de las variables críticas del proyecto en la rentabilidad económica de la evaluación social de un proyecto de inversión pública (Rodríguez, 2018 y Tudela, 2015).

Cuando estimamos los indicadores de rentabilidad social, no se conoce las variaciones que pueden sufrir las variables críticas del proyecto, como los cambios en el monto de inversión, cambios en los montos de los costos de operación y mantenimiento, y cambios en montos de los beneficios sociales; los cuales pueden tener un impacto positivo o negativo en el cálculos de los indicadores de rentabilidad (Rodríguez, 2018 y Tudela, 2015).

Consideramos que la incorporación de la estimación de beneficios, el análisis costo/beneficio y el análisis de riesgo en los proyectos sociales de educación; primero: apoya a los analistas, formuladores y proyectistas a preparar y realizar estudios que proporcionen mejores criterios de decisión, información objetiva sobre los resultados y pronósticos, justificaciones, sustentos y recomendaciones sobre el proyecto. Segundo, nos ayuda a conocer si la población en su conjunto mejorara su bienestar; que el estado, el gobierno nacional, los gobiernos regionales, provinciales y distritales puedan tomar

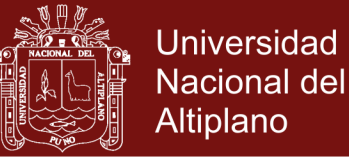

mejores decisiones de inversión; con el empleo y uso de los resultados, información y criterios de los análisis mencionados, los tomadores de decisión pueden optimizar responsablemente la decisión de invertir o no invertir en el proyecto.

El propósito de la presente investigación es proponer una metodología que incorpore la estimación de beneficios cuantitativos de educación, una metodología costo/beneficio para evaluar los proyectos educativos, y una metodología que incorpore el análisis de riesgo e incertidumbre en los proyectos de inversión pública del sector educación.

Para la estimación de beneficios cuantitativos de proyectos sociales educativos se aplicó la teoría del capital humano mediante la tasa de retorno de la educación por años adicionales de educación, con el objetivo de calcular el valor actual de ingresos laborales futuros (VAI), y los beneficios monetarios totales de la educación (B) (Beltrán y Cueva, 2008 y Tronsoco, 2012).

También se utilizó la metodología de análisis costo/beneficio distinto a la metodología costo/eficiencia para evaluar el proyecto de inversión social del sector educación, para llegar a lograr el valor actual neto (VAN) y la tasa interna de retorno (TIR).

Además se utilizó la técnica del modelo de simulación de Montecarlo a través de programa informático Risk Simulator, para estimar el efecto del elemento riesgo en los indicadores de rentabilidad social del proyecto social educativo (VAN) y (TIR) (Botteon, 2011).

El presente trabajo consta de cuatro capítulos. En el capítulo I se desarrolla la revisión de literatura, el marco teórico y los antecedentes. El capítulo II consta del planteamiento del problema, identificación del problema, enunciados del problema, justificación, objetivos y las hipótesis de la investigación. El capítulo III contiene los materiales y métodos utilizados en el presente trabajo. El capítulo IV se presenta el análisis de los resultados y discusión de la investigación. Finalmente se presentan las conclusiones y recomendaciones, así como la bibliografía consultada y algunos anexos que son de mucha importancia para el presente trabajo de investigación.

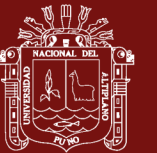

### **CAPÍTULO I**

#### **REVISIÓN DE LITERATURA**

#### <span id="page-18-3"></span><span id="page-18-2"></span><span id="page-18-1"></span><span id="page-18-0"></span>**1.1 Marco teórico**

#### **1.1.1 Beneficios sociales del proyecto**

#### **a) Beneficios cuantitativos**

Se cuenta con dos enfoques que nos ayudan a medir los beneficios de los proyectos del sector educación: el primero mediante el capital humano que valora el impacto de la inversión del estado en proyectos del sector educación sobre los futuros ingresos laborales que podrían tener los graduados de las instituciones educativas, y el segundo mediante la valoración contingente que aplica encuestas a las personas beneficiarios del proyecto de educación para obtener resultados sobre la disposición a pagar que manifiestan los beneficiarios por el mejoramiento del servicio educativo (Tronsoco, 2012).

Además Tronsoco (2012) manifiesta que *"hay algunas vertientes que no consideran adecuado la valoración de los beneficios que generan las inversiones en el sector educación a través de la mayor escolaridad y su consecuente mejor posicionamiento en el mercado de trabajo a raíz de dichas inversiones"*, puesto que la medición de los beneficios educativos no es fácil de llevar a cabo, los costos que se incurren para aplicar el procedimiento no son baratos. Es por tal motivo que los formuladores y evaluadores de los proyectos de inversión pública del sector educación utilizan la metodología costo/eficiencia y no la metodología costo/beneficio.

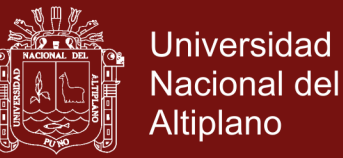

Cuando queremos incorporar la metodología costo/beneficio para un proyecto de educación, primero se debe realizar la tarea de cuantificar los beneficios del proyecto, segundo identificar los costos de operación del proyecto, y los costos de inversión del proyecto.

Para la estimación de beneficios de los proyectos educativos se debe de considerar que los beneficios van relacionados con mejorar las condiciones de vida de los beneficiarios, puesto que presenta un mejor desempeño en la sociedad. No se puede saber que uso le darán los estudiantes a la educación que reciben en las instituciones educativas, es por tal motivo, que no es fácil estimar los beneficios cuantitativos de los proyectos educativos. Los estudiantes lograran obtener beneficios cuando alcanzan una mayor satisfacción personal, un cambio positivo en su vida, y adquieren más conocimientos (Beltrán y Cueva, 2008).

Beltrán y Cueva (2008) y Mideplan (2004) presentan tres tipos de beneficios generados por la educación que produce una mejora en el nivel de vida de las personas, son los siguientes:

- 1. La mayor educación agrega conocimientos y destrezas que hacen al individuo más productivo en su trabajo, lo que es un beneficio para el país (se produce más) y también para la persona que obtuvo la mayor educación (recibe mayores ingresos por su trabajo).
- 2. El individuo que recibe la educación tiene la posibilidad de obtener aún más educación, es decir, puede acceder a niveles superiores de educación, con lo cual logra una productividad aún mayor.
- 3. Por lo general, a mayor educación es más fácil conseguir trabajo, lo que implica mayores ingresos para las familias y una capacidad productiva más elevada para el país.

#### **b) Cuantificación de los beneficios monetarios**

Según Beltrán y Cueva (2008), para cuantificar los beneficios monetarios de proyectos de educación contamos con la técnica de los retornos a la educación el cual tiene algunas desventajas. "*En primer lugar las tasas de retorno estimadas reflejan el impacto de la educación sobre generaciones anteriores, las cuales* 

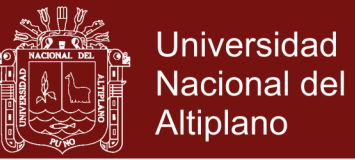

*podrían no corresponder a las actuales tasas de retorno; de ahí la importancia de estimarla periódicamente con la nueva información disponible. Por otro lado, estas tasas permiten determinar el aumento porcentual del ingreso debido al incremento de un año de estudios de una persona, pero no nos dicen nada acerca del impacto sobre los ingresos futuros de mejoras en la calidad de la educación; es decir, la metodología sería más útil en el caso de proyectos educativos de ampliación de cobertura que en aquellos que buscan incrementar la calidad*".

En condiciones de unas adecuadas tasas de retorno, debemos contar con unos ingresos promedio de los alumnos egresados.

Teniendo las tasas de retorno y el ingreso mensual esperado calculamos los beneficios monetarios totales por periodo, según la siguiente formula:

$$
BNA_{jk} = YA_j * (T_j * NAA_k)
$$

Finalmente, estimamos los beneficios monetarios totales por período  $(B<sub>jk(t)</sub>)$ , tomando en cuenta el número de alumnos beneficiados a lo largo de la vida útil del proyecto  $(A_{jk(t)})$ , según región (j), y grado de educación (k) en el que comienzan a recibir los servicios del proyecto.

$$
B_{jk(t)} = BNA_{jk(t)} * A_{jk(t)}
$$

$$
B_{(t)} = \sum_{jk} B_{jk(t)}
$$

Dónde:

- $YA_i$ : Es el ingreso laboral anual esperado de un alumno del área geográfica (*i*) cuando se inserte al mercado laboral.
- $T_i$ : Es la tasa de retorno de un año adicional de educación de un alumno del área geográfica (*j*).
- $NAA_k$ : Es el número adicional de años de educación (o de educación mejorada) que recibe cada alumno beneficiado según el grado de educación  $(k)$  en el que empiece a recibir los servicios del proyecto.

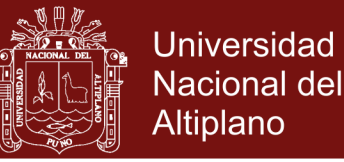

#### **c) Retornos de la educación**

Con la tasa de retorno de la educación podemos estimar los beneficios educativos a través de aumentos porcentuales de los ingresos futuros de los estudiantes producidos por un año adicional de estudio en una institución educativa. Estos incrementos en los salarios son generados por la mayor productividad debido a la mejora en la educación de los estudiantes (Beltrán y Cueva, 2008).

En la actualidad se han realizado varios estudios que estiman la tasa de retorno por educación. Podemos mencionar las investigaciones realizadas por: (Arpi y Arpi, 2016), (Paredes y Quilla, 2016), (Yamada, Lavado, y Oviedo, 2016), (Ventura y Sánchez, 2012), (Yamada, 2006), (Saavedra y Maruyama, 1999), y el BID (2003).

Arpi y Arpi (2016), muestra el retorno a la educación en el Perú para el año 2015. Los resultados de su trabajo indican que el ingreso laboral de un individuo en el Perú se incrementa en 10,43% en promedio por cada año adicional de educación. Además el ingreso laboral aumenta en 13,6% para individuos del área urbana, en 5,89% para individuos del área rural, en 14.16% para trabajadores que reciben un salario mensual, en 6.07% para trabajadores independientes, en 8.32% para los indígenas, 10.58% para los no indígenas. Finalmente según sexo la rentabilidad de la educación de las mujeres (10,62%) es menor en comparación con la de los hombres (11,84%).

Paredes y Quilla (2016), estima los retornos por educación de los jefes de hogar de la región de Puno para el período 2011-2015. Los resultados muestran que por cada año adicional de educación se produciría un aumento adicional del 12.36% en el salario del jefe de hogar. También los retornos a la educación por nivel de educativo son: S/. 1.20 por hora para los jefes de hogar sin nivel educativo, S/. 2.24 por hora para los jefes de hogar que tienen educación primaria, S/. 3.36 por hora para los jefes de hogar con educación secundaria, S/. 5.54 hora para los jefes de hogar con educación superior no universitaria, S/. 8.24 por hora para los jefes de hogar con educación superior universitaria y S/. 10.92 por hora para los jefes de hogar con post grado. Finalmente *"concluye que existen retornos positivos y significativos atribuidos a la educación de los jefes de hogar, es decir, a mayor nivel de educación existe una mayor retribución económica por hora trabajada".*

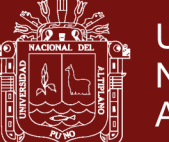

Universidad Nacional del Altiplano

Yamada *et al*. (2016), estima el potencial valor de la información laboral en el mercado de educación superior en Perú. Los resultados del estudio muestran que sólo el 62% de las combinaciones universidad-carrera muestran retornos económicos positivos y un 4% de los binomios instituto-carrera muestran retornos positivos. El efecto de asistir a instituciones de alta calidad sobre las remuneraciones es de 17.3 puntos porcentuales adicionales. Este estimado equivale al 40% de la brecha salarial generada por asistir a una institución de alta o baja calidad para el mismo individuo. Finalmente, se estima un elevado valor social para "Ponte en Carrera" puesto que si sólo 1% de los graduados recientes en combinaciones de rentabilidad negativa hubiese optado por dirigirse al mercado laboral directamente, en conjunto habría percibido 4,5 millones de soles adicionales durante su vida laboral.

Ventura y Sánchez (2012), estima hasta qué punto los retornos a la educación varían de acuerdo al nivel de gasto público de las regiones en Perú. Para el caso de la región Puno, estima un retorno a la educación base de 8.98%, retornos para los que culminaron la educación secundaria de 8.98%, y retornos para los que culminaron la educación superior de 12.03%.

Yamada (2006) encuentra evidencia mixta acerca de la rentabilidad de la educación en el mercado laboral peruano. En cuanto a los retornos por niveles educativos a lo largo del tiempo, existen tendencias importantes. El retorno por mínimos cuadrados ordinarios a la educación primaria (tanto completa como incompleta) ha disminuido (se ubica en 5.6% para la primaria incompleta y 3.8% para la primaria completa en el 2004). Más notoriamente todavía, el retorno a la educación secundaria se ha reducido a la mitad de sus niveles de la década del 80 (se sitúa en 5.1% para la secundaria incompleta y 6.3% para la secundaria completa en el 2004). El retorno a la educación superior no universitaria parece haber disminuido también aunque moderadamente (se ubica en 10.8% en el 2004) mientras que claramente los retornos a la educación universitaria se ha incrementado en cerca de 50% respecto al año de 1980 (se sitúan en 17.3% en el 2004)

Existen diferencias de los retornos según nivel de educación (primaria, secundaria y superior no universitaria y universitaria); las estimaciones de dicho trabajo

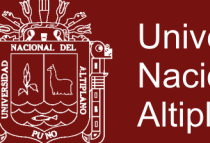

Universidad Nacional del Altiplano

muestran que la educación primaria no es significativa para explicar la existencia de aumentos en el ingreso esperado, posiblemente debido a la amplia cobertura que ha logrado alcanzar la primaria en el ámbito nacional. De otro lado, se puede observar claramente la tendencia creciente del «premio» a la educación superior: 33,3% en el caso de la no universitaria y 76,5% para la universitaria, Cabe destacar que estos autores también estiman los retornos a la educación diferenciado; por tipo de experiencia y percentiles de ingresos. (Saavedra y Maruyama, 1999)

Por último, de acuerdo a los datos de la población urbana que se encuentra entre los 15 y 64 años de edad. Los resultados que se muestran corresponden a los retornos a la educación de cada año adicional de educación secundaria (8,9%) con respecto a la primaria, y de la educación superior (17,7%) con respecto a la secundaria. No obstante, cabe mencionar que las estimaciones asumen que los niveles educativos correspondientes, es decir, secundaria y superior, respectivamente, han sido concluidos. Estos resultados confirman la progresividad en los retornos a la educación en el Perú conforme esta se vuelve más avanzada. (BID, 2003; citado por Beltrán y Cueva, 2008).

#### **d) La ecuación de Mincer**

La inversión en capital humano mejora los ingresos laborales, en tiempos futuros cuando la persona entra en el mercado laboral (Mincer, 1958; citado por Paredes y Quilla, 2016). Los retornos a la educación se inician con la brecha del ingreso laboral mensual y por hora, y el promedio de los años de educación alcanzados según el grupo étnico, área de residencia, sexo, y categoría ocupacional (Arpi y Arpi, 2016). "*Una característica básica de la ecuación de Mincer enfocada en los retornos a la inversión en educación, por un año más de educación haría más productivo a un trabajador en el futuro y por tanto éste tendría un potencial de ingresos mayores".* (Yamada *et al*., 2006).

Las variables endógenas en el modelo constituyen el logaritmo del ingreso laboral por hora (lnY) y su probabilidad de participación (Part). Las variables explicativas en la ecuación del ingreso laboral son los años de educción (Educ), la experiencia laboral (Exp) y la experiencia al cuadrado (Exp2); mientras en la probabilidad de participación se ha considerado, además del capital humano y experiencia laboral,

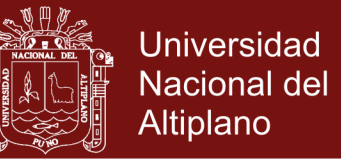

el estado civil, número de miembros del hogar, entre otras (Alfaro y Guerreo, 2013)

La ecuación de Minceriana es una herramienta empírica de la teoría del capital humano, se utiliza para calcular los ingresos laborales generados por un año adicional de estudios (Paredes y Quilla, 2016). Cuando estimamos los rendimiento laborales de educación se realiza la proyección de las remuneraciones a través la ecuación de Mincer, así como por estimaciones de las tasas de empleo para recién egresados (Yamada *et al.,* 2016).

El retorno de la educación puede ser medido por el logaritmo del salario por hora (lnYi) del jefe de hogar, en función a los años de escolaridad (educ), la experiencia laboral (exp), la experiencia laboral al cuadrado (exp2), y un vector de factores individuales y personales (Fn). (Mincer, 1974).

Según Paredes y Quilla (2016), la ecuación de Mincer se detalla de la siguiente manera:

$$
\ln Yi = B_0 + B_1Edu + B_2Exp_t - B_3Exp_t^2 + B_4\sum_{n=5}^{m} B_nF_n + E_t
$$

Donde E es la variable aleatoria, y Bo es el intercepto y representa el logaritmo del salario de un individuo que no tiene educación ni experiencia. En la literatura clásica el coeficiente B1 es denominado "retorno privado de la educación" mientras que B1 y B2 se espera que sean positivos y B3 negativo.

La ecuación de Mincer según la metodología de Heckman (1979) presenta dos ecuaciones: la primera es la ecuación del salario del jefe de hogar y la segunda la ecuación de participación del jefe de hogar en el mercado laboral.

La probabilidad de participación del jefe de hogar se calcula de la siguiente manera:

$$
P(Y2i) = \alpha_0 + \alpha_1 Educ + \alpha_2 Exp + \alpha_3 Exp^2 + \alpha_4 Nhijos6 + \alpha_5 Sexo
$$

$$
+ \alpha_6 Estciv + \alpha_7 Seguro + \alpha_8 Area + \alpha_9 Ynlm + v
$$

 $Y_{1i}$  es la diferencia entre el salario y el salario de reserva del i-ésimo individuo. El salario de reserva es el salario mínimo por la que el individuo está dispuesto a

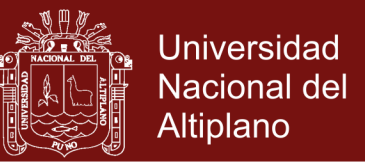

trabajar. Si el salario es menor ellos escogen no trabajar. Se observa solamente un indicador variable para la definición de empleo como:

$$
Y_{2i} = 1, \text{ si } Y_{1i} - Y_i^* > 0, Y_{2i} = 0
$$

La inversa del ratio de Mills  $(\hat{\lambda})$  corrige el problema de sesgo de selección, y se calcula mediante la siguiente ecuación.

$$
\hat{\lambda} = \frac{\varnothing\left(X_{2i}\left(\frac{\widehat{\beta_2}}{\sigma_{2i}}\right)\right)}{1 - \varnothing\left(X_{2i}\left(\frac{\widehat{\beta_2}}{\sigma_{2i}}\right)\right)}
$$

Después, el valor de  $(\hat{\lambda})$  se incluye en la ecuación de Mincer que mide el efecto de los retornos de la educación sobre el salario.

$$
\ln Y1i = B_0 + B_1Educ + B_2Exp - B_3Exp^2 + y\hat{\lambda} + \mu
$$

Con estas ecuaciones se estiman el retorno por educación mediante el método de Heckman de manera simultánea en una etapa.

Dónde:

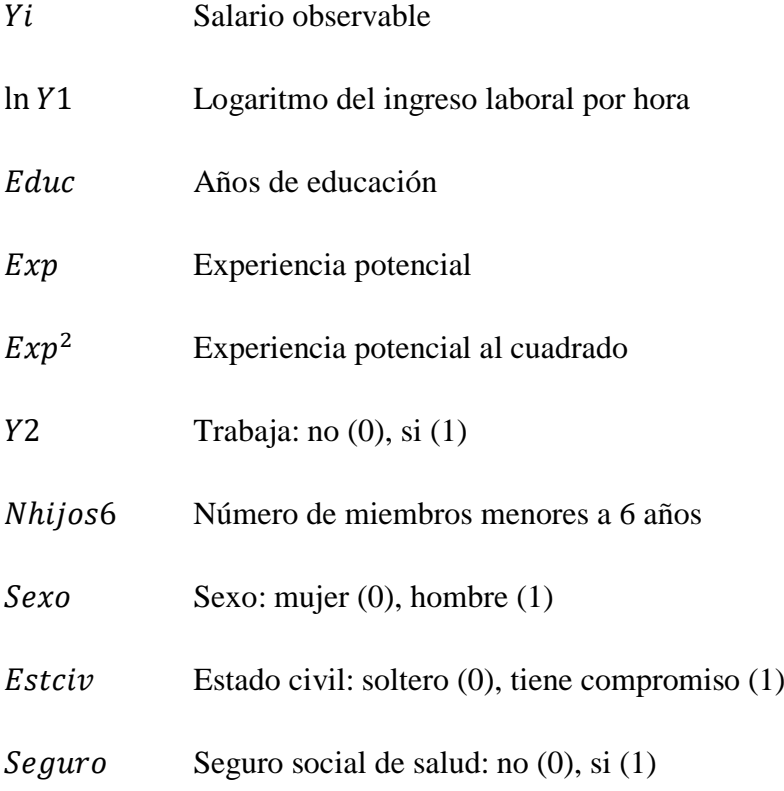

### Repositorio Institucional UNA-PUNO

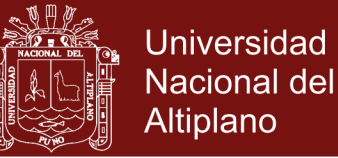

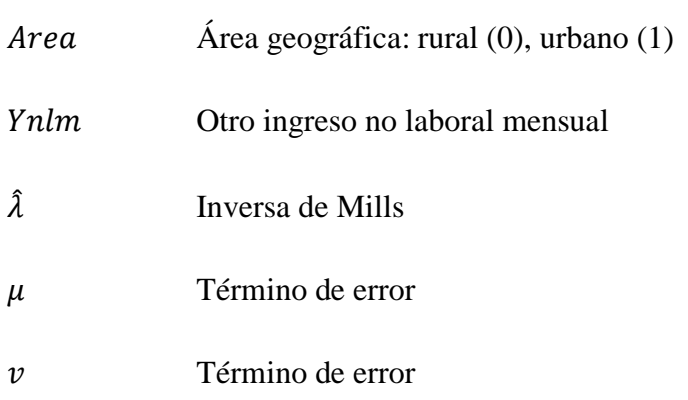

#### <span id="page-26-0"></span>**1.1.2 Análisis de riesgo del proyecto**

#### **a) Riesgo e incertidumbre**

La palabra riesgo proviene de eventos negativos, con el proceso de análisis de riesgo podemos descubrir peligros y oportunidades (Palizade, 2018). "*Para evaluar un proyecto de inversión es usual recurrir al criterio de valor actual neto (VAN), que permite determinar si en un horizonte temporal definido la suma actualizada de los márgenes de rentabilidad proyectados es mayor que la inversión a realizar. Sin embargo, la existencia de incertidumbre respecto al futuro hace que la previsión de los flujos proyectados sea imperfecta; este aspecto "avisa" que enfrentamos riesgos de no obtener el VAN calculado (el VAN resulta un valor esperado, ¿cuán probable es que ocurra este valor o uno cercano?). Ante la posibilidad de perder, es necesario realizar análisis de riesgos. El riesgo se expresa en la variabilidad del VAN (una mayor variación implica mayor riesgo de no obtener el VAN esperado). Debe recordarse que un mayor riesgo (mayor incertidumbre) está asociado a mayor rentabilidad".* (Sánchez, 2009). El riesgo o análisis de decisiones es el enfoque de ingeniería más riguroso para los difíciles problemas de toma de decisiones con incertidumbre (Lund, 2008).

Existe una diferencia entre el riesgo y la incertidumbre en la evaluación de proyectos. El riesgo se basa en probabilidades de ocurrencia, y la incertidumbre se basa en eventos futuros que no tienen probabilidades de ocurrencia. Es decir, con el riesgo se conocen los resultados, los escenarios, y distribución de frecuencias. En cambio con la incertidumbre los resultados, escenarios y distribución de frecuencias no se conocen (Sapag, 2011).

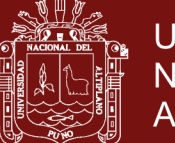

Universidad Nacional del Altiplano

Cuando hablamos de riesgo en incertidumbre, podemos señalar que cuando no se conocen los valores de los flujos de caja proyectados estamos en un escenario de riesgo e incertidumbre. Es decir, primero cuando conocemos la probabilidad de ocurrencia de una situación o evento nos encontramos en condiciones de riesgo, conocemos la probabilidad de los valores que pueden tomar las variables en una situación de riesgo. Segundo en condiciones de incertidumbre no se conocen las probabilidades de los valores que pueden tomar las variables ante diversos eventos o sucesos, podemos decir que la incertidumbre es el nivel de desconfianza de que la distribución de probabilidades de las variables del flujo de caja son ciertas o son las correctas, en este caso el evaluador es el que supone subjetivamente determinadas distribuciones de probabilidad en función a la experiencia que tiene, esto se da en situaciones de incertidumbre para luego pasar a situaciones de riesgo. (Beltrán y Cueva, 2005).

El riesgo en un proyecto de inversión pública se considera por que no se conocen con certeza los valores futuros de las variables críticas. En el momento que se realiza la evaluación del proyecto existe desconocimiento sobre algunos aspectos como la evolución de la economía local, nacional e internacional, los tiempos y el monto a invertir en el proyecto, etc. Es por tal motivo que se debe de considerar el riesgo en la evaluación de proyectos de inversión pública, puesto que afecta en los indicadores de rentabilidad del proyecto (Botteon., 2011).

Hay riesgo en un proyecto si las variables críticas del flujo de caja son aleatorias y no son determinísticas. No hay certeza de los flujos de caja, y por consiguiente no hay certeza de los indicadores de rentabilidad del proyecto como el VAN y la TIR, por lo tanto los indicadores de rentabilidad son variables aleatorias (Diez y Avilés, 1998).

El riesgo es la probabilidad de ocurrencia de un evento en particular, y la incertidumbre es el desconocimiento de la probabilidad de ocurrencia de una situación. El riesgo desde el punto de vista de un proyecto de inversión pública es la variabilidad de su rentabilidad medida mediante el VAN y la TIR. Por lo tanto mayor variabilidad de la rentabilidad mayor riesgo (Botteon, 2007).

Se puede apreciar que hay dos tipos de variables que inciden en los indicadores de rentabilidad; primero las variables ciertas o no aleatorias que se conoce su valor

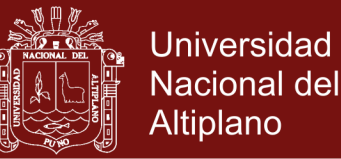

de manera segura y cierta, bajo este supuesto de certeza de los valores que tomaran las variables se evalúa y declara viable el proyecto para su ejecución. El segundo tipo son las variables aleatorias, donde sus valores no son conocidos con exactitud, y son estas variables la que producen el riesgo en los proyectos de inversión pública (Botteon, 2011).

Para considerar el riesgo y la incertidumbre en los proyectos de inversión pública, evaluamos un proyecto con el propósito de calcular su rentabilidad económica esperada en función a los flujos de caja que presentan incertidumbre en las variables del modelo del proyecto de inversión (Roche, 2013).

#### **b) Análisis de riesgo**

El análisis de riesgo calcula la distribución de probabilidades del valor actual neto y la tasa de rendimiento económico de un proyecto de inversión, con su respectiva varianza y valor esperado. En el caso de que la probabilidad del valor actual neto sea negativo nos vemos en una situación de riesgo de fracaso del proyecto de inversión, también se da el mismo resultado cuando la tasa de rendimiento económico sea menor al costo de oportunidad del capital. Por lo tanto el análisis de riesgo debe indicar la probabilidad de afrontar riesgos, y ayudar a planificar esquemas de protección contra tales riesgos (CEPAL-ILPES, 1983).

El análisis de riesgo se diferencia del análisis de gestión de riesgo, porque el análisis de riesgo evalúa la variabilidad de las variables críticas que afectan en los indicadores de rentabilidad del proyecto (Tudela, 2015).

Para el análisis de riesgo identificamos situaciones de riesgo e incertidumbre en los proyectos de inversión pública. Se puede incorporar el análisis de riesgo dentro del análisis costo/beneficio en un proyecto de inversión pública a través de la utilización de la técnica de simulación de Montecarlo. El análisis de riesgo permite calcular la distribución de probabilidad de los posibles resultados que podrían tener los indicadores de rentabilidad del proyecto de inversión pública. Por lo que se obtendría un perfil completo para decidir en invertir o no invertir según el coeficiente riesgo/rentabilidad (Roche, 2013).

Para incorporar el análisis de riesgo con respecto a las proyecciones de los costos de inversión, costos de operación y mantenimiento, y los beneficios sociales del

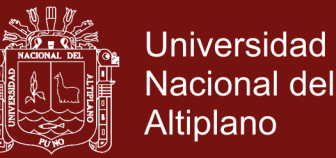

proyecto de inversión pública utilizamos el método de simulación probabilístico más conocido como la técnica de simulación de Montecarlo con el objetivo de estimar los indicadores de rentabilidad en un contexto de riesgo e incertidumbre (FCEA-URUGUAY, 2012).

Para incorporar el análisis de riesgo en la evaluación de proyectos de inversión pública se debe utilizar el método de simulación de Montecarlo puesto que incorpora la probabilidad de ocurrencia (Botteon, 2011).

El análisis de riesgo probabilístico calcula los estimadores de tendencia central y de dispersión del valor presente neto el cual es considerada como una variable aleatoria o dependiente de un proyecto de inversión el cual es obtenida mediantes funciones de distribución de probabilidades (Contreras, 2009). El análisis de riesgo probabilístico puede ser utilizado para analizar actividades críticas que pueden afectar la fiabilidad del sistema. Una la revisión de las técnicas de modelado y la estructura causal utilizada normalmente en el modelado de riesgo probabilístico (Pereira y Lima, 2015).

Cuando deseamos evaluar un proyecto de inversión pública podemos detectar el desconocimiento de aspectos que se relacionan con el proyecto los cuales podrían ser los cambios en los costos de inversión, los cambios en los costos de operación y mantenimiento, y los cambios en los beneficios sociales, por lo que pueden afectar en los indicadores de rentabilidad social del proyecto. Es por tal motivo que debe incorporar el componente riesgo e incertidumbre con el objetivo de mejorar las técnicas de evaluación de proyectos (Tudela, 2015).

En la evaluación de proyectos es necesario contar con información para que el inversionista conozca el efecto del riesgo sobre la rentabilidad, conocer como el cambio de una variable afecta en los indicadores de rentabilidad. Bajo un cuadro de incertidumbre podemos utilizar una herramienta de simulación que mide el riesgo, y reconoce las variables más importantes que afectan en el resultado del proyecto, por lo que se pueden tomar medidas de mitigación para corregir las decisiones anticipadas. Se cuenta con dos tipos de simulación, el primero la simulación determinista que evalúa cambios en las variables que ofrecen un resultado similar, como el análisis de puntos críticos y análisis de sensibilidad. El segundo es la simulación aleatoria que se refiere a la simulación de Montecarlo,

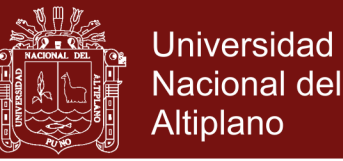

que incluye las distribuciones de probabilidad de las variables de entrada para predecir las distribuciones de probabilidad de las variables de salida (Sapag, 2011).

Para evaluar un proyecto de inversión utilizamos el flujo de caja con el objetivo de estimar los indicadores de rentabilidad para que los inversionistas puedan tomar una decisión de ejecutar o no ejecutar el proyecto. Se supone que las estimaciones de la evaluación del proyecto son ciertas, bajo el supuesto de que el flujo de caja es el efectivo, pero en la realidad este supuesto no se cumple. Las evaluaciones de los proyectos se realizan en situaciones inciertas, bajo condiciones cambiantes por lo que en el tiempo la rentabilidad del proyecto varia. Por lo tanto, elegir proyectos según los criterios de rentabilidad del proyecto VAN y TIR en escenarios donde no se considera el riesgo la evaluación no tendría mucha utilidad y no serviría de mucho puesto que no se toma en cuenta los cambios en los supuestos (Beltrán y Cueva, 2005).

#### **c) Modelo de simulación de Montecarlo**

El modelo de simulación de Modelo Montecarlo produce una gran cantidad de resultados que podría tener el valor actual neto VAN a consecuencia de los valores probables de ocurrencia que se le podría asignar aleatoriamente a cada factor que afectan el flujo de caja. Al aplicar repetidas veces la selección de valores aleatorios para cada uno de los factores, dentro de su propia distribución de probabilidad, se logra obtener un número suficiente de resultados como para pronosticar la forma de la distribución del comportamiento probabilístico del VAN (Tudela, 2015).

La simulación de Montearlo construye escenarios aleatorios con la información que cuenta y los supuestos que plantea el evaluador. Necesitamos de mucha información, datos y la opinión de expertos para estimar el impacto de las variables relevantes sobre la rentabilidad del proyecto. Los resultados que obtenemos del análisis de riesgo son unas distribuciones de probabilidad de los resultados posibles esperados de los indicadores de rentabilidad del proyecto. El indicador riesgo/rentabilidad nos facilita tomar una buena decisión de invertir o no invertir en el proyecto (Roche, 2013).

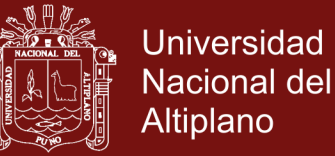

Para Tudela (2015) la técnica de simulación de Montecarlo definitivamente aporta una mejor aproximación al análisis de riesgo en los proyectos de inversión pública. Pero debemos tener en cuenta que para definir las distribuciones de probabilidad de las variables críticas se debe tomar un criterio técnico de acuerdo al uso y las características de cada variable.

El modelo de simulación de Montecarlo es un método de ensayos estadísticos, es una técnica de simulación de situaciones inciertas que estiman valores esperados de valores que no se conocen. Los valores esperados son determinados a través de distribuciones de probabilidad, y una selección aleatoria. Calculamos las distribuciones de probabilidad de las variables dependientes en base a una serie de sucesos o eventos inciertos de las variables dependientes que cuentan con sus respectivas distribuciones de probabilidad. La simulación de Montecarlo realiza un análisis combinado de todas las posibles variaciones de las variables críticas. Realiza un análisis multidimensional y no un análisis para una sola variable en forma independiente. Este método logra llegar a resultados que se aproximen más a la realidad, por consiguiente resultados más reales (Beltrán y Cueva, 2005).

La simulación de Montecarlo produce numerosos resultados que pueden tomar el VAN y la TIR del proyecto, en base a un valor probable de ocurrencia asignado aleatoriamente a cada variable que afecta el flujo de caja. Cuando ensayamos repetidas veces la selección de valores aleatorios para cada una de las variables con sus propias distribuciones de probabilidad, obtenemos un número suficiente de resultados para pronosticar la distribución de probabilidades del VAN y la TIR. Cuando determinamos las distribuciones de cada variable de entrada obtenemos una distribución de probabilidad pronosticadas o proyectadas de las variables de salida como son el VAN y la TIR (Sapag, 2011).

#### **d) Distribución de probabilidades**

Para elegir la distribución de probabilidades de una variable se debe decidir el rango de valores y la ponderación de probabilidades. Cuando tomemos las decisiones debemos tomar en cuenta la información disponible y el comportamiento futuro de las variables que se pretende analizar: a) Cuando determinamos el rango de valores de la variable de riesgo establecemos los valores máximos y mínimos. Los valores se determinan en base a los comportamientos,

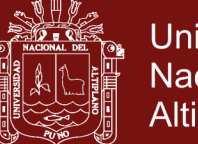

**Universidad** Nacional del Altiplano

naturaleza de la variable, y la información histórica de la variable de riesgo. Cuando no contamos la información histórica de la variable buscamos la opinión de los expertos, información especializada, criterios técnicos, y supuestos subjetivos de los evaluadores del proyecto. Cuando definimos el rango de valores debemos considerar la falta de información y errores en los datos que utilizaremos en la simulación de Montecarlo; b) Cuando definimos la distribución de probabilidades en el análisis de riesgo podemos elegir entre muchos tipos de funciones de distribución de probabilidades, las más comunes podrían ser la normal, uniforme y la triangular (Roche, 2013).

La distribución de probabilidades es una forma de describir la incertidumbre, además es un conjunto de valores que pueden representar el resultado de experimentos cuando se llevan a cabo, principalmente son los posibles valores de una variable aleatoria, las más conocidas y aplicadas según (Palizade, 2018) son:

#### **i. Distribución normal**

Una distribución de probabilidad normal tiene una media o valor esperado, y una desviación estándar que mide el distanciamiento con respecto a la media (Ver figura 1).

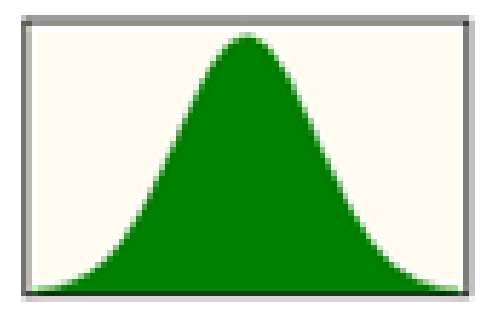

*Figura 1.* Distribuciones de probabilidad Normal. Fuente: Programa Crystal Ball.

#### <span id="page-32-0"></span>**ii. Distribución triangular**

Una distribución normal contiene un valor mínimo, un valor más probable, y un valor máximo. Los valores más cercanos al más probable tienen más probabilidad de ocurrir (Ver figura 2).

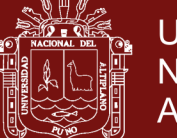

**Universidad Nacional del** Altiplano

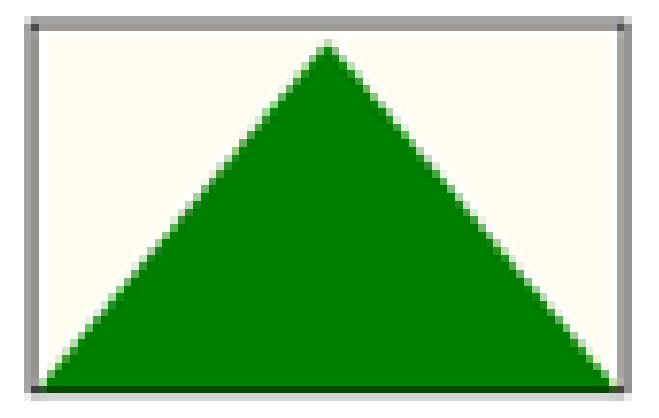

*Figura 2.* Distribuciones de probabilidad Triangular. Fuente: Programa Crystal Ball.

#### <span id="page-33-1"></span>**iii. Distribución uniforme**

En una distribución uniforme los valores de la variable tienen las mismas probabilidades de producirse. En este tipo de distribución se determina un valor mínimo y un valor máximo.

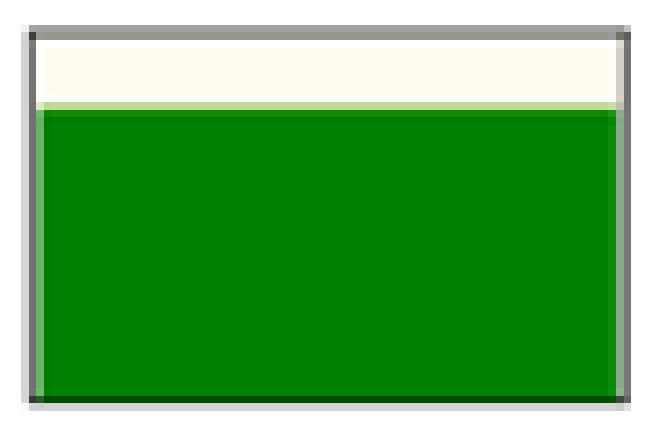

*Figura 3.* Distribuciones de probabilidad Uniforme. Fuente: Programa Crystal Ball.

#### <span id="page-33-2"></span><span id="page-33-0"></span>**1.2 Antecedentes**

Dentro de los antecedentes lo dividimos en dos partes, en la primera parte presentamos resultados de algunos estudios realizados sobre la estimación de beneficios cuantitativos de proyectos del sector educación, y en la segunda parte presentamos resultados de estudios de investigación sobre análisis de riesgos en proyectos de inversión a nivel internacional y nacional:

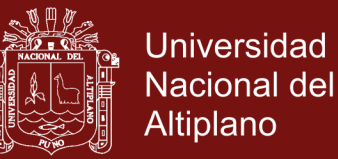

#### <span id="page-34-0"></span>**1.2.1 Antecedentes para la estimación de beneficios educativos**

Los antecedentes para la estimación de beneficios cuantitativos de proyectos del sector educación son:

Tronsoco (2012), en su estudio metodológico llega a las siguientes conclusiones:

- Estima los beneficios cuantitativos del proyecto del sector educación. Para lo cual primero identifica el tipo de beneficio y cantidades asociadas, después los cuantifica en términos monetarios, calcula los beneficios a precios de mercado y luego los transforma a precios sociales.
- Primero identifica de donde proviene los beneficios del proyecto de educación, para lo cual recurre a herramientas como el árbol de problemas y objetivos, con la intensión de sacar a la luz los puntos de vista de los beneficios directos e indirectos que plantean los beneficiarios del proyecto.
- Segundo identifica tipo de beneficios del proyecto y la cantidad de beneficiarios del proyecto. Tercero se plantea el flujo de beneficios sociales del proyecto en base a los beneficios directos que se hallaron, y se dejan de lado los beneficios indirectos.
- Aunque no es posible cuantificar fácilmente y valorar monetariamente los beneficios educativos, es preciso identificar el tipo de beneficios y la cantidad de beneficiarios del proyecto. Por lo que es preciso conocer algunas deseos y objetivos que se plantean como una educación de calidad, ambientes adecuados, educación personalizada, menor cantidad de alumnos por aula, incorporación de las tecnologías de información y comunicaciones en el proceso de aprendizaje y enseñanza, etc.
- Para calcular la aproximación cuantitativa de los beneficios se debe consideramos el problema que vamos a solucionar según la tipología del proyecto.
- La metodología aplicada para estimar los beneficios educativos es el enfoque de capital humano, el cual calcula los beneficios en función a los ingresos salariales que se generarían en el futuro por efecto de las inversiones del estado en educación. Estos beneficios son a consecuencia

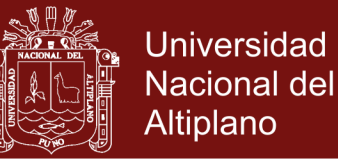

las inversiones en el sector educación a través de la mayor escolaridad y su consecuente mejor posicionamiento en el mercado de trabajo.

- Menciona que existen situaciones en las que no es fácil medir los beneficios cuantitativos educativos por los altos costos para su estimación, es por tal motivo que solo evalúan los proyectos de inversión en educación mediante los indicadores de costo eficiencia y no con los indicadores costo beneficio.
- Para la primera alternativa el cual consiste en la ampliación de la escuela técnica de Sarandí del Yí con 6 aulas adicionales, los resultados de la estimación cuantitativa de beneficios educativos muestran un valor actual de beneficios de 15,332 miles de dólares actualizados al año base 2011, y un diferencial salarial de alumnos de 4,686 miles de dólares para el año 2015 hasta el 2020 en forma constante. Para la segunda alternativa de aumentar en 150 pasajeros por turno el transporte entre Sarandí del Yí y Durazno, el valor actual de beneficios es de 18,852 miles de dólares, y un diferencial salarial de alumnos de 4,686 miles de dólares desde el año 2014 hasta el 2020 en forma constante. Además es preciso mencionar que el año de referencia para la actualización de beneficios es el 2011.
- Además, los beneficios educativos a precios sociales se calcularon utilizando un factor de corrección promedio entre la mano de obra calificada y la mano de obra no calificada el cual es 0.80, con este dato se calculó los beneficios a precios de cuenta.
- Para la primera alternativa del proyecto se estimó un valor actual de beneficios de 12,266 miles de dólares a precios de cuenta, para la segunda alternativa se calculó un valor actual de beneficios de 15,082 miles de dólares a precios de cuenta o precios sociales.

Beltrán y Cueva (2008), en su ejemplo de estimación de beneficios concluye:

 En su caso de estudio pretende cuantificar los beneficios educativos para un proyecto de educación básica regular de nivel secundaria. Su objetivo es extender la educación secundaria a cuarto y quinto grado, puesto que solo cuenta con tercero de secundaria.
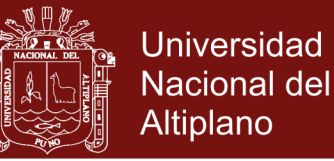

- Se desea que los alumnos reciban una educación adicional de dos años para los alumnos que culminen el tercer año de educación secundaria.
- Para estimar los beneficios se toma en cuenta los ingresos promedio anuales en la costa urbana obtenida de la encuesta nacional de hogares del 2004 (ENAHO, 2004), la edad de inicio del cuarto año de secundaria, la edad de inserción en el mercado laboral y la edad de jubilación. Con estos datos podemos estimar el valor actual de los ingresos laborales futuros (VAI).
- Para calcular el beneficio que cada alumno recibirá por la ejecución del proyecto utilizaremos: primero la tasa de retorno por educación calculada por el banco interamericano de desarrollo BID, el cual es de 6.9%, segundo el número de años adicionales de educación producidos por el proyecto, y tercero el valor actual de los ingresos promedio futuros.
- Con los datos anteriores se estimaran los beneficios monetarios por cada alumno para cada periodo. Para este caso plantea un total de 10,000 alumnos que cursarán el cuarto año de secundaria, por lo que los beneficios totales del proyecto son de 53.4 millones de soles.

Gutiérrez (2007), llega a las siguientes conclusiones:

- El objetivo de este trabajo de investigación es proponer una metodología para la estimación de costos, la estimación de beneficios, y la relación beneficio/costo de los proyectos entra 21. Para lo cual selecciono dos proyectos el uno en Medellín Colombia (CONFENALCO), y el otro en las ciudades de El Salvador, Sonsonete, y La Unión (AGAPE).
- Los beneficios los proyectos educativos son el aumento de la productividad laboral de los jóvenes capacitados, se calcularon mediante el cambio de los ingresos laborales anuales del joven por efecto del proyecto. La metodología de cálculo de beneficios considera dos escenarios diferentes, el primero es la situación con proyecto que representa los ingresos de los jóvenes que recibieron capacitación, y el segundo es la situación sin proyecto que representa los ingresos de los

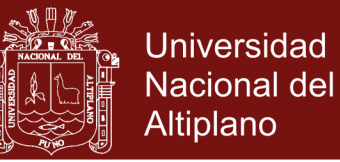

jóvenes que no pasaron por la capacitación. Los beneficios del proyecto son la diferencia entre los dos ingresos.

- El beneficio total del proyecto se puede hallar actualizando los beneficios proyectados en el tiempo a una tasa de descuento, estos flujo de beneficios en el tiempo se hallan de la diferencia de las dos situaciones, para lo cual nuestro indicador de rentabilidad utilizado es el valor presente neto.
- Menciona que no se cuenta con información sobre salarios e ingresos anteriores, puesto que los jóvenes no trabajaban antes del curso. Presenta datos como la tasa de deserción, porcentaje de jóvenes que están trabajando, salario promedio después del proyecto, y porcentaje de jóvenes que estudian en relación a egresados.
- Para estimar los beneficios se utilizó datos de otros proyectos similares que tenían las mismas características socioeconómicas, puesto que los datos no son suficientes para la estimación de los beneficios. Por lo que utilizo los datos de programas de capacitación de Chile Jóven Y Projóven por sus resultados evaluaciones de impacto en la rentabilidad del programa.
- Teniendo en cuenta que no se tiene información para estimar los beneficios de los proyectos, la información de los otros proyectos similares para nuestro caso es aceptada y permite cuantificar los beneficios educativos.
- *"Para los dos proyectos evaluados de referencia en esta consultoría, COMFENALCO Y ÁGAPE, se hace una estimación de los beneficios futuros con base en los egresados de cada proyecto, tomando datos de empleabilidad promedio antes del proyecto de cada uno de los países y utilizando resultados de impacto en empleabilidad y de cambio en los ingresos de otros proyectos de capacitación similares".*
- Los resultados de este trabajo presentan un flujo de beneficios anuales para el primer proyecto COMFENALCO que van desde 342.6 para el año dos, hasta 39.0 miles de dólares en el año diez. Para el segundo proyecto asociación AGAPE presenta beneficios anuales desde 395.1 miles de dólares en el año dos, hasta 44.2 miles de dólares para el año diez. El valor

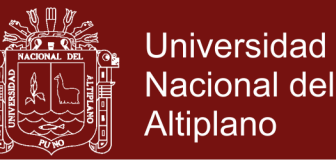

presente neto de los beneficios del proyecto COMFENALCO es de 1,238,950 dólares, y para el proyecto AGAPE el valor presente neto de los beneficios es de 1,425,431 dólares, ambos resultados fueron actualizados a una tasa de descuento del 10%.

Yamada *et al.* (2016), en su investigación concluye:

- La tasa de matrícula en educación superior en estos últimos años ha ido aumentando desde el año 1990 hasta el año 2013, gracias al observatorio laboral "ponte en carrera" y en base a sus datos proporcionados se calcula los retornos por educación de diferentes universidades y especialidades. Hallándose que a mayor inversión en educación superior mayor es el retorno.
- También en contraste con la realidad se encontró que en algunas instituciones con pensiones elevadas, los alumnos egresados de estas universidades e instituciones no recibían altos ingresos laborales.
- Propone hallar el impacto de la calidad universitaria sobre los retornos salariales, para finalmente calcular el valor económico de las inversiones en educación superior de los egresados de 424 carreras e instituciones técnicas o universitarias.
- Se utiliza la ecuación de Mincer para calcular los retornos por educación para instituciones educativas como universidad, instituto o secundaria. Para calcular la TIR y el VPN se debe tomar en cuenta las condiciones laborales y los descuentos legales de los ingresos anuales brutos, para lo cual se aplica un descuento del 7% de probabilidad de desempleo, el impuesto a la renta, comisión de AFP del 2%. Con estos datos se calcula los ingresos netos anuales. Los flujos de ingresos y costos del observatorio ponte en carrera PEC son actualizados a una tasa de 6% anual para calcular el valor presente neto VPN, y la tasa interna de retorno TIR.
- Los resultados del trabajo de investigación presentan unos resultados positivos para las carreras universitarias, con unos retorno de a la educación de 63% y 51% como media y mediana. "*En este sentido se podría argumentar, que la mayor duración de las carreras universitarias*

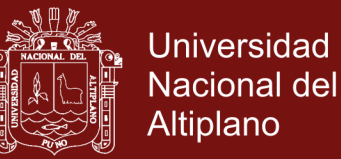

*es justificada por un mayor retorno laboral".* Los resultados para la educación técnica nos muestran una media de 13% y 5% como media y mediana de los retornos por educación los cuales claramente son más bajos que los resultados de los egresados de carreras universitarias. Se puede apreciar que estos resultados son superiores a los retornos por educación de los egresados de la educación secundaria, en consecuencia los ingresos esperados en el mercado laboral son mucho mayores a un nivel más alto de educación.

- Además menciona, los que terminan la educación técnica y están dentro del sector formal tienen una alta probabilidad de tener unos retornos salariales positivos. en las carreras técnicas se espera que una proporción del 60% para que los resultados de los retornos por educación son positivos, y un 40% de que los resultados de los retornos por educación sean negativos. En las carreras universitarias los resultados son más favorables, puesto que existe un 94% de que los retornos por educación sean positivos, y solo un 6% de que los resultados sean negativos.
- Los resultados del valor económico de ponte en carrera fueron presentados para dos tipos de estudiantes, estudiantes que no toman una buena decisión, y estudiantes que toman una buena decisión. Cuando los estudiantes no toman una buena decisión, deciden trabajar al terminar la secundaria, y no continuar con estudios superiores el valor económico para la sociedad para el 100% de estudiantes es de 447.3 millones de soles. Cuando los estudiantes toman una buena decisión y deciden estudiar carreras técnicas o universitarias el valor económico para la sociedad para un 100% de estudiantes es de 562.8 millones de soles.

Campana *et al.* (2014), en su informe final concluye:

 El objetivo del trabajo de investigación es medir el impacto de la inversión en infraestructura educativa en el rendimiento escolar de los estudiantes. Se utilizó el caso de los colegios emblemáticos que se implementó en los años 2009 y 2011.

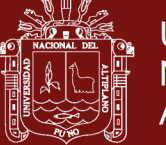

- La inversión en capital humano incrementa las habilidades en la productividad laboral y por consecuencia se obtiene remuneraciones más elevadas, con mayores niveles de bienestar. Por lo tanto con esta investigación se plantea evaluar y cuantificar el efecto de la inversión en infraestructura educativa y servicios educativos en el desempeño de los estudiantes del programa de colegios emblemáticos.
- Además considera realizar un análisis costo/beneficio de las inversiones en educación y conocer la rentabilidad económica desde el punto de vista privado y/o social. Con el objetivo de saber el beneficio de cada sol invertido en infraestructura y servicios educativos.
- Los beneficios en términos monetarios no son fáciles de cuantificar. Para calcular los beneficios educativos utilizo el procedimiento de (Rau *et al.* 2013) el cual mide el impacto del rendimiento académico sobre los salarios, estima los beneficios por mejores ingresos en función a los aprendizajes de matemática y lenguaje. Aunque lo más usual para estimar los beneficios de proyectos educativos es utilizar la ecuación de Mincer, por que mide el efecto de los años adicionales de escolaridad en los ingresos o salarios. Con los beneficios y costos se podrá evaluar las inversiones y obtener el valor actual neto VAN y la tasa interna de retorno TIR.
- Dentro del análisis costo/beneficio se hará una aproximación de la rentabilidad de la inversión. Teniendo en cuenta que el programa de colegios emblemáticos solo interviene en el mejoramiento y equipamiento de los centros educativos, además el número de beneficiarios es de 19,000 estudiantes, el incremento en el rendimiento académico de matemática es de 0.0008 y de 0.0779 para compresión lectora. Se utiliza los resultados de Rau *et al.* (2013) para valorar monetariamente el efecto de los rendimientos académicos, el impacto del rendimiento en matemática sobre el salario es de 12 dólares, y el impacto de del rendimiento en compresión lectora sobre el salario es de 6 dólares.
- Para estimar el flujo económico se plantea un horizonte de evaluación de 20 años, un ingreso laboral anual de 3,813.4 dólares por alumno, una

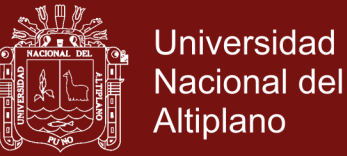

inflación del 2% anual, y un crecimiento del ingreso promedio anual de 2%, 4%, y 6% para diferentes escenarios. Los impactos del rendimiento académico en los salarios de los estudiantes del segundo grado de primaria es de 0.477 dólares por alumno.

- El valor actual neto estimado para el programa de colegios emblemáticos a una tasa de descuento del 9% es de 92.04 millones de dólares y una rentabilidad de 14% en un escenario pesimista, un VAN de 150.5 millones de dólares y una TIR de 16% para un escenario moderado, y finalmente un VAN de 22.6 millones de dólares y una TIR de 18% para un escenario optimista
- Los resultados del impacto de la inversión en el rendimiento académico muestra que: el efecto de la inversión es positivo en el rendimiento en comunicación, y el efecto es muy leve en el rendimiento en matemática.

Salas (2002), en su investigación concluye:

- El objetivo de su trabajo de investigación es estimar la rentabilidad de la inversión en educación universitaria, conocer el impacto de las inversiones en educación mediante la tasa interna de retorno TIR. Presenta la disyuntiva de los estudiantes entre continuar con estudios superiores o trabajar luego de haber culminado la educación básica. Invertir en capital humano de los estudiantes para lograr mayor con educación adicional y por consecuencia mejores rendimientos monetarios.
- Utiliza un método algebraico para calcular los rendimientos monetarios de las inversiones educativas, para lo cual realiza encuestas de perfiles de edad ingreso, mide los beneficios educativos mediante los ingresos por cada nivel educativo de los graduados. Supone un grupo de control representado por los graduados del nivel más bajo de educación. Los costos directos reflejan los gastos en matriculas, libros, etc.
- Las encuestas sobre los perfiles de edad, ingresos se realiza a los graduados de los colegios profesionales de la ciudad de Granada España. Se envió los cuestionarios a los graduados de las carreras profesionales de Medicina, Enfermería, Economía, Abogados, Arquitectos, y otros.

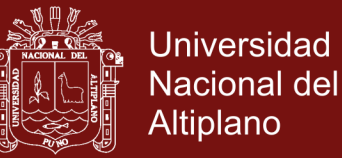

- Los beneficios anuales se calcularon de la diferencia de los ingresos anuales de las carreras de ciclo largo (licenciamiento) menos los ingresos de las carreras de ciclo corto (diplomado), los costos de educación adicional son los costos directos y los costos de oportunidad (ingresos de los diplomados) puesto que representan los ingresos perdidos o dejaron de percibir por haber elegido estudiar más años.
- Con las ecuaciones salariales se obtienes los ingresos netos para los graduados de ciclos largos y también ingresos netos para los de ciclos cortos. Los ingresos previstos para un diplomado varían desde 7,388.85 euros para una edad de 21 años, hasta 14,143.20 euros para una edad de jubilación de 65 años. Los ingresos previstos para un licenciado varían desde 12,738.24 a una edad de 24 años, hasta 31,797.50 a los 65 años.
- A una tasa de descuento del 22.46% se obtiene el valor presente que varía desde 6,671.69 euros para 21 años hasta 1.94 de euros a los 65 años. La tasa interna de retorno TIR calculada es de 22.5% en un escenario del 100% de certeza.
- Los resultados muestran que a mayor stock de capital humano mayor es el premio salarial de los graduados. Por lo tanto es mejor invertir en carreras con ciclos largos puesto que sus rentabilidades son mayores a los de ciclos cortos.

Gomero (2005), en su investigación concluye:

- Presenta un modelo para calcular la rentabilidad de inversiones en educación, utiliza el Valor actual neto VAN y la tasa interna de rentabilidad TIR. Considera que el capital humano mejora los conocimientos, experiencias, y habilidades en la vida de una persona. El capital humano se puede acumular mediante las experiencias, trabajo y sobre todo de sistemas formales de educación representados por instituciones que brindan servicios educativos.
- Manifiesta una relación positiva entre nivel educativo y salarios, puesto que a un mayor nivel educativo de las personas un mayor nivel de salarios. Además a un mayor nivel educativo un mayor crecimiento económico de

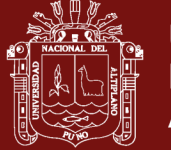

un país, los países millonarios tienen un alto nivel educativo de su población. Considera que la educación es un bien de inversión y afecta positivamente en el desarrollo económico de un país, la educación tiene costos en su desarrollo para lograr los beneficios esperados.

- Según la teoría del capital humano menciona a Mincer (1974) el cual presenta una metodología de cálculo de la tasa de retorno de la educación, utiliza funciones de ingreso laboral para estimar la tasa de retorno de la educación, concluye que existe una relación positiva entre las mejoras en la educación con los incrementos en los ingresos laborales, el cual confirma la teoría tradicional.
- Dentro de sus resultados obtiene una VAN de 2,512.65 nuevos soles y una TIR de 12.37% por emprender una carrera universitaria, por lo tanto es mejor ir a la universidad puesto que los rendimientos de la inversión en educación superan a los rendimientos mínimos que se exige.

### **1.2.2 Antecedentes para el análisis de riesgo**

Dentro de la segunda parte de los antecedentes presentamos algunos resultados de estudios realizados sobre análisis de riesgo en proyectos de inversión a nivel internacional y nacional:

Alvarado y Gálvez (2017) realiza la evaluación de un proyecto de hoteles en San Salvador, utiliza en software cristal ball para en análisis de riesgo del proyecto, con 10,000 escenarios de simulación, a un 95% de confiabilidad, obtiene un 80% de probabilidad del VAN de que el proyecto es rentable, y un 80% de probabilidad de la TIR.

Huamaní (2017) en su investigación analiza la cobertura universal de los servicios de agua potable en Lima Metropolitana, evalúa el riesgo en los indicadores de rentabilidad social mediante la metodología de análisis costo-beneficio, para lo cual utiliza la simulación de Montecarlo el cual calculo una probabilidad del 52,3%, de que el ratio beneficio/costo sea mayor a uno flujo de caja de 10 años, y una probabilidad 94,3% flujo de caja de 11 años.

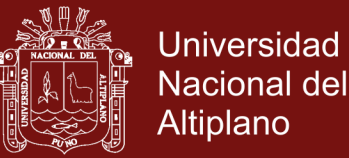

Zevallos (2015) realiza el análisis de riesgo para un proyecto de inversión pública de instalación del sistema de agua potable en las comunidades de San José, Circa Pampa, Catacora, Chapi, Nueva Esperanza de Quilloacota, Tacnapata, Phorke, Conduriri y San Salvador del distrito de Conduriri, mediante la prueba de Montecarlo, realiza 1000 iteraciones con el software Cristal Ball; supone una distribución normal para sus variables de riesgo operación y mantenimiento, inversión, y beneficios; obtiene una probabilidad del 97.99% de que el valor actual neto VAN sea mayor a cero, y una probabilidad del 2.01% de que el valor actual neto sea menor a cero; y finalmente según el análisis de sensibilidad la variable de riesgo más importante son los beneficios sociales del proyecto, puesto que afectan en un 44.4% sobre la variabilidad del VAN.

Tudela (2015) incorpora el análisis de riesgo en la evaluación de proyectos de inversión pública, y demuestra que la simulación de Montecarlo es la mejor técnica que aproxima el análisis de riesgo en los proyectos de inversión pública. Estimo una probabilidad del 19.7% para que el valor actual neto VAN sea menor que cero, y una probabilidad de viabilidad del 80.93%. Además pronostico una probabilidad del 80.93% de que la TIR sea mayor a la tasa de descuento social que es el 14%.

Iniesta y Lamothe (2015), analiza el nivel de riesgo de crédito que soportan los accionistas y los prestamistas en los proyectos de infraestructuras, con funciones estadísticas y simulaciones con Montecarlo estima el riesgo de crédito. Halló una probabilidad del 70% para que la TIR sea mayor al 12%, y una probabilidad del 30% para que la TIR se situará por debajo del 12%. Con respecto al VAN, estimo una probabilidad del 70% para que el VAN sea superior a 30'000,000 euros, y una probabilidad del 30% para que el VAN sea menor de 30'000,000 euros.

Toro, Ledezma, y Escobar (2015), plantea una metodología de evaluación de proyectos en condiciones de riesgo para instituciones de educación superior en Colombia, utiliza pruebas computacionales en Crystal Ball, y realiza la simulación de Montecarlo para analizar el riesgo cuantitativo en la evaluación del proyecto. Los resultados obtenidos muestran una probabilidad del 66% de que el VPN la institución de educación superior sea mayor que cero, y una probabilidad del 34% de que el VPN la institución de educación superior sea menor que cero. De

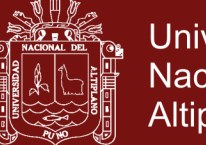

**Universidad** Nacional del Altiplano

acuerdo al análisis de sensibilidad se puede apreciar que la variable más impactante es la tasa de ingreso de los estudiantes, puesto que afecta positivamente en un 55.9% sobre el VPN; y la tasa de deserción impacta negativamente sobre el VPN con un 27.5%.

Proeva (2013) introduce técnicas de manejo del riesgo en la evaluación de proyectos. Emplea la técnica de simulación de Montecarlo para el análisis de riesgo en la evaluación costo/beneficio del proyecto. Estima el impacto del riesgo sobre la rentabilidad del proyecto. Con una simulación de 1000 escenarios, el perfil de riesgo/rentabilidad del proyecto de inversión mediante el programa Crystal Ball genera una probabilidad del 90% de que el valor actual neto VAN sea mayor a cero, y finalmente pronostica una VAN de 6,396 dólares a una tasa de descuento del 12%.

Calatayud y Arpi (2012), en su trabajo de investigación evalúan el riesgo económico en la producción de papa correspondiente al distrito de Cabanilla, departamento de Puno, ubicado al sur de la sierra del Perú. Para lo cual se aplicó el método de la simulación de Montecarlo. Evaluando el riesgo económico, en la producción de papa convencional la probabilidad de que el beneficio neto sea negativo es de 100%, mientras el riesgo económico en la producción de papa orgánica la probabilidad es de 99.8%; los resultados revelan que la producción de papa generó pérdidas económicas y es una actividad muy riesgosa.

Guigui (2012) en un ámbito de riesgo plantea una metodología eficiente y confiable para evaluar proyectos de inversión, establece una propuesta básica para la estimación del valor presente neto en riesgo (VPNR) en la evaluación de proyectos de inversión, con el objetivo de que esta medida financiera sea la fundamental para la toma de decisiones. Los resultados del modelo de simulación de Montecarlo mediante el programa Crystal Ball, con 1'000,000 iteraciones obtiene una probabilidad del 78.65% para que el valor presente neto VPN sea positivo del proyecto producción de pantalones, y una probabilidad del 75.85% para que el valor presente neto VPN sea positivo del proyecto producción de lingotes en base a zinc y aluminio.

Castro (2011) diseña y elabora un modelo que permita identificar los riesgos financieros en un proyecto de inversión en el sector de la administración

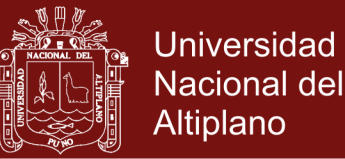

aeroportuaria, identifica la elación entre el riesgo y la rentabilidad de un proyecto de inversión y las características del negocio aeroportuario. Utiliza el software Crystal Ball para la simulación de Montecarlo, realiza 10,000 ensayos a un nivel de confianza del 95%, para obtener una probabilidad del 100% de que el VAN sea positivo, y una probabilidad del 100% de que la TIR sea mayor al 20% (tasa de oportunidad del proyecto). Además del análisis de sensibilidad se puede afirmar que la variable que más impacta favorablemente es el ingreso por salidas de pasajeros internacionales con un 63.1%, y luego la tasa de salida de pasajeros nacionales con un 16,1%.

Sánchez (2009) mide el impacto del grado de aversión al riesgo del decisor en la toma de decisiones, debido a los escasos recursos, alta incertidumbre y escasas alternativas de elección. Recurre al método de simulación de Montecarlo para calcular la probabilidad de obtener algún VAN, a un nivel de confianza del 95% la probabilidad de que el VAN sea mayor a cero es del 84%, y una de probabilidad de que el VAN sea menor que cero es del 16%.

Bazzani (2007) procura minimizar las pérdidas económicas por la ocurrencia de riesgos para las empresas de Colombia, plantea una metodología técnica que permita identificar los riesgos financieros en proyectos de inversión de las empresas, utiliza la simulación de Montecarlo a través del programa Risk Simulator, obtiene una probabilidad del 27.57% para obtener una rentabilidad de la inversión favorable.

Del Carpio y Eyzaguirre (2007) aplican la técnica de simulación de Montecarlo para tomar mejores decisiones al momento de invertir en proyectos de inversión, determina la distribución de probabilidad del VANE, con la aplicación de software como Crystal Ball calcula una probabilidad del 97.63% para que el VANE sea mayor a 1,100 nuevos soles. El análisis de riesgo ayuda a enfrentar con éxito las situaciones cambiantes de las variables de riesgo y a tomar buenas decisiones de inversión.

Retana y Meza (2007), utiliza herramientas para la evaluación de proyectos que nos permitan administrar el riesgo de una manera efectiva y eficiente. Para análisis de riesgo realiza simulaciones mediante el método de Montecarlo con el programa Risk y Crystall Ball para pronosticar el riesgo, en el proyecto laboratorios Vision

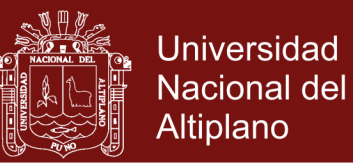

Research a un nivel de certeza del 100% se estima una probabilidad del 79.40% para obtener un beneficio positivo, y una probabilidad 20.60% para obtener un beneficio desfavorable.

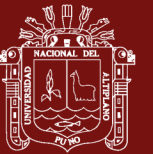

### **CAPÍTULO II**

### **PLANTEAMIENTO DEL PROBLEMA**

### **2.1 Identificación del problema**

En la actualidad se creó el Sistema Nacional de Programación Multianual y Gestión de Inversiones como sistema administrativo del Estado, con la finalidad de orientar el uso de los recursos públicos destinados a la inversión para la efectiva prestación de servicios y la provisión de la infraestructura necesaria para el desarrollo del país. Dentro del ciclo del proyecto, la formulación del proyecto, de las propuestas de inversión consideradas en la programación multianual, y la evaluación respectiva sobre la pertinencia de su ejecución, debiendo considerarse los recursos para la operación y mantenimiento del proyecto y las formas de financiamiento. La formulación se realiza a través de una ficha técnica y solo en caso de proyectos que tengan alta complejidad, se requerirá el nivel de estudio que sustente la concepción técnica y el dimensionamiento del proyecto (MEF-DGPMI-DL, 2017).

En esta situación, según el Contenido Mínimo del Estudio de Preinversión a Nivel de Perfil (MEF-DGPMI-CONTENIDO, 2017), en un proyecto de inversión de debe Identificar los peligros que pueden afectar a la Unidad Productora de bienes y/o servicios (UP), si existe, y al proyecto, así como las dimensiones ambientales que se esté afectando o se pudiera afectar. Se analiza y evalúa la exposición y vulnerabilidad de la UP frente a los peligros identificados en el diagnóstico del área de estudio, así como los efectos del cambio climático asociados con la gestión del riesgo.

Para (Tudela, 2015), en la literatura de proyectos y en particular en los manuales y guías metodológicas no se tiene claramente explicitado la metodología a seguir cuando se requiere analizar el riesgo e incertidumbre en el proceso de evaluación de un proyecto de

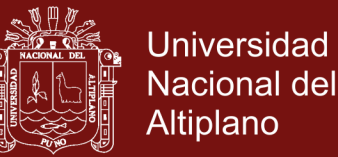

inversión pública. Además señala, que al momento de evaluar un proyecto suele existir desconocimiento sobre muchos aspectos relacionados con el proyecto, como por ejemplo: el incremento de costos de operación y mantenimiento, aumentos en los montos de inversión, disminución de beneficios, etc. Todas estas variables pueden afectar los indicadores de rentabilidad.

En los últimos años se ha evaluado los proyectos del sector educación mediante la metodología costo – eficiencia, puesto que según la Ficha Técnica Estándar de Proyecto de Inversión - Sector Educación (MEF-DGPMI-FICHA-TÉCNICA, 2017), los beneficios sociales del proyecto son cualitativos, por lo que la evaluación social del proyecto utiliza la metodología costo/eficiencia, y los criterios de decisión de inversión establecidos para la selección del proyecto son: Valor Actual de Costos (VAC), Costo por capacidad de producción y Costo por beneficiario directo.

Por lo antes mencionado, es necesario realizar una propuesta metodológica para estimar los beneficios cuantitativos de proyectos del sector educación y realizar un análisis de riesgo e incertidumbre en la evaluación de proyectos de inversión mediante la metodología costo-beneficio.

### **2.2 Enunciados del problema**

### **2.2.1 Problema general**

¿Cómo incorporar la estimación de beneficios y el análisis de riesgo en los proyectos de inversión pública del sector de educación?

### **2.2.2 Problemas específicos**

- i. ¿Cómo estimar los beneficios económicos en los proyectos educativos?
- ii. ¿Cuál es la viabilidad económica en el contexto del análisis costo/beneficio en los proyectos educativos?
- iii. ¿Cómo se incorpora el análisis de riesgo en los proyectos educativos?

### **2.3 Justificación**

En la siguiente investigación se pretende contribuir al sistema nacional de programación multianual de inversiones INVIERTE.PE.del Ministerio de Economía y Finanzas - Perú,

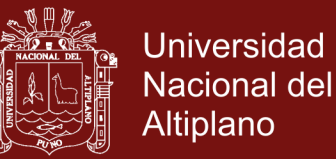

una metodología que incorpore el análisis de riesgo probabilístico que mejore la evaluación social de proyectos de inversión. Dentro del análisis de riesgo probabilístico se pretende estimar el nivel de riesgo de los proyectos, afectados por factores críticos de variabilidad que influyen en los indicadores de rentabilidad social del proyecto como el VAN y la TIR.

En la actualidad INVIERTE.PE, dentro de la Formulación y Evaluación de proyectos de inversión solo realiza un análisis y evaluación de gestión de riesgos de desastres, vulnerabilidad y ambiental; más no un análisis de riesgo que incluyen las variables críticas que afectan la rentabilidad social del proyecto.

Así mismo, con la presente investigación se plantea mejorar el proceso de evaluación social de proyectos del sistema nacional de programación multianual de inversiones INVIERTE.PE. del Ministerio de Economía y Finanzas – Perú, utilizando el modelo de simulación de Montecarlo para tomar mejores decisiones en la selección de las alternativas de solución del proyecto.

Adicionalmente en la siguiente investigación se pretende contribuir al sistema nacional de programación multianual de inversiones INVIERTE.PE. del Ministerio de Economía y Finanzas - Perú, una metodología que incorpore la estimación de beneficios cuantitativos de proyectos del sector educación.

En la actualidad en la formulación y evaluación de proyectos de inversión social del sector educación, se realiza una evaluación de proyectos mediante la metodología costo/eficiencia, puesto que los beneficios educativos son cualitativos y no cuantitativos. En el este contexto los indicadores de rentabilidad social son el valor actual de costos VAC y el indicador costo/eficiencia ICE.

Con esta investigación se busca conocer los beneficios cuantitativos monetarios de los proyectos de educación; Con la estimación de beneficios cuantitativos de los proyectos del sector educación, se plantea realizar una evaluación social de proyectos utilizando la metodología costo/beneficio, para mejorar la selección de alternativas del proyecto.

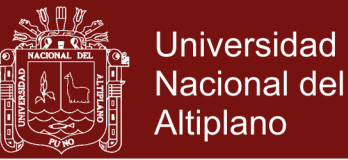

### **2.4 Objetivos**

### **2.4.1 Objetivo general**

Proponer una metodología para la estimación de beneficios y análisis de riesgo en proyectos de inversión pública del sector de educación.

### **2.4.2 Objetivos específicos**

- i. Proponer una metodología para estimar beneficios cuantitativos en lugar de beneficios cualitativos.
- ii. Hacer recomendaciones metodológicas para hacer un análisis costo/beneficio; distinto al análisis costo/eficiencia el cual utiliza criterios como el VAC y costo por beneficiario directo.
- iii. Proponer una metodología para analizar el riesgo en los proyectos educativos.

### **2.5 Hipótesis**

### **2.5.1 Hipótesis general**

Es posible construir una metodología que permita incorporar la estimación de beneficios y el análisis de riego en los proyectos de inversión pública del sector de educación.

### **2.5.2 Hipótesis específicas**

- i. El proyecto de inversión pública del sector educación presenta altos niveles de beneficios monetarios cuantitativos.
- ii. El proyecto de inversión pública del sector educación es viable económicamente con niveles altos de rentabilidad social.
- iii. Presenta bajos niveles de riesgo en los proyectos de inversión pública del sector de educación.

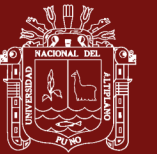

### **CAPÍTULO III**

### **MATERIALES Y MÉTODOS**

### **3.1 Lugar de estudio**

El tipo de investigación tiene un enfoque cualitativo, y cuantitativo debido a que en el estudio se realizó la estimación de beneficios monetarios, un análisis costo/beneficio, y un análisis de riesgo para un proyecto de inversión pública del sector educación.

Para la siguiente investigación se desarrollara el análisis para el proyecto de inversión pública denominado: Mejoramiento del servicio educativo en la I.E.S. San Juan Bosco de Salcedo con jornada escolar completa, Distrito de Puno - Provincia de Puno - Región Puno; para estimar los beneficios sociales monetarios, calcular los indicadores de rentabilidad VAN y TIR mediante la metodología costo/beneficio, y analizar las variables y el impacto de los aumentos y reducciones de las variables críticas en el VAN social y la TIR social.

### **3.2 Población y muestra**

Para la investigación, la población se considera a población de alumnos entre 12 a 16 años de edad que estudian en el nivel de educación básica regular secundaria. Siendo estos un total de 403 estudiantes.

Para determinar el tamaño de la muestra de la población estudiantil, se consideran el total de estudiantes de la institución educativa secundaria, además se toma en cuenta el error de otras investigaciones parecidas.

Se aplica la siguiente fórmula para el muestreo probabilístico:

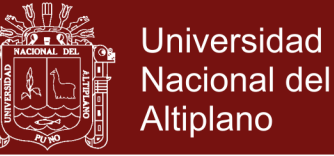

$$
n = \frac{Z^2 N p q}{e^2 N + Z^2 p q}
$$

Dónde:

 $n =$ Tamaño de la muestra

 $N =$ Poblacion (total de estudiantes IES)

 $Z^2$  =Nivel de significancia

 $e^2$  = Error

 $p, q$  =Proporciones:  $p+q=1$ 

Los datos:

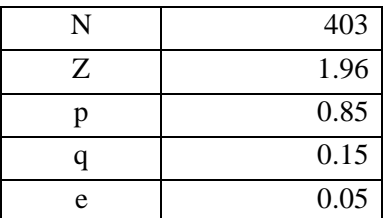

$$
n = \frac{(1.96)^2 (403)(0.85)(0.15)}{(0.05)^2 (403) + (1.96)^2 (0.85)(0.15)}
$$

 $n = 132$ 

Por el tipo de investigación, se ha visto por conveniente utilizar el 100% de la población total, puesto que es necesario e indispensable que la población total de estudiantes de la institución educativa secundaria sean analizados para lograr resultados más precisos y reales.

Tabla 1

*Cálculo de estudiantes por grado, 2017* 

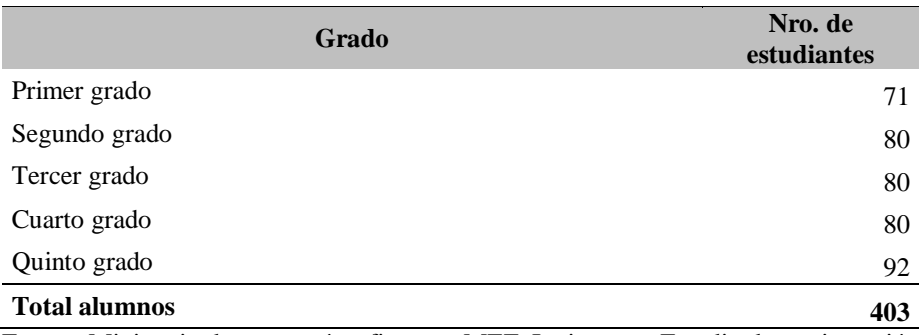

Fuente: Ministerio de economía y finanzas MEF, Invierte.pe, Estudio de pre inversión.

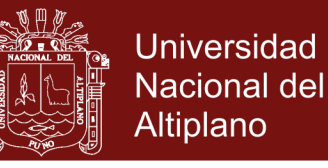

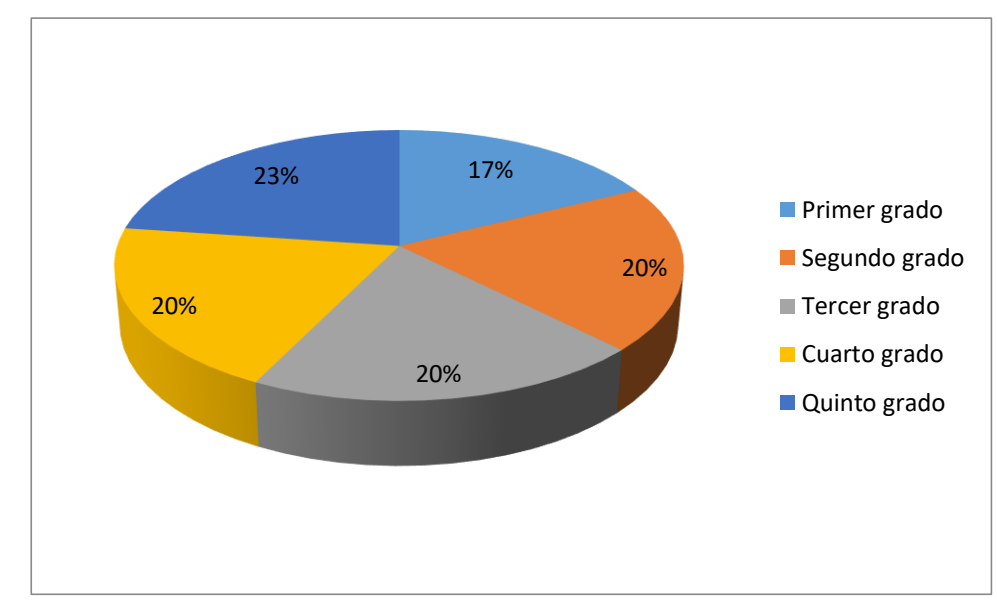

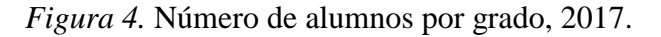

### **3.3 Métodos**

Para el caso del estudio se utilizó los siguientes métodos: a) para estimar los beneficios cuantitativos del proyecto educativo se utilizó el método del valor actual de los ingresos laborales futuros (VAI), se basa en la teoría del capital humano y la tasa de retorno por educación, b) para determinar los indicadores de rentabilidad social del proyecto se utilizó el método del análisis costo/beneficio, y c) para realizar el análisis de riesgo en los proyectos de inversión pública del sector educación se aplicó el método de simulación de Montecarlo mediante el programa informático Risk Simulator y Crystal Ball.

Se utilizó el proyecto de inversión pública: "Mejoramiento del servicio educativo en la I.E.S. San Juan Bosco de Salcedo con jornada escolar completa Distrito de Puno - Provincia de Puno - Región Puno". Este proyecto fue viabilizado por el gobierno regional de Puno, de acuerdo a la normatividad vigente del Invierte.pe del Ministerio de economía y finanzas, y contiene la siguiente información según el Formato N° 01 Registro de proyectos de inversión obtenidas del aplicativo informático consulta de inversiones del Ministerio de economía y finanzas (MEF):

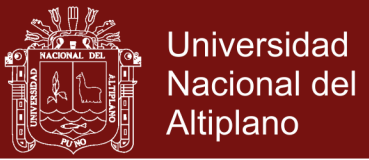

### Tabla 2

*Información y datos del proyecto de inversión pública de educación* 

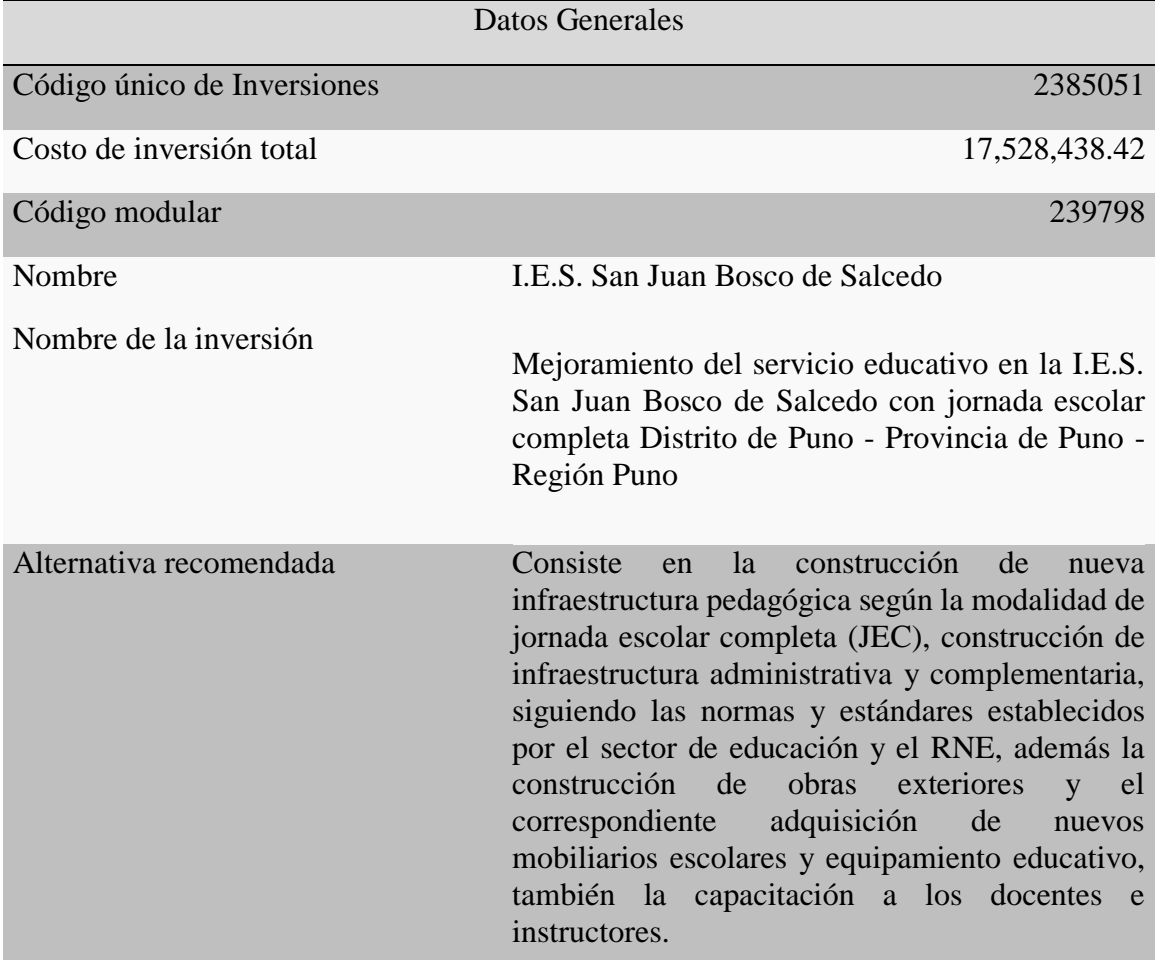

Fuente: Ministerio de economía y finanzas MEF, Invierte.pe, Estudio de pre inversión.

En esta parte, se define la estrategia empírica empleada para alcanzar los objetivos del presente trabajo de investigación. En resumen, se explica el método para la estimación de los beneficios cuantitativos educativos de los proyectos de inversión pública del sector educación. También, se da a conocer el método de análisis costo/beneficio para determinar los indicadores de rentabilidad social del proyecto. Finalmente, se presenta el método para realizar el análisis de riesgo en el proyecto de inversión pública (PIP) del sector educación.

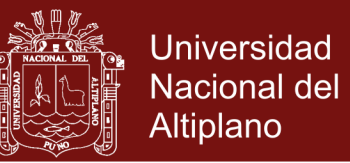

### **3.3.1 Procedimiento para la estimación de beneficios cuantitativos**

### **Información necesaria**

Para la estimación de beneficios de proyectos educativos se aplica la metodología planteada por (Beltrán y Cueva, 2008), por tal motivo se requiere los siguientes datos:

- 1. Ingreso anual
- 2. Edad de inicio en el nivel secundario
- 3. Edad de inserción en el mercado laboral
- 4. Edad de jubilación.
- 5. Tasa de retorno por educación
- 6. Número de años adicionales de educación generados por el proyecto
- 7. Valor actual de los ingresos laborales futuros (VAI)

### **Fuentes de información**

- a. Datos estadísticos sobre el ingreso promedio según ámbito geográfico 2004-2015, INEI-ENAHO.
- b. Datos del estudio de pre inversión del proyecto "Mejoramiento del servicio educativo en la I.E.S. San Juan Bosco de Salcedo con jornada escolar completa, Distrito de Puno - Provincia de Puno - Región Puno.", Consulta de inversiones - MEF.
- c. Procedimientos utilizados en la "Guía General para la identificación, formulación y evaluación de proyectos de inversión pública, a nivel de perfil, 2015" MEF.
- d. Resultados de los retornos por educación obtenidas del trabajo de investigación (Paredes, y Quilla, 2016).

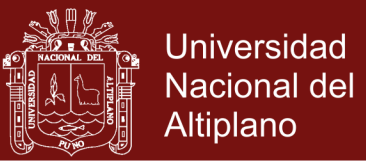

### **Procedimiento**

El procedimiento para la estimación de beneficios cuantitativos de los proyectos de inversión pública del sector educación según (Beltrán y Cueva, 2008 y Tronsoco, 2012) es el siguiente:

**Primero**: Identificamos la cantidad de alumnos del proyecto.

**Segundo**: Cuantificamos los beneficios del proyecto.

**Tercero**: Elaboramos el flujo de beneficios del proyecto a precios privados.

**Cuarto**: Por último, elaboramos el flujo de beneficios del proyecto a precios sociales.

#### **Modelo del valor actual de ingresos laborales futuros (VAI)**

Para calcular los beneficios cuantitativos del proyecto educativo se estiman primero los beneficios generados por los alumnos antiguos, y segundo los beneficios producidos por los alumnos nuevos.

El valor actual de los ingresos laborales futuros (VAI) se estima en base a los ingresos laborales futuros, edad de inicio en la institución educativa, la edad de ingreso en el mercado laboral, y la edad de jubilación. Utilizamos la siguiente ecuación.

$$
VAL = \frac{A}{(1+0.11)^{(C-B)}} * \left[ \frac{1-((1+0.11)^{-(D-C)})}{0.11} \right]
$$

Dónde:

A= Ingresos laborales futuros

B= Edad de inicio en la institución educativa

C= Edad de ingreso en el mercado laboral

D= La edad de jubilación.

Se calculó los beneficios netos adicionales por alumno (BNA) o también conocido como los ingresos adicionales del alumno por la mejora en la educación. Se estima mediante la multiplicación del valor actual de los ingresos laborales futuros (VAI),

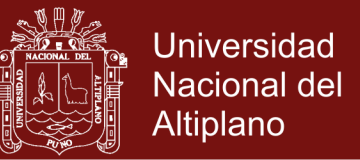

la tasa de retorno por educación, y el número de años adicionales de educación (NAA).

$$
BNA = VAI * T * NAA
$$

Finalmente se calcula los beneficios monetarios totales mediante le producto de beneficios netos adicionales por alumno (BNA), y la cantidad de alumnos (A), mediante la siguiente formula.

$$
B = BNA * A
$$

### **Flujograma para estimar los beneficios cuantitativos del proyecto educativo**

En la Figura 5 se esquematiza el procedimiento para la aplicación del modelo del valor actual de ingresos laborales futuros (VAI) y la tasa de retorno por educación (T), para la estimación de beneficios cuantitativos de los proyectos de inversión pública del sector educación, específicamente para proyectos sociales educativos de instituciones de educación básica regular de nivel secundario:

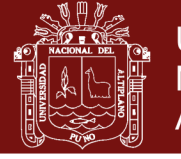

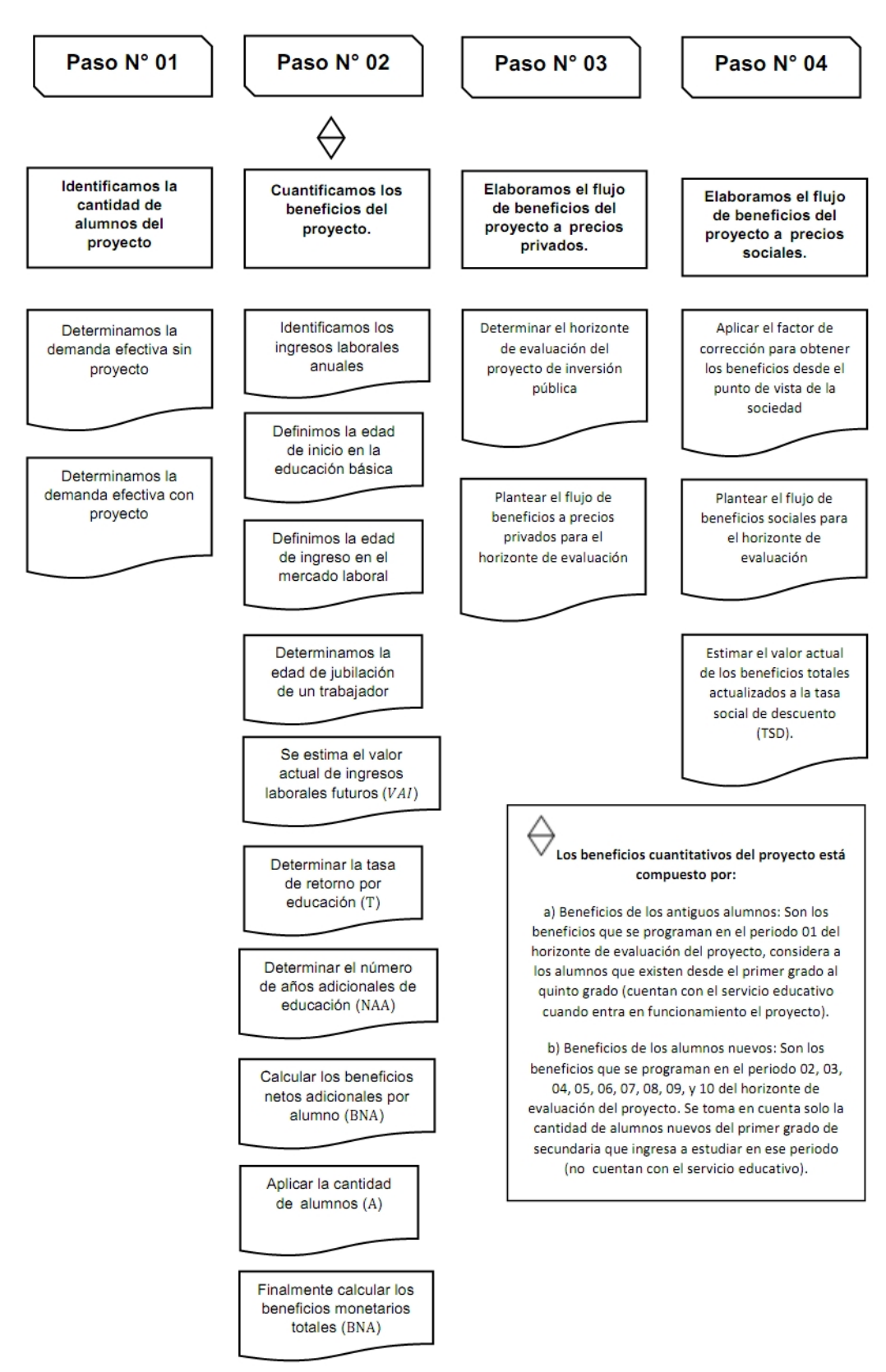

*Figura 5.* Flujograma para estimar los beneficios cuantitativos del proyecto educativo.

### Repositorio Institucional UNA-PUNO

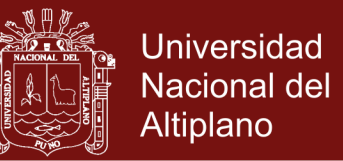

### **3.3.2 Procedimiento para el análisis costo/beneficio del proyecto de inversión pública**

Para el análisis costo/beneficio del proyecto de inversión pública comparamos los beneficios sociales con los costos sociales del proyecto. El procedimiento que se adoptó para este análisis tomando en cuenta a (MEF-DGIP-GUÍA-GENERAL, 2015, Roche, 2013 y Tronsoco, 2012) es el siguiente:

**Primero**: Identificamos los costos de inversión a precios sociales.

**Segundo**: Identificamos los flujos de costos de operación y mantenimiento a precios sociales.

**Tercero**: Identificamos el flujo de beneficios sociales.

**Cuarto**: Estimamos los indicadores de rentabilidad social.

**Quinto**: Realizamos el análisis de sensibilidad.

### **3.3.3 Procedimiento para el análisis de riesgo en los proyectos de inversión pública**

#### **Instrumentos**

Para el análisis de riesgo de un proyecto de inversión pública utilizamos la técnica de simulación de Montecarlo a través del programa informático Risk Simulator, para determinar las distribuciones de probabilidad de las variables de entrada y pronosticar las distribuciones de probabilidad de las variables de salida.

#### **Procedimiento**

El procedimiento para realizar el análisis de riesgo en los proyectos de inversión pública de acuerdo a (Rodríguez, 2018 y Tudela, 2015) contiene los siguientes pasos:

**Primero**: Definimos el caso de estudio, identificamos el proyecto de inversión pública para realizar el análisis de riesgo.

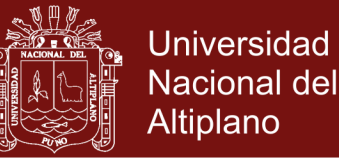

**Segundo**: Determinamos los indicadores de rentabilidad social del proyecto, a consecuencia del análisis costo/beneficio del proyecto de inversión pública estimamos la rentabilidad del proyecto.

**Tercero**: Definimos las variables de entrada y sus distribuciones de probabilidad, principalmente para las siguientes variables críticas: costos de inversión, costos de operación y mantenimiento, y beneficios sociales del proyecto.

**Cuarto**: Definimos las variables de salida, las variables que vamos a pronosticar son el valor actual neto VAN y la tasa interna de retorno TIR.

**Quinto**: Aplicamos la simulación de modelo de Montecarlo, primero realizamos la simulación de Montecarlo para el VAN, y segundo realizamos la simulación de Montecarlo para la TIR.

Sexto: Identificamos la probabilidad de viabilidad del proyecto de inversión pública.

**Séptimo**: Identificamos la probabilidad de que la TIR sea mayor a la tasa social de descuento (8%).

**Octavo**: Realizamos el análisis de sensibilidad del proyecto de inversión pública.

### **La técnica de simulación de Montecarlo**

El método de simulación de Montecarlo produce números aleatorios en base a la ley de probabilidad teórica para conocer el comportamiento de las variables, y así determinar la distribución de probabilidades que más se aproximen a lo real. Se puede llegar a varias simulaciones de Montecarlo para obtener una mejor aproximación. Cuando los resultados producidos se hayan vuelto estables significa que ya no deben realizar nuevas simulaciones (Beltrán y Cueva, 2005).

Además cuando realizamos muchas posibles pruebas podemos observar de que la probabilidad del VAN se repite, o también se puede apreciar la probabilidad de que el resultado sea positivo o negativo. Los supuestos de entrada se aplican a aquellas variables independientes que no dependen del comportamiento de otros. La simulación de Montecarlo permite obtener resultados más precisos bajo un conjunto de supuestos y restricciones (Sapag, 2011).

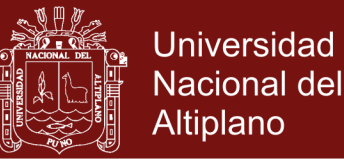

El modelo de simulación de Montecarlo es un método que considera la probabilidad de ocurrencia. Con esta técnica obtenemos la distribución probabilística del VAN, por medio de la selección aleatoria de valores de las variables críticas que afectan en el VAN, en función a la distribución de probabilidades de cada variable crítica. Con este método podemos conocer el VAN esperado, la desviación estándar, cantidad de VAN superiores e inferiores al valor (Botteon, 2011).

#### **Medición del riesgo**

Según Beltrán y Cueva (2005) Para medir el riesgo en la evaluación de un proyecto de inversión se debe tener en cuenta que el objetivo principal es maximizar la esperanza del VAN y de al TIR.

Para calcular el riesgo, se supone que la principal fuente de riesgo esta generado por la variabilidad de los flujos de caja pronosticados. Además se supone que las otras variables (vida útil, COK, inversión, etc.) son verdaderas y ciertas.

Por lo tanto, primero se debe calcular el valor esperado o promedio del flujo de caja de cada periodo, mediante la siguiente ecuación.

$$
E(FC_t) = \sum_{i=1}^{s} FC_{ti} \times P_i
$$

Donde:

 $FC_{ti}$ : FC del periodo (t) si se diera el resultado (i)

s : Número de posibles resultados del FC<sub>t</sub>.

Pi : Probabilidad de ocurrencia del resultado (i).

Luego, a partir de los flujos de caja promedio se determina el valor esperado del VAN:

$$
E[VAN] = E\left[-Inv + \sum_{t=1}^{n} \frac{FC_t}{(1+r)^t}\right]
$$

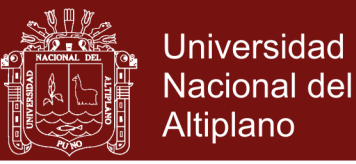

$$
E[VAN] = E[-Inv] + E\left[\sum_{t=1}^{n} \frac{FC_t}{(1+r)^t}\right]
$$

$$
E[VAN] = -Inv + \sum_{t=1}^{n} \frac{E(FC_t)}{(1+r)^t}
$$

 $(1 + r)^t$ 

 $t=1$ 

Donde:

n : Número de períodos

r : Tasa de descuento

Si el VAN esperado del proyecto es positivo es decir mayor a cero, se debería invertir en el proyecto.

Pero es preciso mencionar que la esperanza matemática del VAN mide el valor de la tendencia de una variable aleatoria cuando se repite varias veces el mismo experimento.

Pero, es importante que el inversionista tome una decisión en función al nivel de riesgo o grado de variabilidad de los indicadores de rentabilidad. Es por tal motivo que se pretende estimar el nivel de riesgo.

Además, el riesgo de un proyecto de inversión está relacionado con los cambios o variabilidad de los flujos calculados para cada periodo; por consiguiente el riesgo está vinculado con la dispersión de los flujos.

Con estas variaciones de los flujos podremos calcular las variaciones (variabilidad) del VAN, y finalmente calcular la medida para el nivel de riesgo del proyecto de inversión.

Para calcular da dispersión calculamos la varianza del flujo de caja:

$$
V(FC_t) = \sigma_t^2 = \sum_{i=1}^s (FC_{ti} - E(FC_t))^2 XP_i
$$

Donde:

V(FC<sub>t</sub>) : Varianza del FC<sub>t</sub>

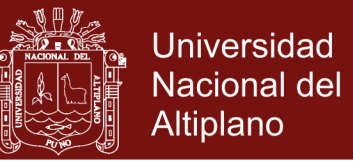

Luego, calculamos la desviación estándar:

$$
DS(FC_t) = \sigma_t = \sqrt{\sum_{i=1}^{s} (FC_{ti} - E(FC_t))^2 XP_i}
$$

Pero, el objetivo de esta metodología es calcular la desviación estándar del VAN, para lo cual primero calculamos la variación del VAN:

$$
V[VAN] = V \left[ -Inv + \sum_{t=1}^{n} \frac{FC_t}{(1+r)^t} \right]
$$

$$
V[VAN] = \frac{\sigma^2(FC_1)}{(1+r)^2} + ... + \frac{\sigma^2(FC_n)}{(1+r)^{2n}} + \frac{2Cov(FC_1, FC_2)}{(1+r)^3} + ... + \frac{2Cov(FC_{n-1}, FC_n)}{(1+r)^{2n-1}}
$$

Luego reducimos la ecuación de la varianza del VAN, para lo cual debemos estimar la dependencia entre flujos de caja, es decir, si la variabilidad del flujo de caja explica o no la variabilidad de los otros flujos de caja.

Para ello vamos a suponer que los flujos de caja son independientes en los periodos restantes, en este sentido la covarianza será igual a cero. Por lo tanto la ecuación para calcular la varianza del VAN seria la siguiente:

$$
V[VAN] = V \left[ -\text{Inv} + \sum_{t=1}^{n} \frac{FC_t}{(1+r)^t} \right]
$$
  

$$
V[VAN] = \frac{\sigma^2 (FC_1)}{(1+r)^2} + \frac{\sigma^2 (FC_2)}{(1+r)^4} + \dots + \frac{\sigma^2 (FC_n)}{(1+r)^{2n}}
$$
  

$$
V[VAN] = \sum_{t=1}^{n} \frac{\sigma^2 (FC_t)}{(1+r)^{2t}}
$$

Por lo tanto la ecuación para calcular la desviación estándar de la VAN sería:

$$
DS[VAN] = \sqrt{\sum_{t=1}^{n} \frac{\sigma^2 (FC_t)}{(1+r)^{2t}}}
$$

No olvide citar esta tesis

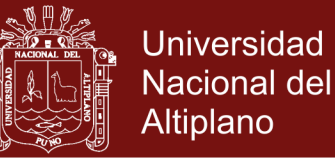

Con las ecuaciones anteriores podemos calcular el coeficiente de variabilidad, para que el inversionista tome decisiones para minimizar el riesgo y escenarios más seguros para su elección.

El coeficiente de variabilidad es un valor aproximado del riesgo, para (Beltrán y Cueva, 2005) el coeficiente de variabilidad mide el grado de dispersión por unidad de rendimiento esperado; para (Contreras, 2009), el coeficiente de variación (CV) indica cuantas unidades de riesgo (\$ del VAN) se están tomando por cada unidad obtenida del VAN esperado.

$$
CV = \frac{\sigma(VAN)}{E(VAN)}
$$

Este coeficiente es una medida relativa de riesgo, para elegir el proyecto, es mejor que el coeficiente de variabilidad sea menor.

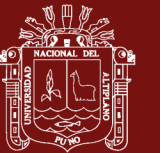

### **CAPÍTULO IV**

### **RESULTADOS Y DISCUSIÓN**

### **4.1 Beneficios cuantitativos**

Para estimar los beneficios del proyecto seguimos los pasos y metodología de (Beltrán y Cueva, 2008 y Tronsoco, 2012) para cuantificar en términos monetarios los beneficios educativos a precios privados y luego a precios sociales.

### **4.1.1 Primero: cantidad de alumnos del proyecto.**

Para estimar la cantidad de alumnos beneficiarios del proyecto estimamos la demanda efectiva en una situación sin proyecto, seguidamente calculamos la demanda efectiva en una situación con proyecto.

La Institución Educativa Secundaria San Juan Bosco de Salcedo del distrito de Puno, ofrece los servicios educativos de educación básica regular, de 1º a 5º grado.

Población de referencia se ha determinado tomando en consideración la población del distrito de Puno que alcanza a 13,077 habitantes estimada al periodo 2017, con una tasa de crecimiento poblacional del 0.248%, tomando como base los datos del INEI–Censo XI de Población y VI de Vivienda 2007, la población en edad de recibir la educación básica regular del nivel secundario (12 a 16 años).

### **Demanda efectiva sin proyecto**

La demanda efectiva en una situación sin proyecto es la proporción de la población potencial que efectivamente demanda el servicio educativo, independientemente de la ejecución del proyecto de inversión. La proyección de dicha demanda se realizó asumiendo, la tasas de matrícula que se mantendrán en

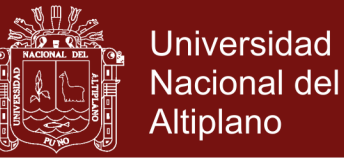

el horizonte de evaluación, para lo que se requiere de un análisis previo sobre la consistencia de la proyección de la matrícula respecto a la demanda potencial.

Para estimar la demanda efectiva sin proyecto, se ha tomado en cuenta la participación actual de los alumnos en primer grado frente a la población potencial del mismo año (2016), en el cuadro anterior se puede mostrar que la participación de la población escolar en primer grado en la institución educativa secundaria San Juan Bosco de Salcedo alcanza en 67 en promedio del total con la misma edad (12 años), se presume que dicha participación actual continuara sino se implementa el proyecto.

#### Tabla 3

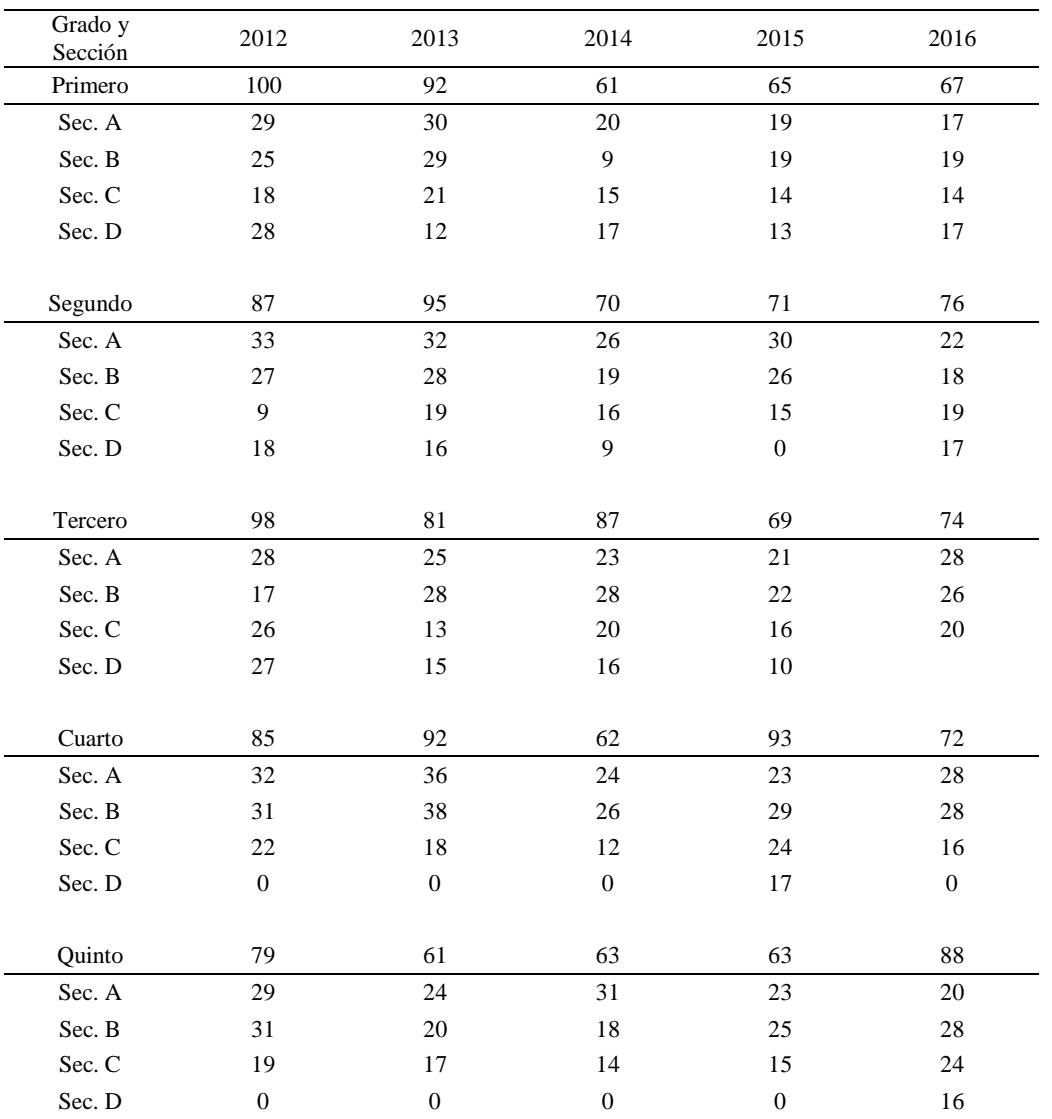

*Número de alumnos en los últimos 5 años* 

Fuente: Ministerio de economía y finanzas MEF, Invierte.pe, Estudio de pre inversión.

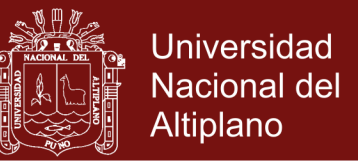

Con las tasas de matrículas por grados de la IES San Juan Bosco de Salcedo, se

proyecta la demanda efectiva en una situación sin proyecto.

### Tabla 4 *Demanda efectiva en una situación sin proyecto*

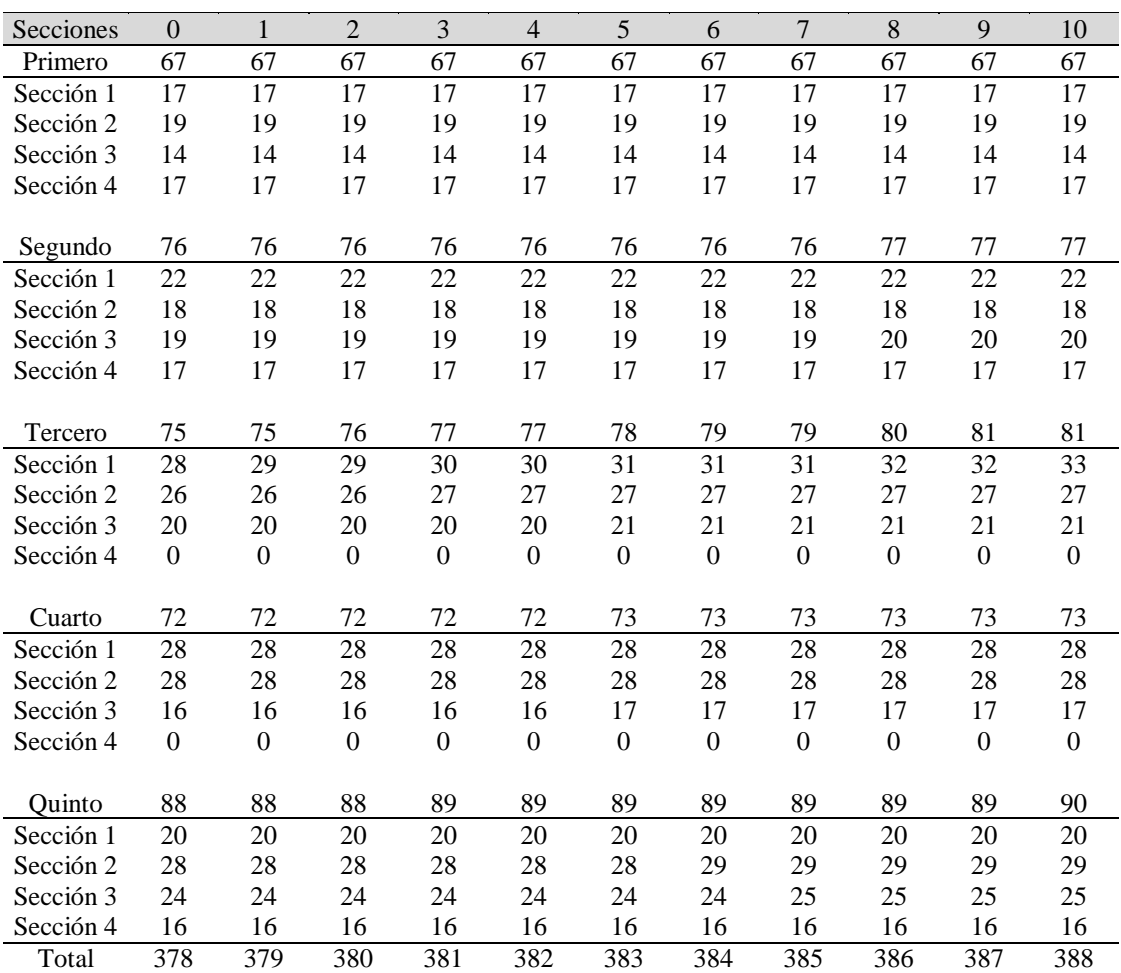

Fuente: Ministerio de economía y finanzas MEF, Invierte.pe, Estudio de pre inversión.

#### **Demanda efectiva con proyecto.**

La demanda efectiva con proyecto se ha calculado para cada uno de los grados, tomando como punto de partida la demanda efectiva sin proyecto, el proyecto considera intervenciones para modificar las actitudes de la población afectada en relación con la demanda efectiva del servicio, estableciendo las metas de cambios a lograr progresivamente hasta finalizar el horizonte de evaluación.

Para la proyección de la demanda efectiva con proyecto hemos utilizado el número de alumnos matriculados actualmente en los colegios públicos y privados del ámbito del centro poblado de Salcedo, esto con fin de ver o saber la cobertura en

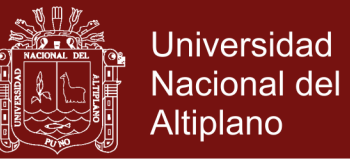

alumnos con edad escolar de 12 años, sin embargo en el área de influencia existe dos instituciones de nivel secundario con formación Militar.

Según las actas de evaluación de los estudiantes, constatamos que en promedio para el primer grado el 85% tienen un resultado satisfactorio, un 8% esta desaprobado y un 7% se retira, entonces se concluye que en promedio un 7.5% de los alumnos se retiran y salen desaprobados, y así sucesivamente.

En el siguiente cuadro podemos observar la proyección de la población efectiva con proyecto.

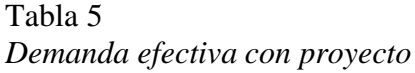

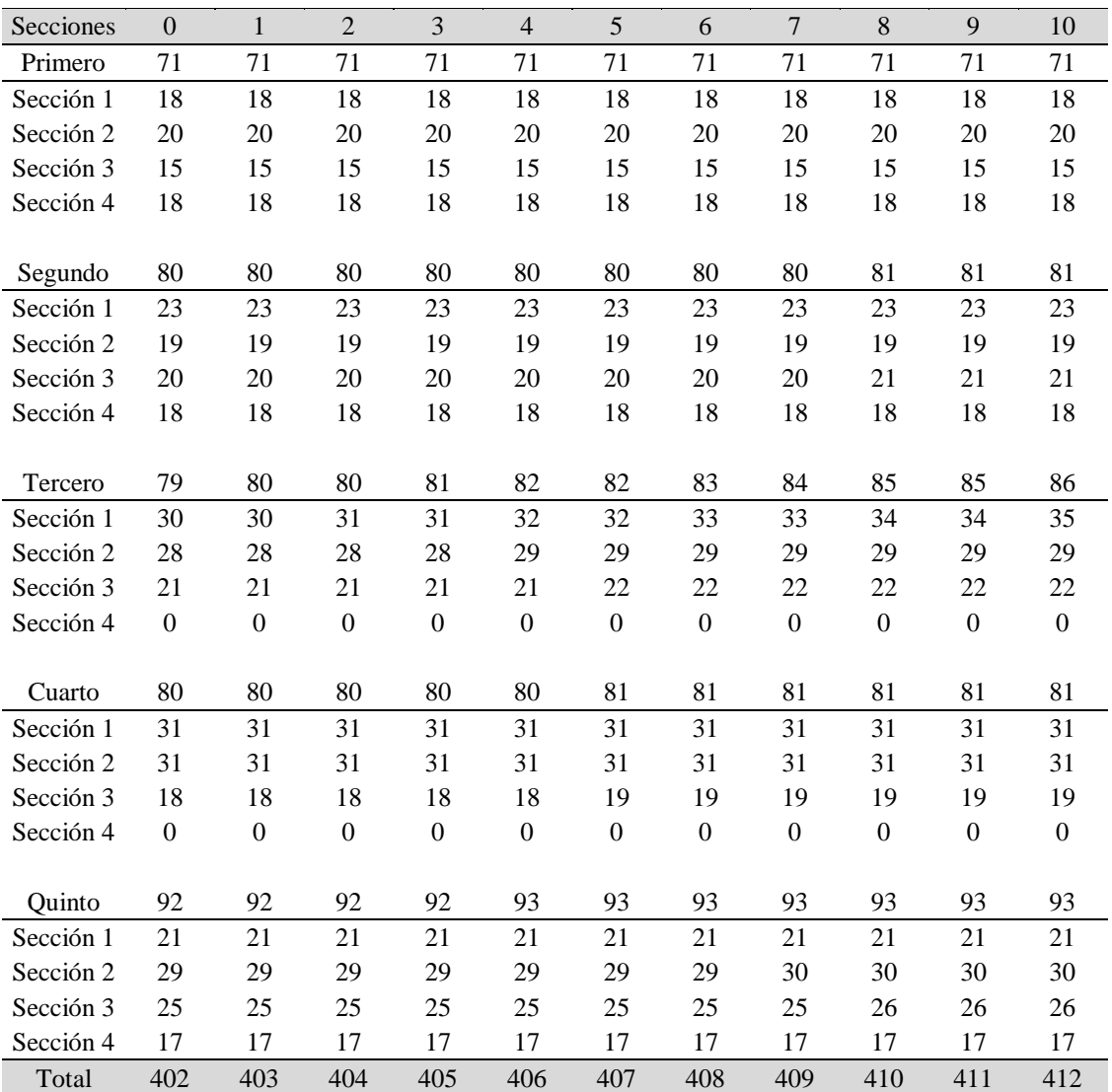

Fuente: Ministerio de economía y finanzas MEF, Invierte.pe, Estudio de pre inversión.

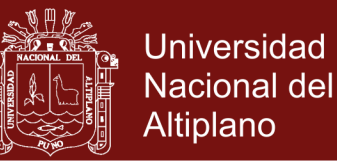

### **4.1.2 Segundo: cuantificación de los beneficios del proyecto.**

Para calcular los beneficios cuantitativos del proyecto educativo estimaremos primero los beneficios generados por los alumnos antiguos, y segundo los beneficios producidos por los alumnos nuevos.

Es preciso mencionar para la estimación de los beneficios educativos hemos utilizado los siguientes datos:

**Primero:** Se ha supuesto los ingresos laborales anuales que percibe cada alumno graduado de la educación básica secundaria es de 10,281 nuevos soles anuales.

**Segundo:** Se considera que el inicio en la educación básica secundaria es de 12 años para el primer grado de secundaria.

**Tercero:** Se ha supuesto que la edad de ingreso en el mercado laboral una vez concluida sus estudios secundarios es de 18 años de edad.

**Cuarto:** Se considera que la edad de jubilación de un trabajador es de 65 años de edad.

**Quinto:** El valor actual de los ingresos laborales futuros  $(VAI)$  se estimó en base a los ingresos laborales futuros, edad de inicio en la institución educativa, la edad de ingreso en el mercado laboral, y la edad de jubilación. Utilizamos la siguiente ecuación.

$$
\frac{A}{(1+0.11)^{(C-B)}} * \left[ \frac{1 - \left( (1+0.11)^{-(D-C)} \right)}{0.11} \right]
$$

**Sexto:** Se ha visto por conveniente utilizar como tasa de retorno por educación  $(T)$  la estimada por (Paredes y Quilla, 2016) para la región de puno que de 12.36% por año adicional de educación.

Séptimo: El número de años adicionales de educación (NAA) depende de los años que recibirá el alumno el servicio educativo, a partir del momento en que el alumno inicia sus estudios en la institución educativa.

**Octavo:** Se calculó los beneficios netos adicionales por alumno (BNA) o también conocido como los ingresos adicionales del alumno por la mejora en la educación.

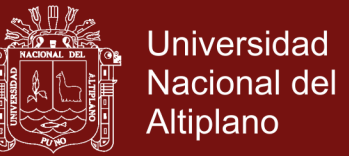

Se estima mediante la multiplicación del valor actual de los ingresos laborales futuros (VAI), la tasa de retorno por educación, y el número de años adicionales de educación (NAA).

$$
BNA = VAI * T * NAA
$$

**Noveno:** Se utilizó la cantidad de alumnos (A) estimados de la demanda efectiva con proyecto. Para asignar la cantidad de alumnos para cada grado y periodo del proyecto debemos tomar en cuenta los alumnos antiguos y los alumnos nuevos.

**Decimo:** Se ha calculado los beneficios monetarios totales mediante le producto de beneficios netos adicionales por alumno  $(BNA)$ , y la cantidad de alumnos  $(A)$ .

$$
B = BNA * A
$$

#### **Beneficios alumnos antiguos**

Los beneficios de los alumnos antiguos se calculan para el período 01, teniendo en cuenta la cantidad de alumnos que hay en el primer año de funcionamiento del proyecto que corresponden al 1°, 2°, 3°, 4°, y 5° grado de secundaria. Se estima bajo los siguientes supuestos:

**Primero:** Se ha supuesto que los alumnos antiguos son aquellos que reciben el servicio educativo en la actualidad (cuentan con el servicio), específicamente desde el momento en que empieza a entrar en funcionamiento el proyecto; es decir, el período 01 del horizonte de evaluación.

**Segundo:** En el período 01 cuando entra a brindar el servicio educativo el proyecto existen alumnos desde el primer grado hasta el quinto grado de secundaria. Por lo tanto son estos alumnos los que suponemos que son los beneficiarios antiguos.

A continuación en las Tablas 5, 6, 7, 8, y 9 presentamos los beneficios de los alumnos antiguos desde el 1°, 2°, 3°, 4°, y 5° grado de educación secundaria para el período 01 del horizonte de evaluación del proyecto respectivamente.

No olvide citar esta tesis
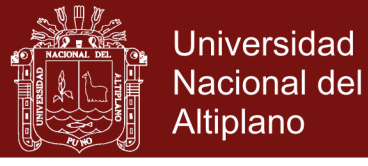

*Beneficios antiguos – primer grado (período 01)*

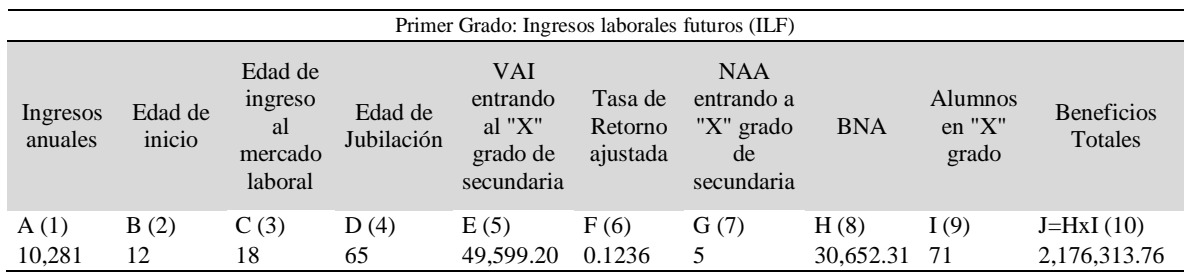

Fuente: INEI, MEF, MTPE, Invierte.pe, Estudio de pre inversión.

#### Tabla 7

*Beneficios antiguos – segundo grado (período 01)*

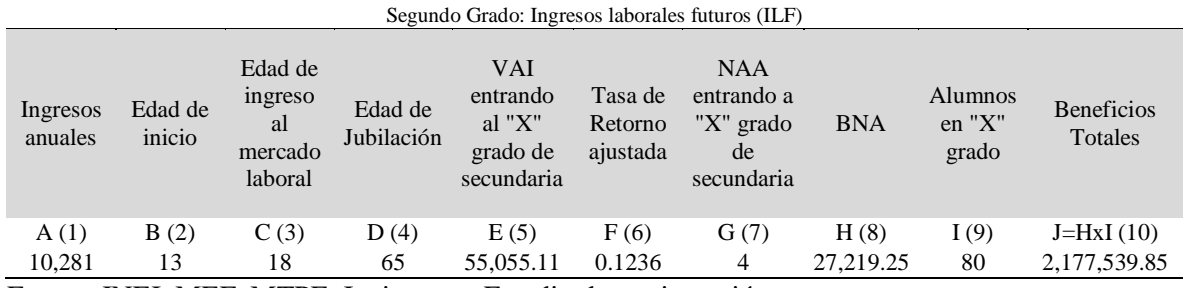

Fuente: INEI, MEF, MTPE, Invierte.pe, Estudio de pre inversión.

#### Tabla 8

*Beneficios antiguos – tercer grado (período 01)*

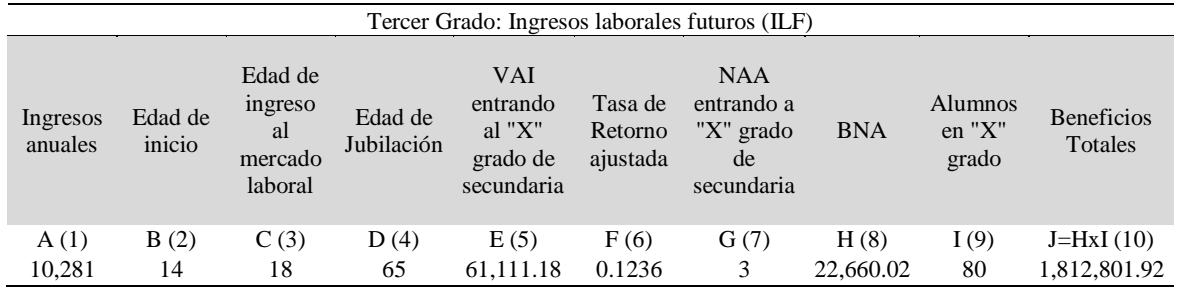

Fuente: INEI, MEF, MTPE, Invierte.pe, Estudio de pre inversión.

#### Tabla 9

*Beneficios antiguos – cuarto grado (período 01)*

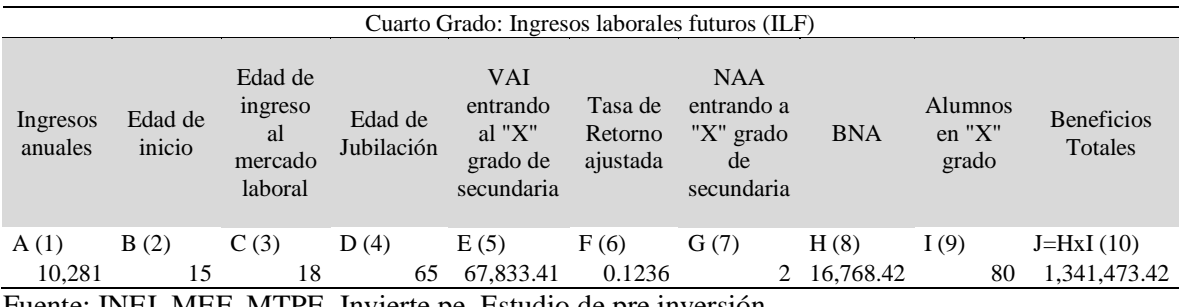

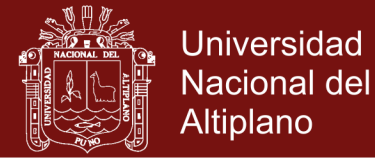

*Beneficios antiguos – quinto grado (período 01)*

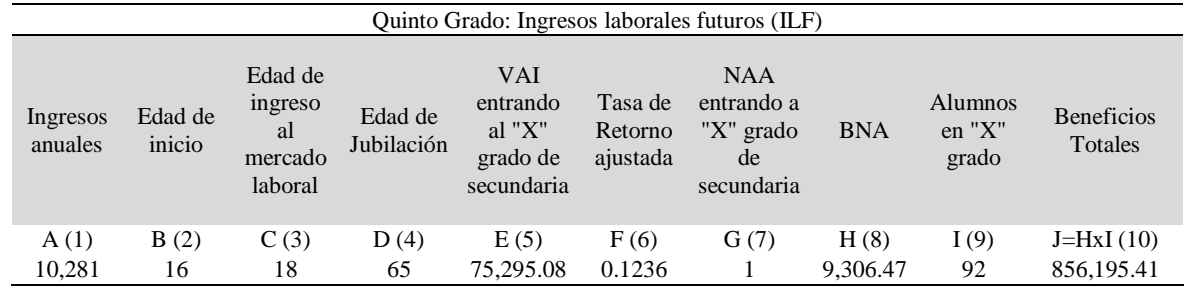

Fuente: INEI, MEF, MTPE, Invierte.pe, Estudio de pre inversión.

#### **Beneficios alumnos nuevos**

Los beneficios de los alumnos nuevos se calculan para el período 02, 03, 04, 05, 06, 07, 08, 09, y 10 del horizonte de evaluación del proyecto. Se toma en cuenta solo la cantidad de alumnos nuevos del primer grado de secundaria que ingresa a estudiar en ese periodo. Se estima bajo los siguientes supuestos:

**Primero:** Se ha supuesto que los alumnos nuevos son aquellos que todavía no reciben el servicio educativo (no cuentan con el servicio). Solo a partir del período 02 hasta el 10 del horizonte de evaluación los alumnos nuevos ingresan a estudiar en la institución educativa.

**Segundo:** En el período 02 hasta el periodo 10 se brinda el servicio educativo a estos nuevos alumnos que realizan sus estudios desde el primer grado hasta el quinto grado de secundaria. Por tal motivo suponemos que estos alumnos son los beneficiarios nuevos.

En las Tablas 10, 11, 12, 13, 14, 15, 16, 17 y 18 apreciamos los beneficios de los alumnos nuevos para el 1° grado de educación, desde el periodo 02 hasta el 10 respectivamente.

Tabla 11 *Beneficios nuevos – primer grado (período 02)*

|                     |                   |                                                |                       | Periodo 02: Ingresos laborales futuros (ILF)                   |                                |                                                           |            |                            |                              |
|---------------------|-------------------|------------------------------------------------|-----------------------|----------------------------------------------------------------|--------------------------------|-----------------------------------------------------------|------------|----------------------------|------------------------------|
| Ingresos<br>anuales | Edad de<br>inicio | Edad de<br>ingreso<br>al<br>mercado<br>laboral | Edad de<br>Jubilación | <b>VAI</b><br>entrando<br>al " $X$ "<br>grado de<br>secundaria | Tasa de<br>Retorno<br>ajustada | <b>NAA</b><br>entrando a<br>"X" grado<br>de<br>secundaria | <b>BNA</b> | Alumnos<br>en "X"<br>grado | <b>Beneficios</b><br>Totales |
| A(1)                | B(2)              | C(3)                                           | D(4)                  | E(5)                                                           | F(6)                           | G(7)                                                      | H(8)       | I(9)                       | $J=HxI(10)$                  |
| 10,281              | 12                | 18                                             | 65                    | 49,599.20                                                      | 0.1236                         | 5                                                         | 30,652.31  |                            | 2,176,313.76                 |

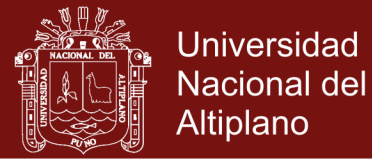

*Beneficios nuevos – primer grado (período 03)*

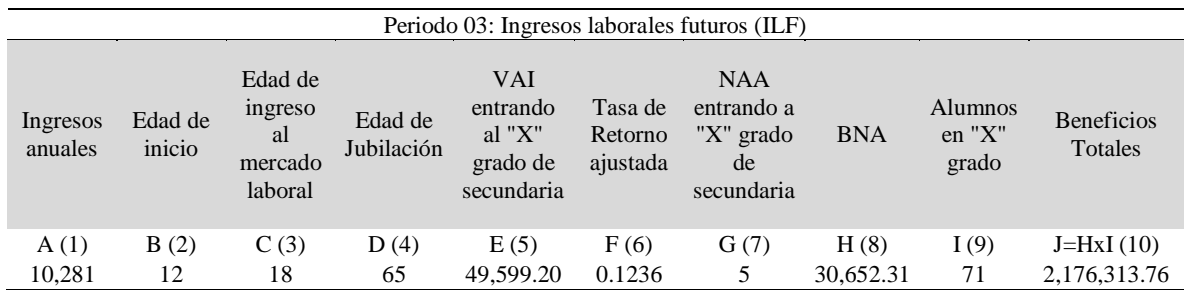

Fuente: INEI, MEF, MTPE, Invierte.pe, Estudio de pre inversión.

#### Tabla 13

*Beneficios nuevos – primer grado (período 04)*

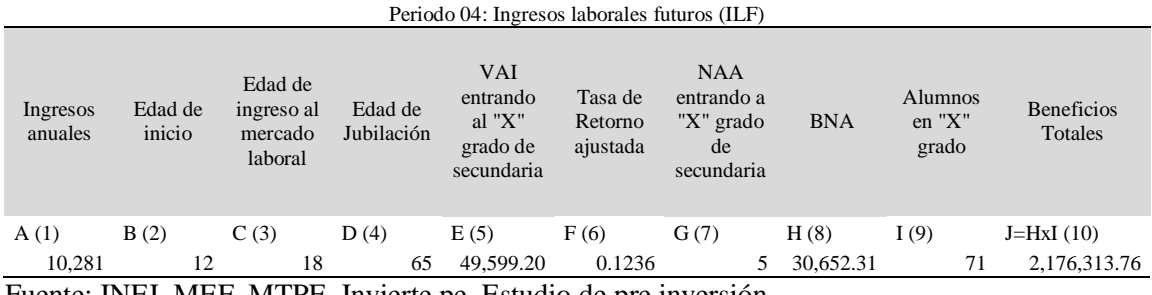

Fuente: INEI, MEF, MTPE, Invierte.pe, Estudio de pre inversión.

#### Tabla 14

*Beneficios nuevos – primer grado (período 05)*

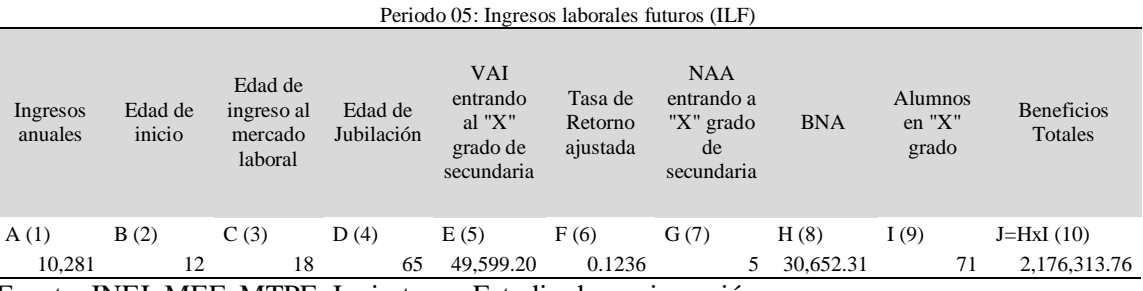

Fuente: INEI, MEF, MTPE, Invierte.pe, Estudio de pre inversión.

#### Tabla 15

*Beneficios nuevos – primer grado (período 06)*

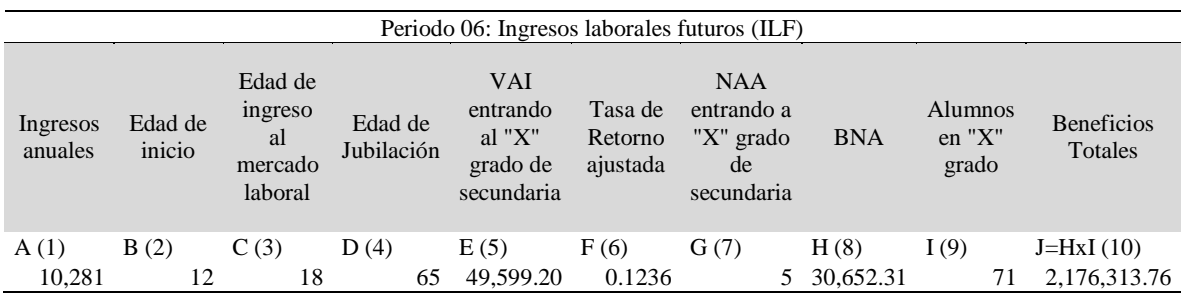

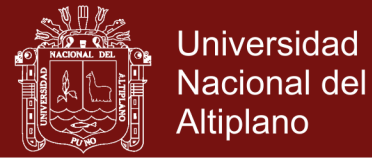

*Beneficios nuevos – primer grado (período 07)*

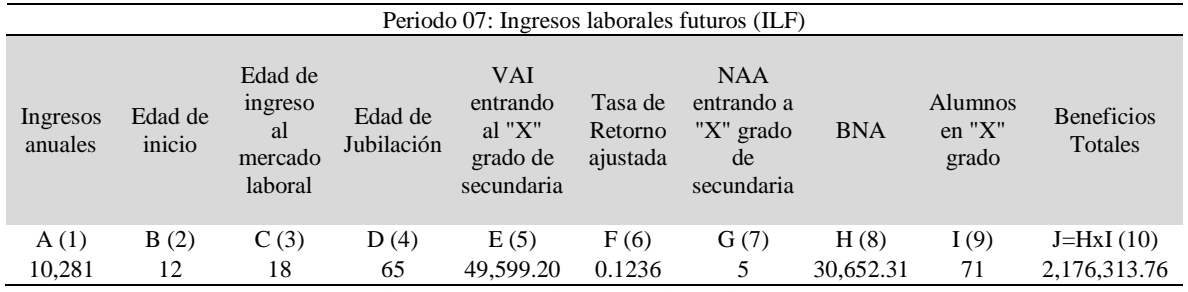

Fuente: INEI, MEF, MTPE, Invierte.pe, Estudio de pre inversión.

#### Tabla 17

*Beneficios nuevos – primer grado (período 08)*

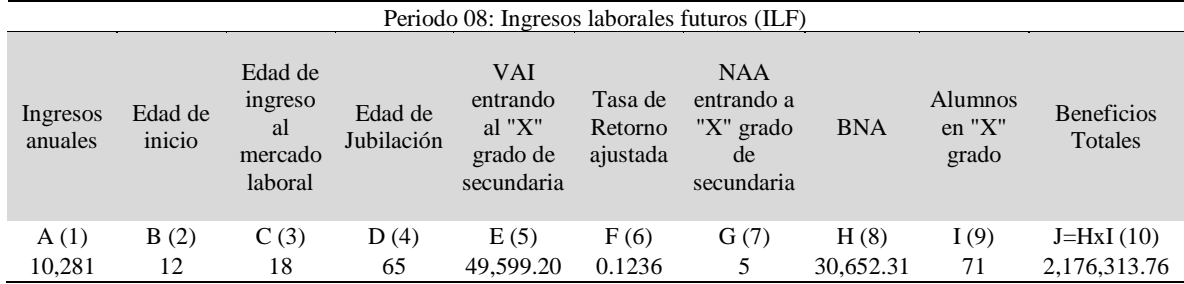

Fuente: INEI, MEF, MTPE, Invierte.pe, Estudio de pre inversión.

#### Tabla 18

*Beneficios nuevos – primer grado (período 09)*

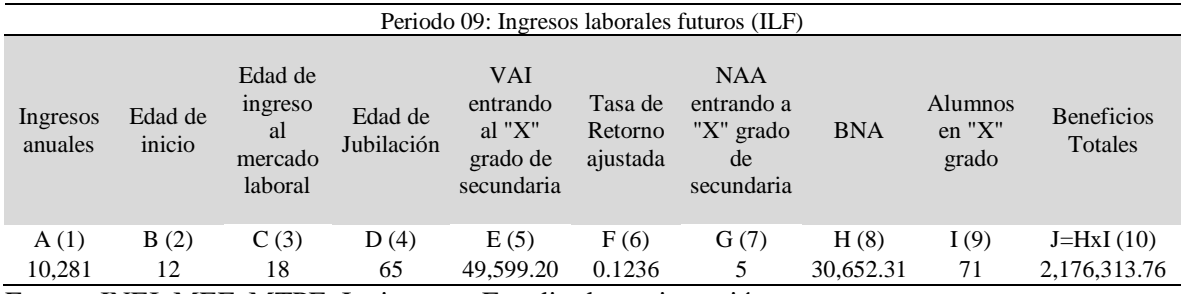

Fuente: INEI, MEF, MTPE, Invierte.pe, Estudio de pre inversión.

#### Tabla 19

*Beneficios nuevos – primer grado (período 10)*

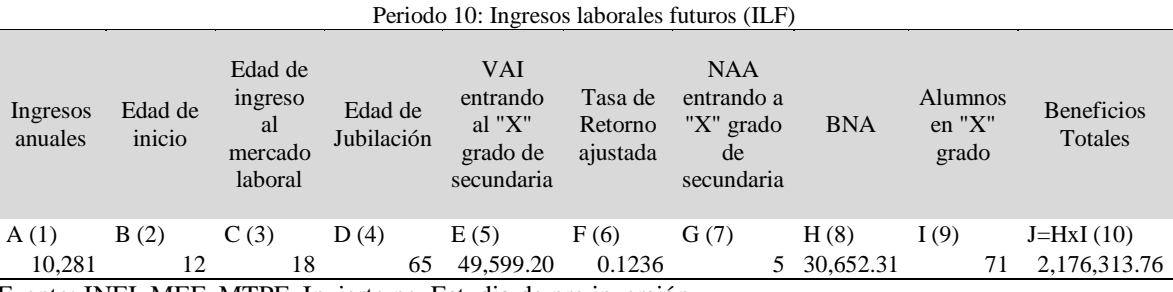

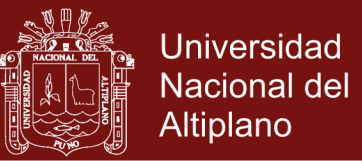

### **Beneficios totales**

En la Tabla 20 presentamos un resumen de los beneficios monetarios totales para el proyecto de inversión pública del sector educación, en función a la cantidad de alumnos, y los alumnos por grados para cada periodo.

### Tabla 20 *Beneficios monetarios totales*

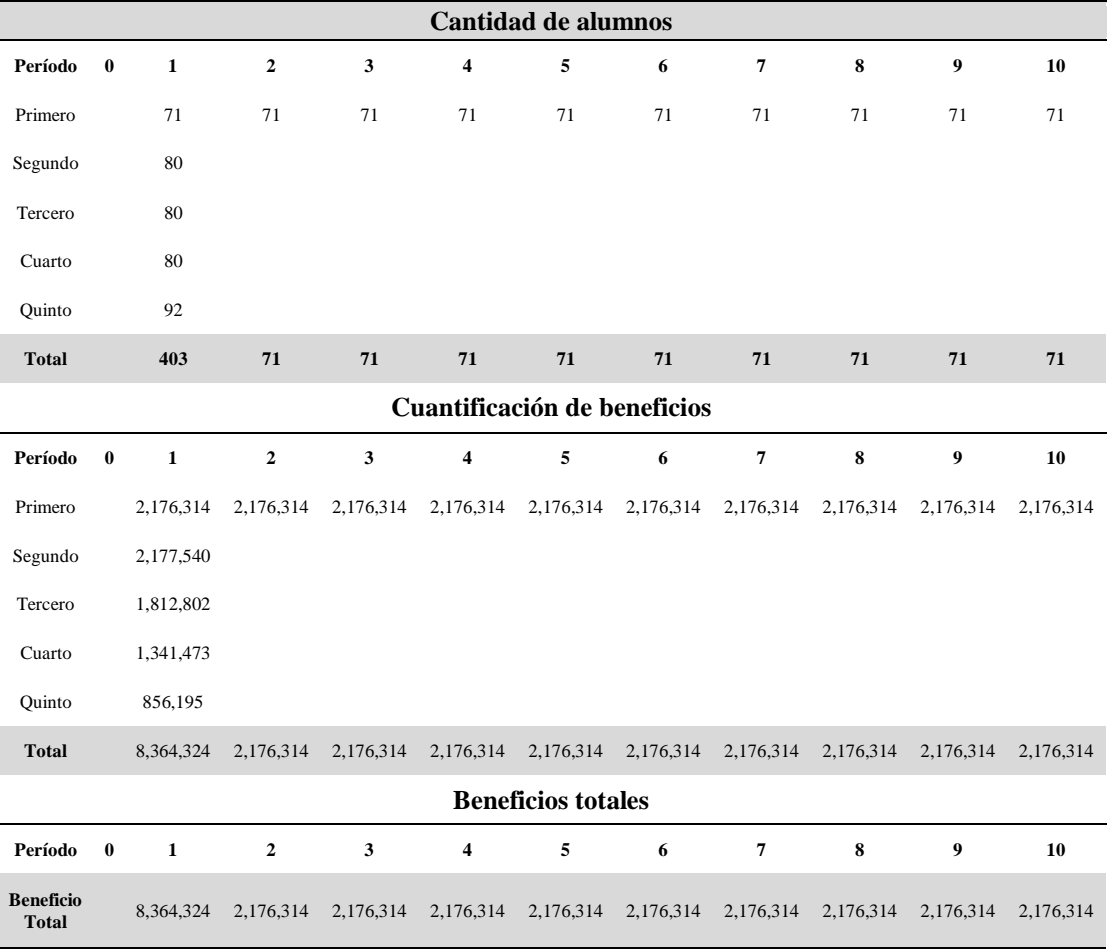

Fuente: INEI, MEF, MTPE, Invierte.pe, Estudio de pre inversión.

#### **4.1.3 Tercero: flujo de beneficios del proyecto a precios privados.**

El flujo de beneficios a precios privados fue actualizado a una tasa del 8%, se estimó un valor actual de los beneficios de que generará el proyecto de S/. 20'332,881.91 a precios privados. En la Tabla 21 se observa el flujo de beneficios a precios privados.

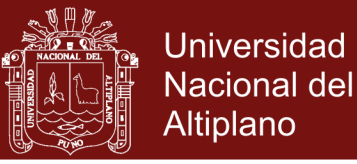

*Flujo de beneficios a precios privados*

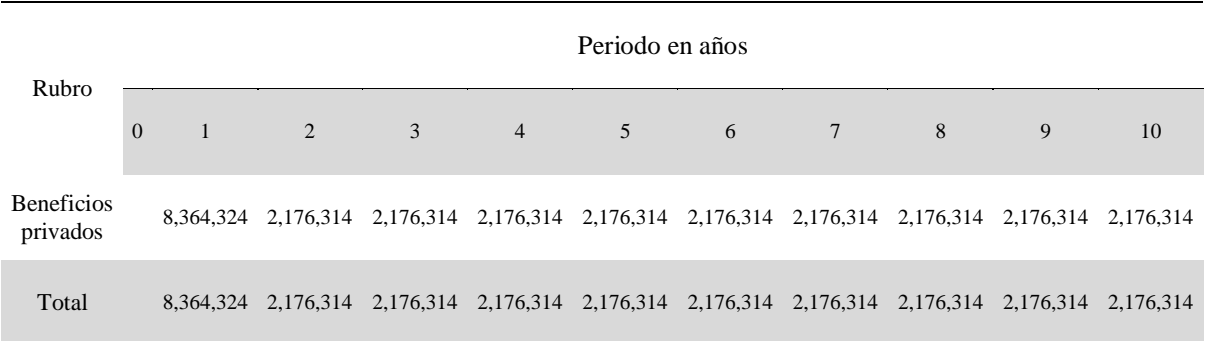

Fuente: INEI, MEF, MTPE, Invierte.pe, Estudio de pre inversión.

#### **4.1.4 Cuarto: el flujo de beneficios del proyecto a precios sociales.**

El flujo de beneficios a precios sociales fue ajustado en base a la presencia de situaciones de mercados con distorsiones, que originan que los precios privados no reflejen los beneficios reales desde el punto de vista de la sociedad.

Desde el punto de vista de la sociedad para convertir los precios privados en precios sociales se utilizó una factor de corrección de 0.8, el cual es el promedio del factor de corrección para la mano de obra no calificada de 0.6 en zonas urbanas y el factor de corrección para mano de obra calificada del sector educación que es de 1.

El valor actual de los beneficios de que generará el proyecto es de S/. 16'266,305.53 a precios sociales. En la Tabla 22 se puede apreciar el flujo de beneficios a precios sociales.

Tabla 22

*Flujo de beneficios a precios sociales*

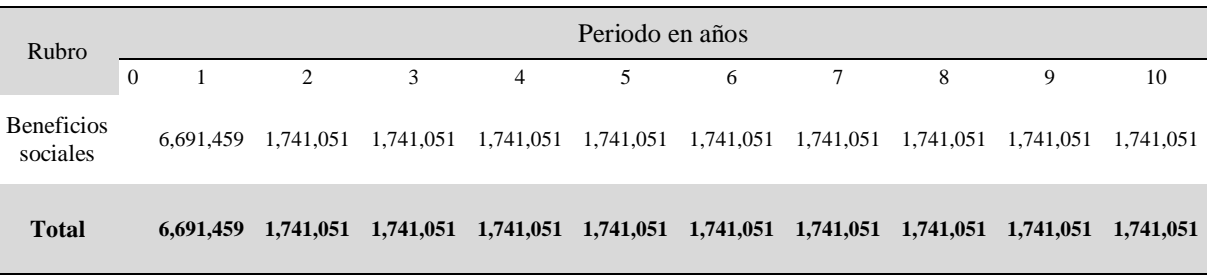

Fuente: INEI, MEF, MTPE, Invierte.pe, Estudio de pre inversión.

#### **4.1.5 Beneficios cualitativos del proyecto.**

Los beneficios cualitativos del proyecto de educación son:

Mayor conocimiento y destrezas para ser más productivo.

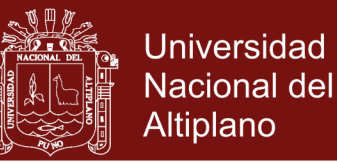

- Cuentan con la posibilidad de seguir niveles mayores de educación
- Mejores posibilidades de conseguir trabajo, y mayores ingresos.
- Reducción de la migración de estudiantes a otros centros educativos.
- Disminución la tasa de desaprobación.
- Mejor calidad de vida y satisfacción personal.

#### **4.2 Análisis costo/beneficio**

#### **4.2.1 Primero: costos de inversión a precios sociales.**

Teniendo en cuenta las actividades a realizar en cada una de las componentes del proyecto. Consideramos todos aquellos insumos, bienes y/o recursos en lo que es necesario incurrir para ejecutar el proyecto y poner en operación.

En los cuadros siguientes se presenta resumen de costos directos e indirectos a del presupuesto total.

Tabla 23

| <b>Detalle</b>                                               | <b>TOTAL</b> |
|--------------------------------------------------------------|--------------|
| A. Costos directos                                           | 16,382,686   |
| i. Infraestructura pedagógica en condiciones adecuadas       | 6,253,896    |
| ii. Adecuada infraestructura administrativa y de servicios.  | 2,054,201    |
| iii. Infraestructura de obras exteriores adecuadas y seguras | 4,047,319    |
| iv. Mobiliario escolar adecuado y equipamiento suficiente    | 3,462,764    |
| iv. Adecuada aplicación de metodologías de enseñanza         | 64,439       |
| Evaluación de impacto ambiental                              | 500,067      |
| <b>B.</b> Costos indirectos                                  | 1,145,753    |
| Gastos de supervisión                                        | 689,326      |
| Gastos de gestión de proyecto                                | 222,870      |
| Gastos de expediente técnico                                 | 233,558      |
| Costo de inversión                                           | 17,528,438   |

*Costo total de inversión a precios privados*

Fuente: Ministerio de economía y finanzas MEF, Invierte.pe, Estudio de pre inversión.

#### **A precios sociales**

Con la finalidad de reflejar el costo real para la sociedad libre de las fallas de mercado como el IGV, utilizamos los factores de corrección para convertirlos a precios sociales. Teniendo en cuenta que el IGV es del 18%, el factor de conversión para insumos de origen nacional se calcula y se trabaja con 0.8474.

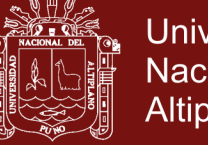

### **Universidad Nacional del** Altiplano

### Tabla 24

*Costo total de inversión a precios sociales*

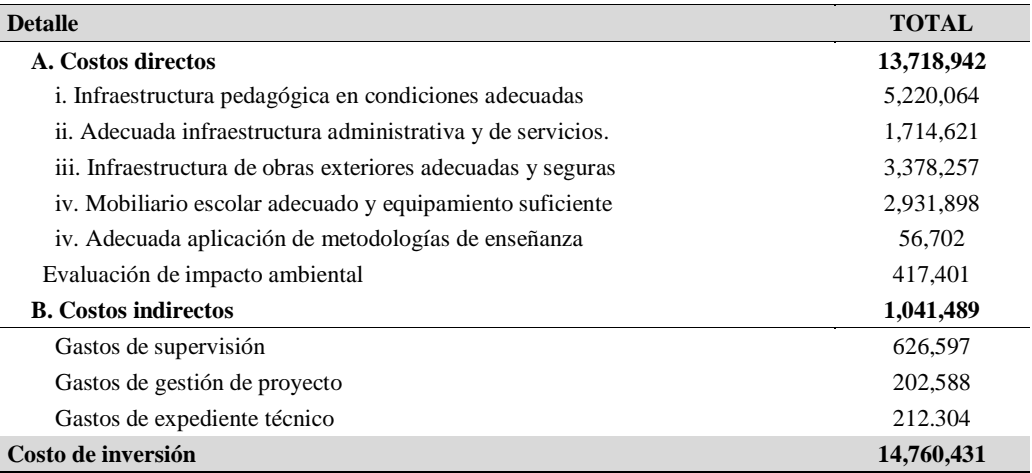

Fuente: Ministerio de economía y finanzas MEF, Invierte.pe, Estudio de pre inversión.

### **4.2.2 Segundo: flujo de costos de operación y mantenimiento a precios sociales.**

#### **Costos a precios privados**

Los costos de operación y mantenimiento en una situación sin proyecto a precios privados para el mejoramiento de la infraestructura educativa, comprenden los gastos en insumos, materiales, mano de obra calificada y no calificada para mantener la capacidad instalada.

Antes de implementarse el proyecto, los costos de operación corresponden a los gastos realizados por las refacciones, el salario personal docente, administrativos, uso de servicios (agua luz), en limpieza y otros, se presenta el resumen de costos.

### **Descripción Costo Anual (S/.)** Remuneraciones Personal 1,193,520.00 Dirección 66,720.00 Docentes Pedagógicos 708,480.00 Personal Administrativo 418,320.00 Servicios 27,377.90 Agua y desagüe 14,310.50 Telefonía e internet 960 Energía eléctrica 12,107.40 Costos de operación de 1,220,897.90

Tabla 25 *Costos de operación en una situación sin proyecto*

Fuente: Ministerio de economía y finanzas MEF, Invierte.pe, Estudio de pre inversión.

### **Repositorio Institucional UNA-PUNO**

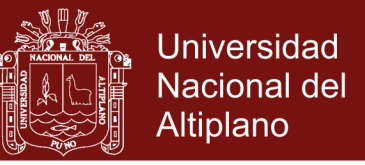

El mantenimiento se realiza anualmente para mantener la capacidad operativa servicio como pintado y reparaciones.

#### Tabla 26

*Costos de mantenimiento en una situación sin proyecto*

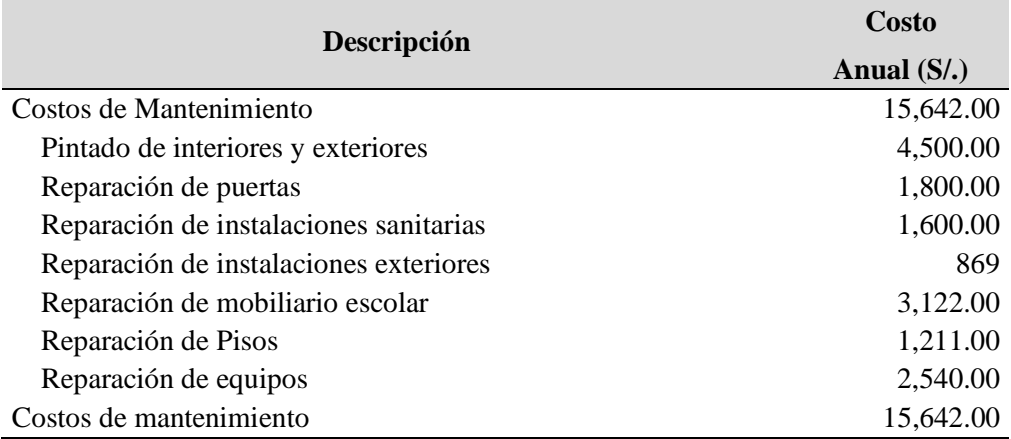

Fuente: Ministerio de economía y finanzas MEF, Invierte.pe, Estudio de pre inversión.

Los costos de operación y mantenimiento en una situación con proyecto corresponden a la sostenibilidad de las actividades en el horizonte del proyecto.

Se presenta el resumen, de los costos de operación y mantenimiento a precios privados.

Tabla 27 *Costos de operación* 

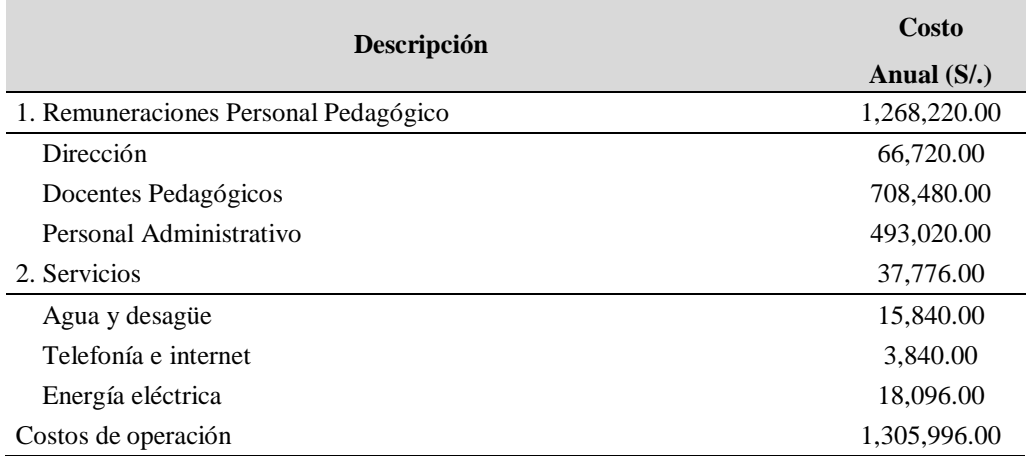

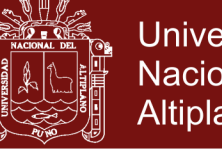

### **Universidad Nacional del** Altiplano

### Tabla 28 *Costos de mantenimiento*

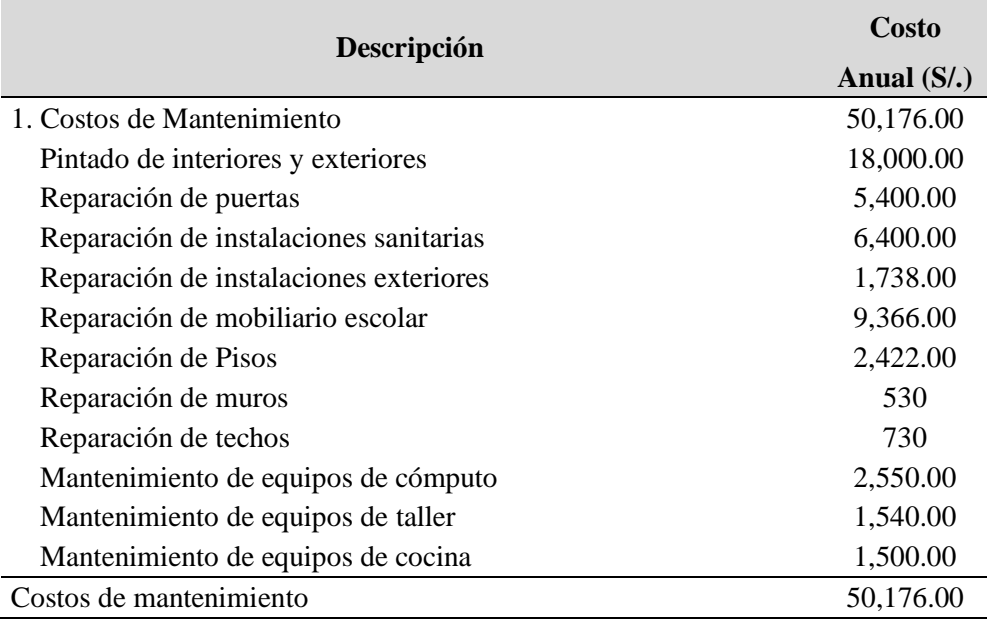

Fuente: Ministerio de economía y finanzas MEF, Invierte.pe, Estudio de pre inversión.

### **Costos a precios sociales**

#### Tabla 29

*Costos de operación en una situación sin proyecto a precios sociales*

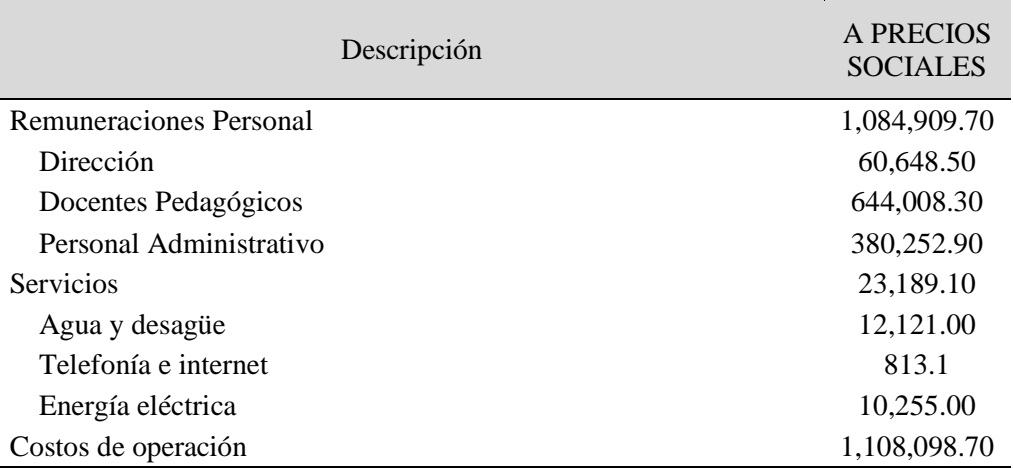

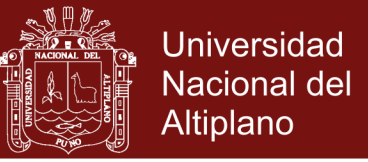

#### Tabla 30

*Costos de mantenimiento en una situación sin proyecto a precios sociales*

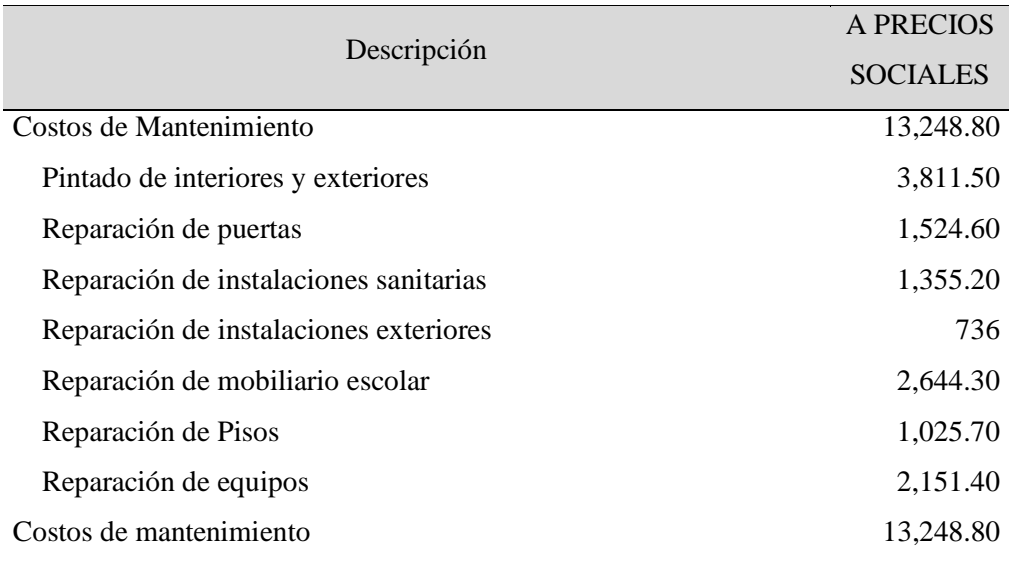

Fuente: Ministerio de economía y finanzas MEF, Invierte.pe, Estudio de pre inversión.

### **Con proyecto**

### Tabla 31

*Costos de operación a precios sociales*

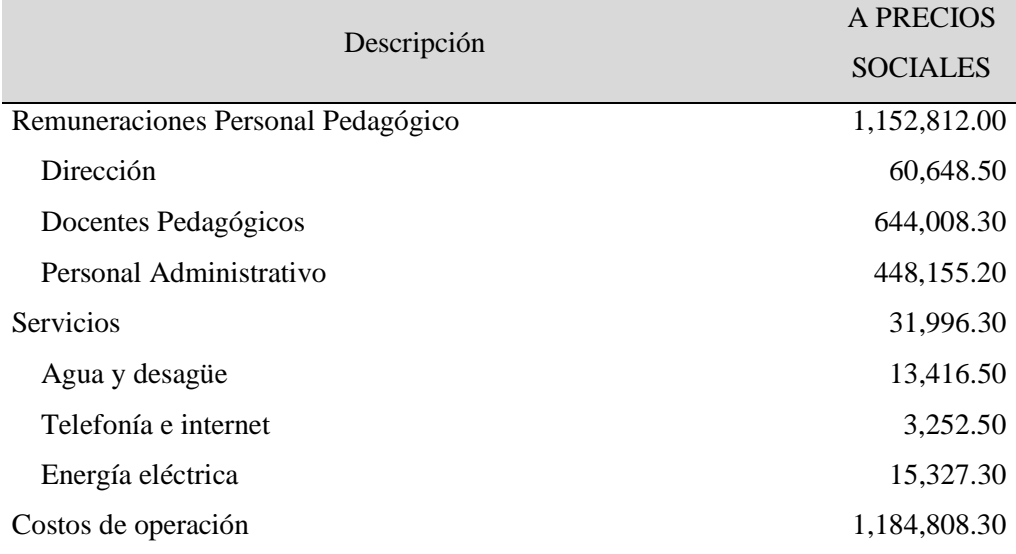

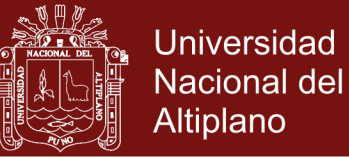

#### Tabla 32

*Costos de mantenimiento a precios sociales*

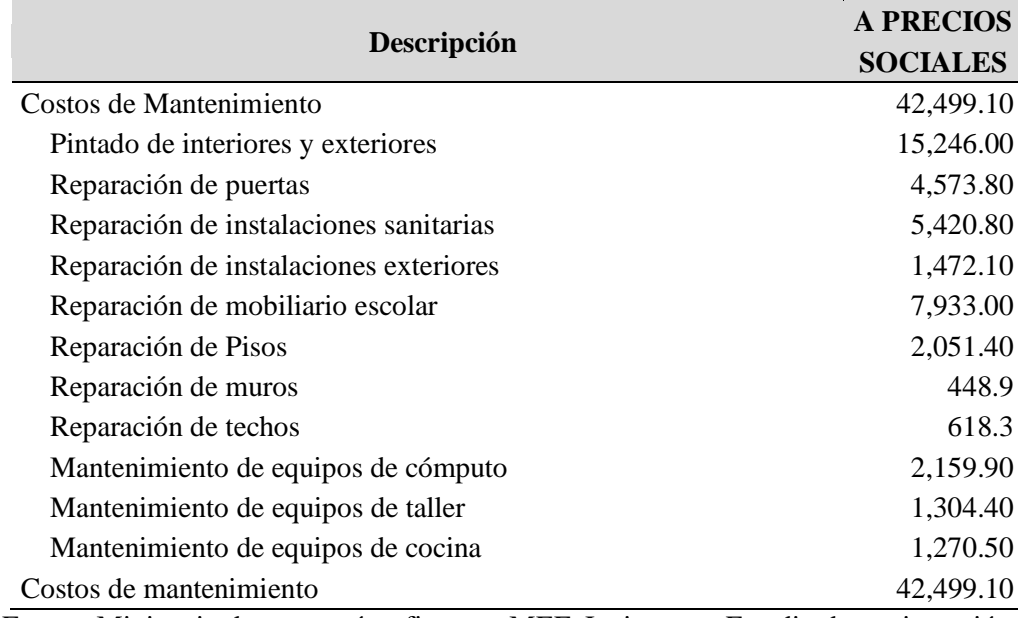

Fuente: Ministerio de economía y finanzas MEF, Invierte.pe, Estudio de pre inversión.

#### **4.2.3 Tercero: flujo de beneficios sociales**

El flujo de beneficios a precios privados lo presentamos en el Tabla 33 para un periodo de evaluación de 10 años.

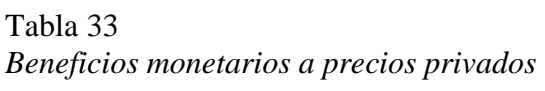

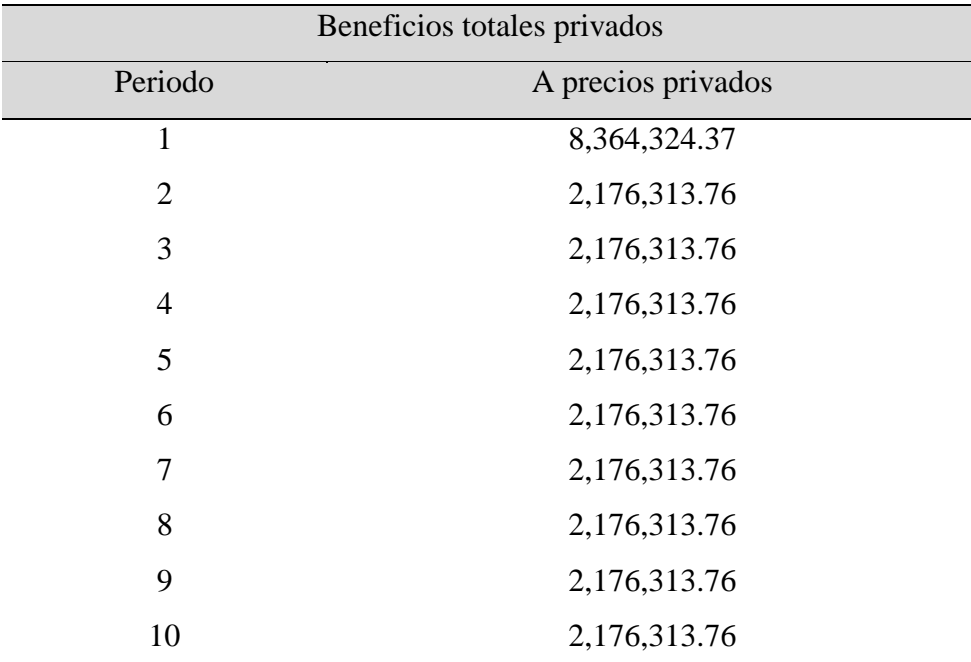

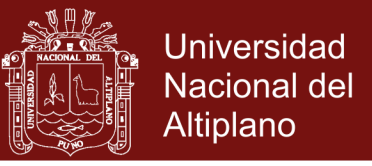

En la Tabla 34 presentamos los beneficios totales sociales del proyecto para un horizonte de evaluación de 10 años.

### Tabla 34

*Beneficios monetarios a precios sociales*

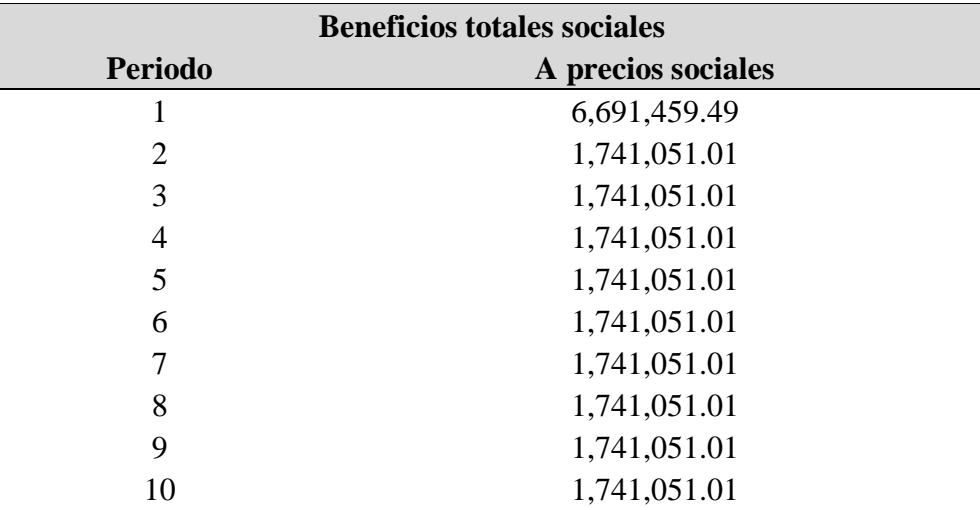

Fuente: INEI, MEF, MTPE, Invierte.pe, Estudio de pre inversión.

### **4.2.4 Cuarto: indicadores de rentabilidad social.**

El análisis costo/beneficio estima un valor actual neto (VAN) de S/. 2'001,703.45 y una tasa interna de retorno es de 11.29% a precios privados, tal como se observa en tabla 35.

### Tabla 35 *Flujo de fondos a precios privados*

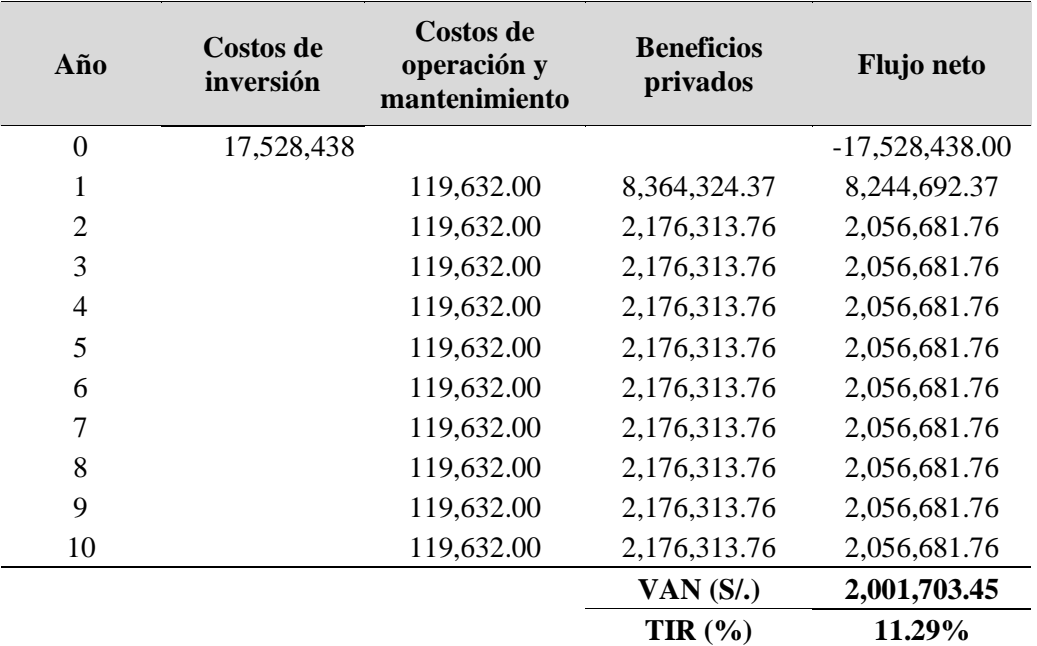

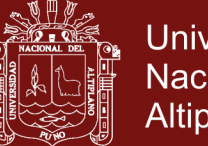

**Universidad Nacional del** Altiplano

Para la evaluación social del proyecto se ha utilizado la metodología costo/beneficio. El criterio de decisión para que el proyecto sea viable se da cuando el valor actual neto (VAN) sea mayor que cero, y la TIR sea mayor que la tasa social de descuento (8%) establecida por el Ministerio de Economía y Finanzas. Se ha establecido como horizonte de evaluación 10 años. En tal sentido se consideran las inversiones necesarias para asegurar la prestación del servicio en las mismas condiciones de calidad y cantidad. Cuando los resultados de rentabilidad son favorables se puede concluir que invertir en el proyecto de educación es rentable para la sociedad. Valor Actual Neto Social (VANS): es la diferencia de los beneficios sociales con los costos sociales actualizados a una tasa social de descuento (TSD).

#### $VANS > 0$

Tasa Interna de Retorno Social (TIRS): es la rentabilidad promedio social de un proyecto de inversión pública.

#### $TIRS > TSD$

En el Tabla 36 podemos apreciar el análisis costo/beneficio del proyecto educativo. El valor actual neto social (VANS) es de S/. 794,874.30 mayor a cero y la tasa interna de retorno social es 9.56% mayor a tasa social de descuento del 8%.

### Tabla 36 *Flujo de fondos a precios sociales*

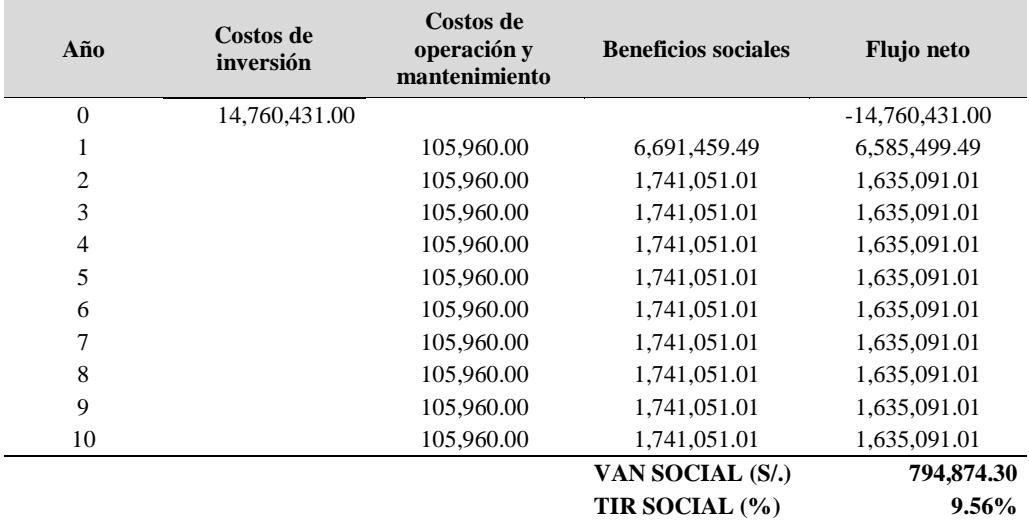

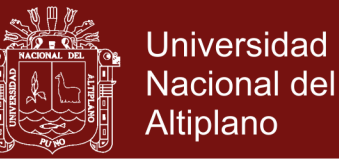

#### **4.2.5 Quinto: análisis de sensibilidad.**

El análisis de sensibilidad ante cambios porcentuales en las variables críticas busca conocer cómo influyen los cambios porcentuales de las variables críticas en los indicadores de rentabilidad como el VAN y la TIR. Para lo cual vamos a identificar las variables críticas del proyecto, y luego plantemos el rango de variación porcentual de las variables críticas, presentamos el procedimiento según (Rodriguez, 2018).

#### **Variación en los costos de inversión**

A aumentos entre 5% a 10% de los costos de inversión, el VANS del proyecto de inversión pública se va haciendo en negativo, y a reducciones porcentuales de los costos de inversión los resultados del VANS serán positivos.

En nuestro caso se fijó un rango de variaciones porcentuales entre -25% a 25%, desde reducciones a aumentos de la inversión.

#### Tabla 37

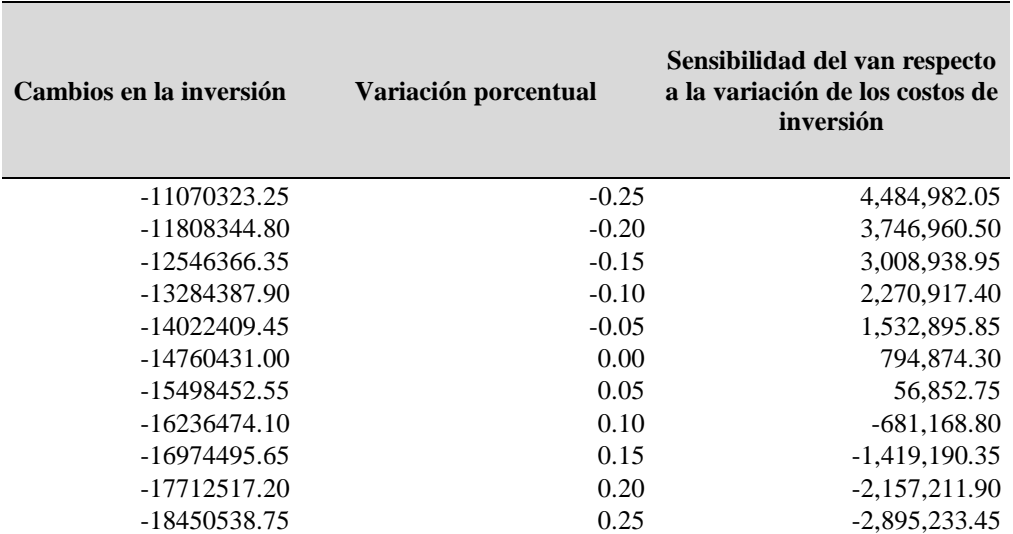

*Sensibilidad del VANS respecto a la variación de los costos de inversión*

Fuente: Ministerio de economía y finanzas MEF, Invierte.pe, Estudio de pre inversión.

En la Tabla 37 y en la Figura 6, se observa como estos cambios afectan positivamente y negativamente en los resultados del valor actual neto social del proyecto de inversión pública.

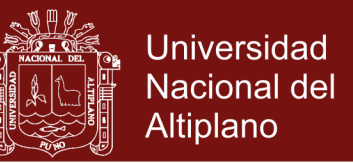

El análisis de sensibilidad del VANS respecto a los cambios en los costos de inversión para nuestro caso muestra una pendiente negativa, tal como se puede apreciar en la Figura 6.

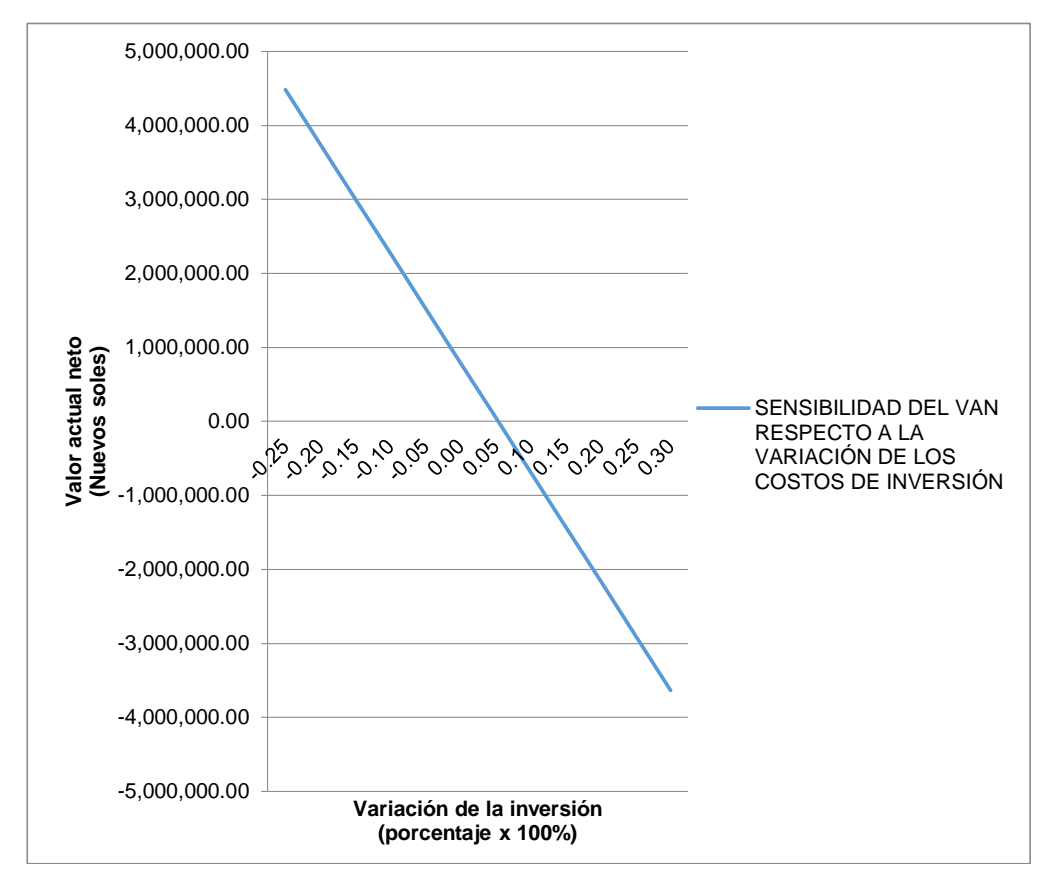

*Figura 6.* Sensibilidad del VANS respecto a la variación de los costos de inversión.

De acuerdo a los resultados de la metodología del punto de nivelación, se puede apreciar en la Tabla 38 que la máxima resistencia del VANS con respecto a las variaciones de los costos de inversión es del 5.39%, esto significa que este porcentaje es el valor máximo que puede incidir en forma negativa para que el VANS sea igual a cero.

Tabla 38 *Porcentaje máximo de variación de los costos de inversión*

| Máxima resistencia del VANS                                                        |             |
|------------------------------------------------------------------------------------|-------------|
| Cambio de los costos de inversión (%)                                              | VANS $(S1)$ |
| 5.39                                                                               | 0.00        |
| jente: Ministerio de economía y finanzas MEF Invierte ne. Estudio de pre inversión |             |

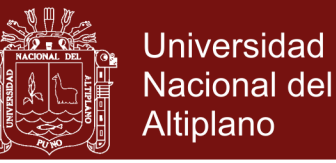

#### **Variación en los costos de operación y mantenimiento**

A aumentos entre 100% a 150% de los costos de operación y mantenimiento, el VANS del proyecto de inversión pública se convierte en negativo, y a reducciones porcentuales de los costos de operación y mantenimiento los resultados del VANS son positivos.

#### Tabla 39 *Sensibilidad del VANS respecto a la variación de los costos de operación y mantenimiento*

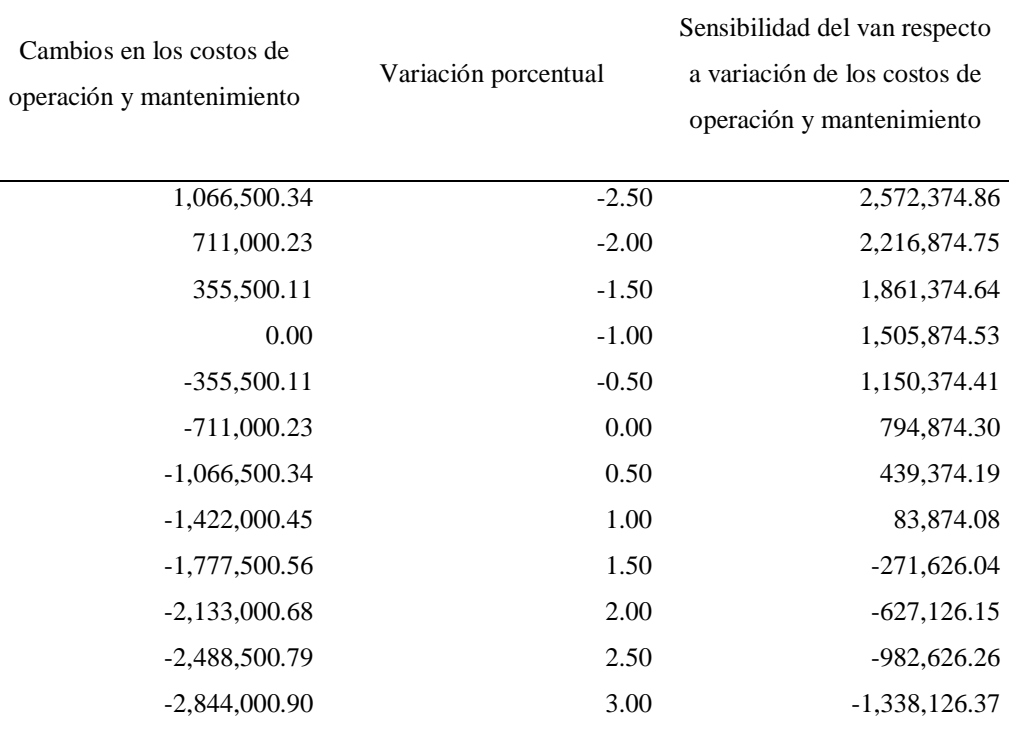

Fuente: Ministerio de economía y finanzas MEF, Invierte.pe, Estudio de pre inversión.

En nuestro caso se fijó un rango de variaciones porcentuales entre -250% a 300%, desde reducciones a aumentos en los costos de operación y mantenimiento.

El análisis de sensibilidad del VANS respecto a los cambios en los costos de operación y mantenimiento también muestra una pendiente negativa, tal como se puede apreciar en la Figura 7.

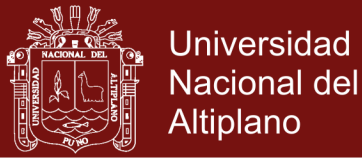

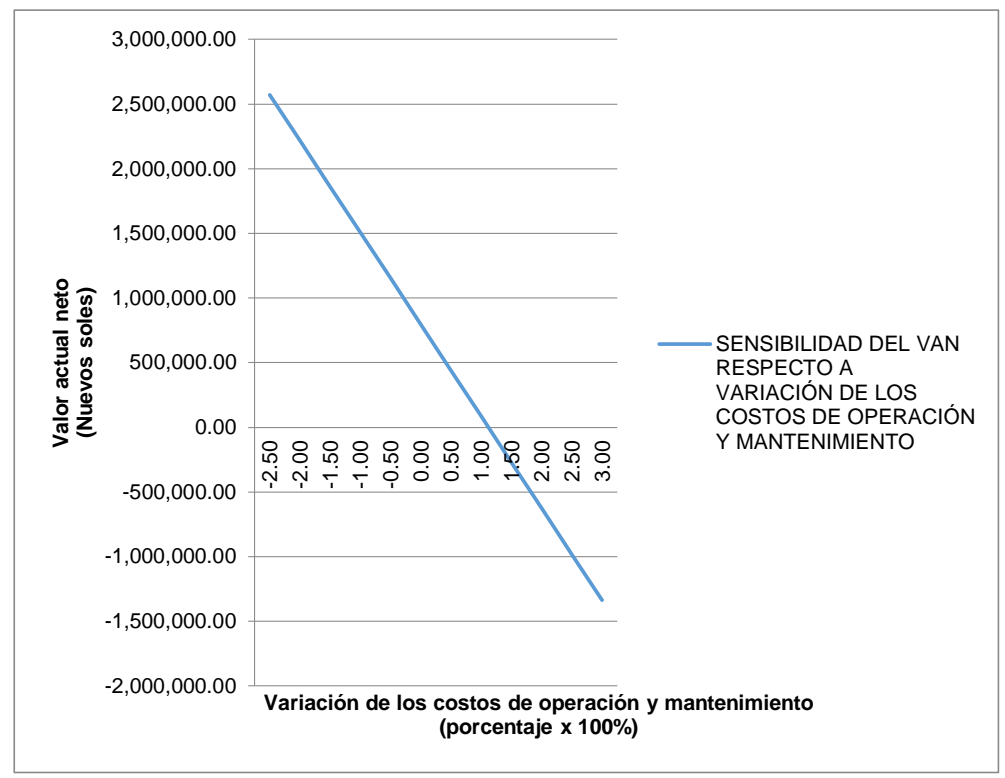

*Figura 7.* Sensibilidad del VANS respecto a la variación de los costos de operación y mantenimiento.

De acuerdo a los resultados de la metodología del punto de nivelación, se puede apreciar en la Tabla 40 que la máxima resistencia del VANS con respecto a las variaciones de los costos de operación y mantenimiento es de 111.80%, esto significa que este porcentaje es el valor máximo que puede incidir en forma negativa para que el VANS sea igual a cero.

#### Tabla 40

*Porcentaje máximo de variación de los costos de operación y mantenimiento*

|                                                             | Máxima resistencia del VANS |
|-------------------------------------------------------------|-----------------------------|
| Cambio de los costos de operación y<br>mantenimiento $(\%)$ | VANS $(S1)$                 |
| 111.80                                                      | 0.00                        |

Fuente: Ministerio de economía y finanzas MEF, Invierte.pe, Estudio de pre inversión.

#### **Variación en los beneficios sociales**

Los beneficios sociales pueden variar entre -4% a -6% para que el VANS del proyecto no sea rentable. En nuestro caso se determinó un rango de variaciones porcentuales entre -10% a 12%, desde reducciones a aumentos en los beneficios sociales.

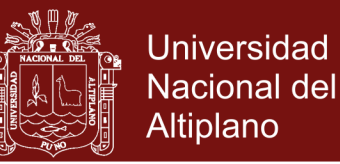

El análisis de sensibilidad del VANS respecto a los cambios en los beneficios sociales muestra una pendiente positiva, tal como se puede observar en la Figura 8.

#### Tabla 41

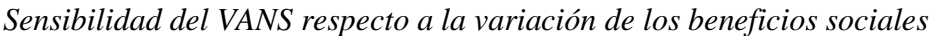

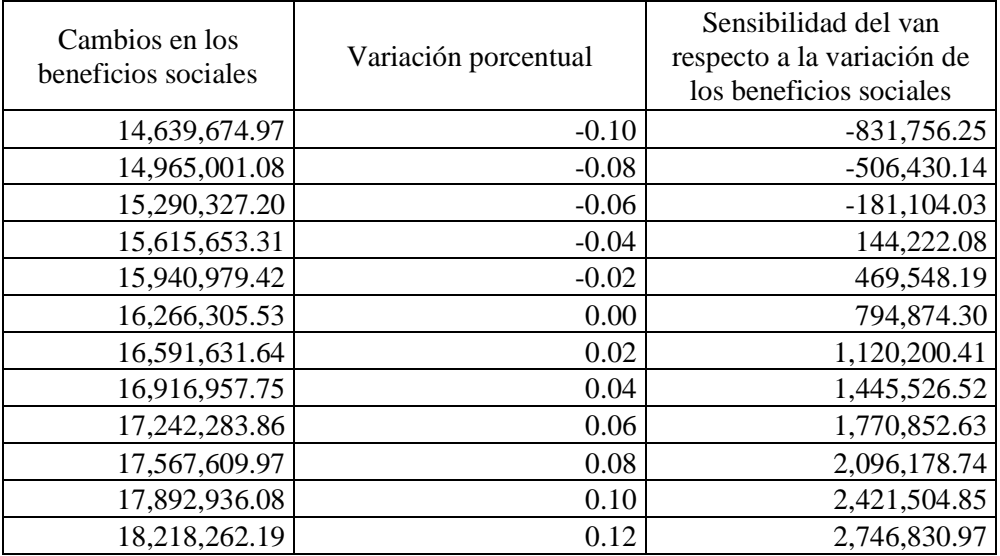

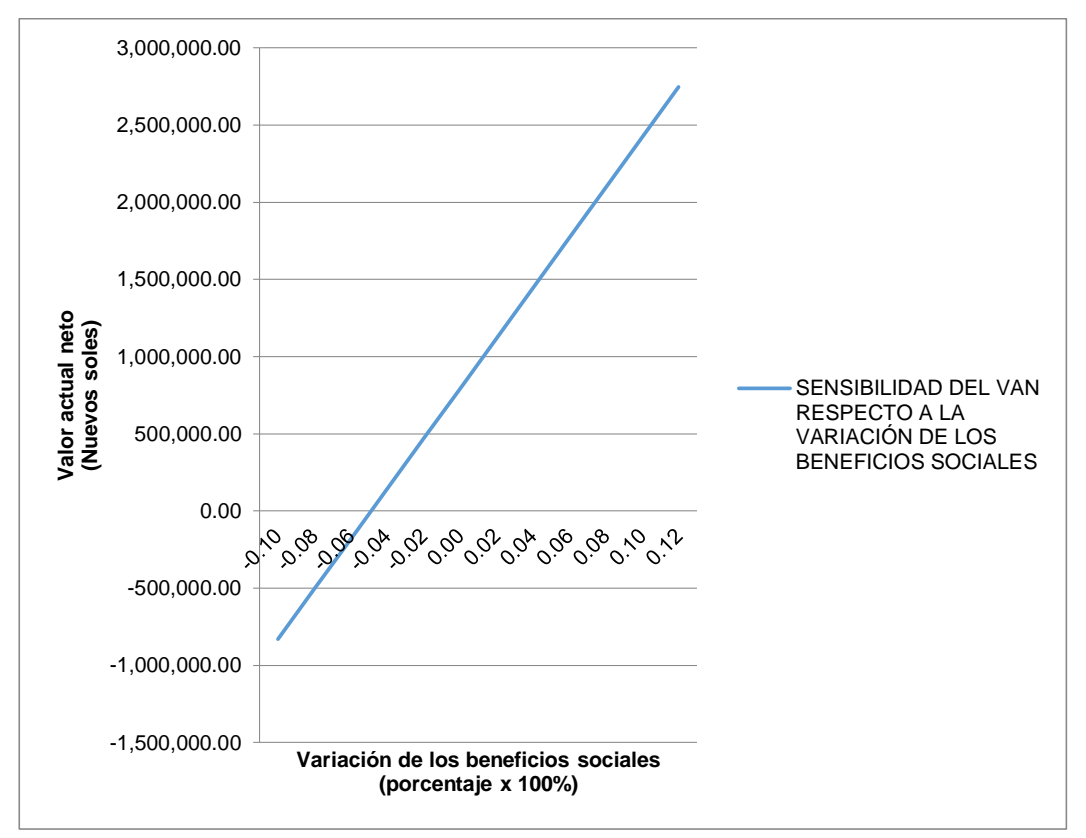

*Figura 8.* Sensibilidad del VANS respecto a la variación de los beneficios sociales.

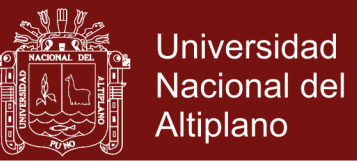

Los resultados de la metodología del punto de nivelación, muestran en la Tabla 42 que la máxima resistencia del VANS con respecto a las variaciones de los beneficios sociales es negativo con -75.50%, esto significa que este porcentaje es el mínimo valor que puede incidir en forma positiva para que el VANS del proyecto sea igual a cero.

Tabla 42 *Porcentaje máximo de variación de los beneficios sociales*

| Máxima resistencia del VANS              |                                                |  |  |  |  |
|------------------------------------------|------------------------------------------------|--|--|--|--|
| Cambio de los beneficios sociales<br>(%) | VANS $(S1)$                                    |  |  |  |  |
| $-10.27$                                 | 0.00                                           |  |  |  |  |
| $\mathbf{r}$                             | <b>T.</b> 1.<br>1 <i>I</i> I I I I I<br>$\sim$ |  |  |  |  |

Fuente: Ministerio de economía y finanzas MEF, Invierte.pe, Estudio de pre inversión.

#### **4.3 Análisis de riesgo**

Para el análisis de riesgo del proyecto de inversión pública tomaremos en cuenta la metodología, presentación y procedimiento de (Calatayud y Arpi, 2012, Rodríguez, 2018 y Tudela, 2015).

#### **4.3.1 Primero: el caso de estudio**

El caso de estudio es el proyecto de inversión pública de nombre: "Mejoramiento del servicio educativo en la I.E.S. San Juan Bosco de Salcedo con jornada escolar completa, Distrito de Puno - Provincia de Puno - Región Puno", con código único de Inversiones: 2385051, con un costo de inversión total de S/. 17'528,438.42; en la actualidad este proyecto se encuentra viable en los aplicativos informáticos del Ministerio de economía y finanzas del Perú.

#### **4.3.2 Segundo: los indicadores de rentabilidad social del proyecto**

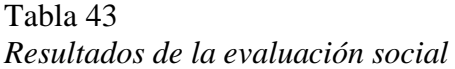

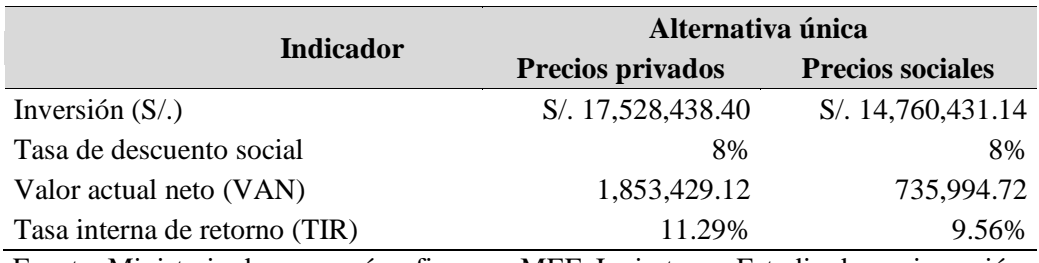

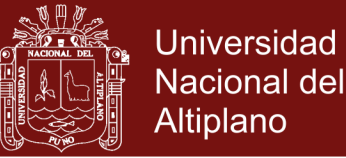

Los resultados de la evaluación social del proyecto, muestran que el VAN es de S/. 735,994.72, y la TIR de 9.56% por lo que el proyecto es aceptable debido a sus indicadores de rentabilidad muy elevados. Por lo que el proyecto de inversión del sector educación es rentable para la sociedad en su conjunto.

#### **4.3.3 Tercero: las variables de entrada y sus distribuciones de probabilidad**

¿Qué tipo de distribución de probabilidad usar para caracterizar a las variables de riesgo? Una manera de solucionar el inconveniente de definir una distribución para las variables aleatorias, es ajustar una distribución teórica a la información disponible y luego verificar la validez del ajuste estadísticamente, mediante la prueba de Kolmogorov-Smirnov (Calatayud y Arpi, 2012).

Las variables de entrada son los ingresos anuales promedio, y la cantidad de alumnos nuevos. Hemos visto por conveniente utilizar la prueba de Kolmogorov-Smirnov para ajustar la distribución de probabilidades para cada variable riesgosa en función a sus datos históricos. Asignamos las distribuciones de probabilidad para cada variable crítica analizada.

#### **Variable ingresos anuales promedio**

Para definir la distribución de probabilidades de la variable tomamos en cuenta la evolución del ingreso promedio anual del departamento de Puno, tal como se observa en la Tabla 44.

Tabla 44

| Año  | Ingreso promedio<br>mensual $(S1)$                                                                                                    | Ingreso promedio<br>anual $(S/\lambda)$ |
|------|----------------------------------------------------------------------------------------------------|-----------------------------------------|
| 2007 | 412.7                                                                                                    | 4952.4                                  |
| 2008 | 465.6                                                                                                    | 5587.2                                  |
| 2009 | 507.5                                                                                                    | 6090                                    |
| 2010 | 588.3                                                                                                    | 7059.6                                  |
| 2011 | 631.8                                                                                                    | 7581.6                                  |
| 2012 | 720.7                                                                                                    | 8648.4                                  |
| 2013 | 806.4                                                                                                    | 9676.8                                  |
| 2014 | 879.9                                                                                                    | 10558.8                                 |
| 2015 | 799.5                                                                                                    | 9594                                    |
| 2016 | 856.8                                                                                                    | 10281.6                                 |
|      | $\mathbf{D}_{\text{c}}$ and $\mathbf{L}_{\text{c}}$ . The state of the state of the state of the $\mathbf{L}_{\text{c}}$ and $\mathbf{L}_{\text{c}}$ and $\mathbf{L}_{\text{c}}$ and $\mathbf{L}_{\text{c}}$ and $\mathbf{L}_{\text{c}}$ and $\mathbf{L}_{\text{c}}$ and $\mathbf{L}_{\text{c}}$ and $\mathbf{L}_{\text{c}}$ and |                                         |

*Evolución del ingreso promedio anual departamento de Puno*

Fuente: Instituto nacional de estadística e informática INEI.

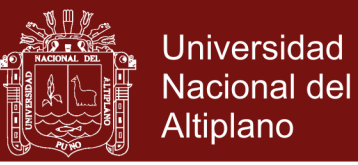

Con los datos del ingreso promedio anual se ajustan a una distribución PERT con un valor mínimo de -3,005.58, Likely de 8,641.23 y un valor máximo de 0.0001168333, con un nivel de confianza de 99.98% de acuerdo a la prueba de Kolmogorov-Smirnov, como se puede observar en la Figura 9.

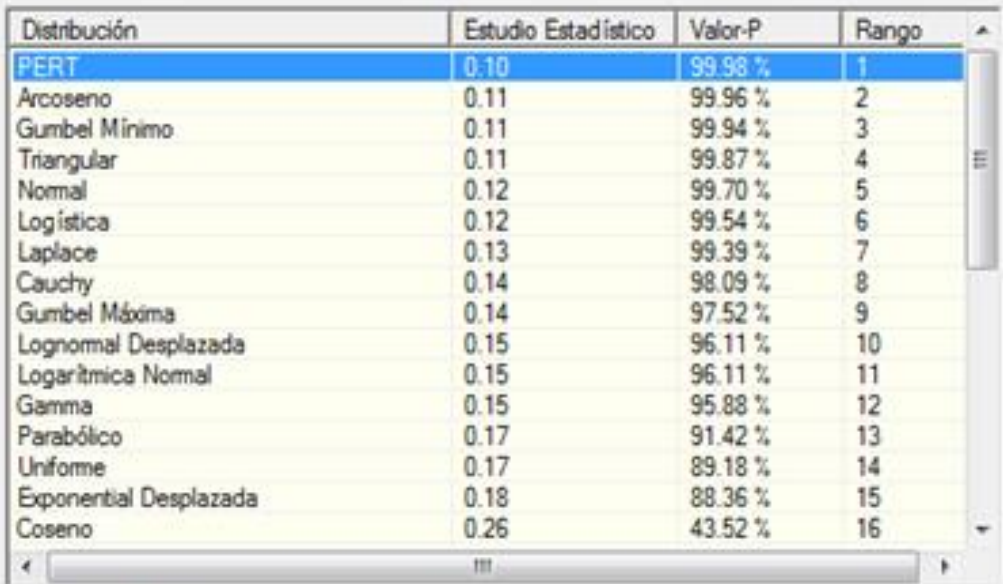

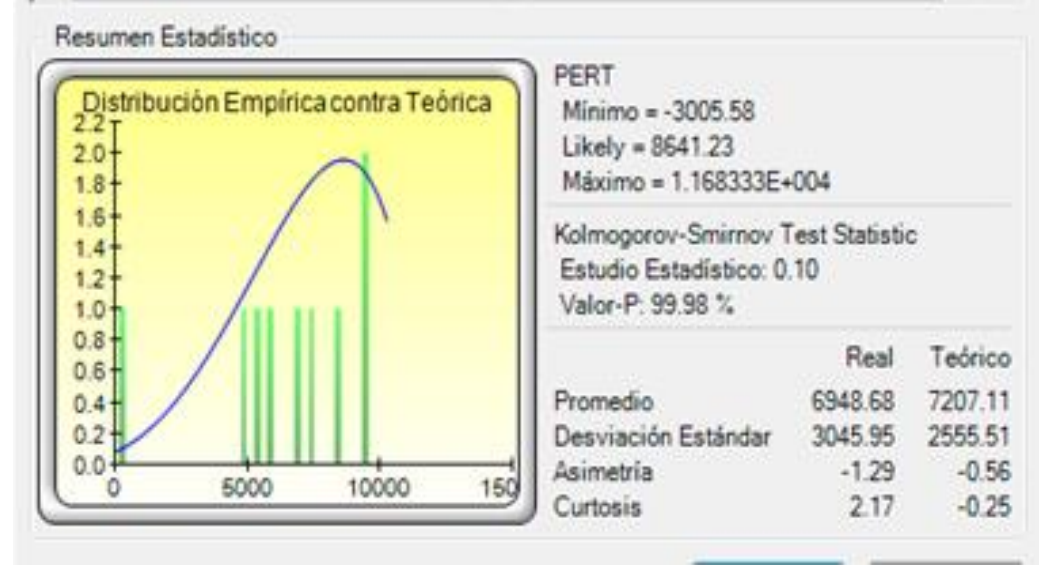

*Figura 9.* Distribución PERT variable ingreso promedio anual

Fuente: Programa Risk Simulator.

#### **Variable cantidad de alumnos nuevos**

Para la variable cantidad de alumnos nuevos consideramos la evolución de la cantidad de alumnos nuevos, como se ver en la Tabla 45.

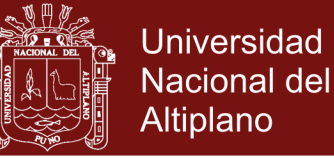

#### Tabla 45

*Evolución de la cantidad de alumnos nuevos*

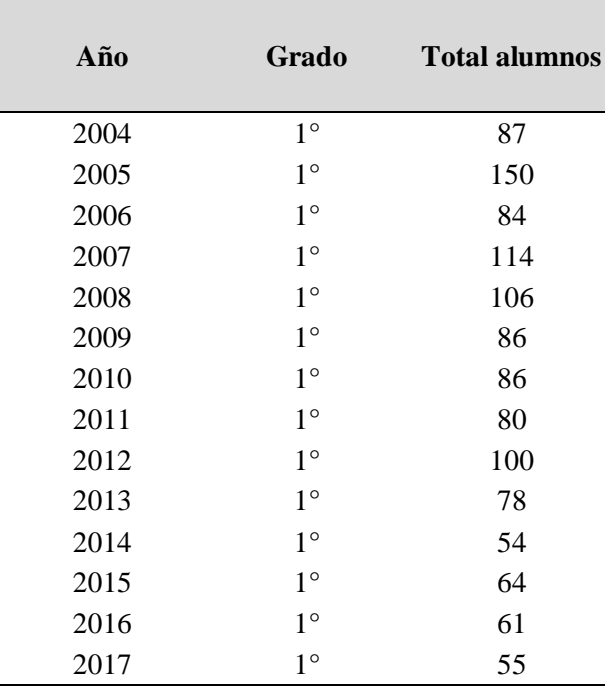

Fuente: Escale, Ministerio de educación MINEDU.

Los datos de la cantidad de alumnos nuevos se comportan bajo una distribución de probabilidad Doble logaritmo con los siguientes parámetros un valor mínimo de 16.19 y un valor máximo de 150.00, con un nivel de confianza de 99.49% según la prueba de Kolmogorov-Smirnov como se puede apreciar en la Figura 10.

| Distribución                                                                      | Estudio Estadístico            | Valor-P                                                                                                    | Rango                   |         |
|-----------------------------------------------------------------------------------|--------------------------------|----------------------------------------------------------------------------------------------------|-------------------------|---------|
| Doble Locaritmo                                                                   | 0.11                           | 99 49 I                                                                                                    |                         |         |
| Laplace                                                                           | 0.11                           | 99.47%                                                                                                    | $\overline{z}$          |         |
| Cauchy                                                                            | 0.12                           | 98.59%                                                                                                    | $\overline{\mathbf{z}}$ |         |
| Normal                                                                            | 0.12                           | 98.02%                                                                                                    | A                       | 拦       |
| Logaritmica Normal                                                                | 0.13                           | 96.46%                                                                                                    | $\overline{5}$          |         |
| Lognomal Desplazada                                                               | 0.13                           | 96.43%                                                                                                    | 6                       |         |
| Erlang                                                                            | 0.13                           | 96 26 %                                                                                                    | $\overline{7}$          |         |
| Gumbel Máxima                                                                     | 0.14                           | 93.73%                                                                                                    | 8                       |         |
| Gamma                                                                             | 0.14                           | $91.43 \times$                                                                                                    | $\mathbf{S}$            |         |
| Triangular                                                                        | 0.15                           | 89.49%                                                                                                    | 10                      |         |
| Gumbel Minimo                                                                     | 0.15                           | 88.84 %                                                                                                    | 11                      |         |
| Parabólico                                                                        | 0.17                           | 79.19%                                                                                                    | 12                      |         |
| Coseno                                                                            | 0.18                           | 73.75%                                                                                                    | 13                      |         |
| Exponential Desplazada                                                            | 0.19                           | 66.34 %                                                                                                    | 14                      |         |
| <b>J</b> -Cuadrada                                                                | 0.21                           | 51 06 %                                                                                                    | 15                      |         |
| Uniforme                                                                          | 0.22                           | 43.47%                                                                                                    | 16                      |         |
| $\epsilon$                                                                        | <b>FIL</b>                     |                                                                                                    |                         |         |
| Resumen Estadístico                                                               |                                | Doble Logaritmo                                                                                                    |                         |         |
| Distribución Empírica contra Teórica<br>4.0<br>3.5'<br>$3.0 +$<br>2.51<br>$2.0 +$ |                                | Minimo = $16.19$<br>Máximo = 150.00<br>Kolmogorov-Smirnov Test Statistic<br>Estudio Estadístico: 0.11<br>Valor-P: 99.49 % |                         |         |
| $1.5 +$<br>$1.0 +$                                                                |                                |                                                                                                    | Real                    | Teórico |
|                                                                                   | Promedio                       |                                                                                                    | 86.07                   | 83.09   |
| $0.5 +$                                                                           |                                | Desviación Estándar                                                                                                    | 25.83                   | 22.30   |
| $0.0 +$<br>40<br>60<br>100<br>80                                                  | Asimetria<br>120<br>140<br>161 |                                                                                                    | 1.06                    | 0.00    |

*Figura 10.* Distribución Doble logaritmo variable cantidad de alumnos nuevos.

Fuente: Programa Risk Simulator.

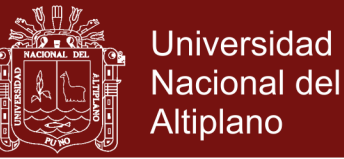

#### **4.3.4 Cuarto: las variables de salida**

### **Valor Actual Neto (VAN)**

Como variable de salida del modelo presentamos al valor actual neto (VAN), el cual se pronostica la probabilidad de ocurrencia de esta variable dependiente.

### **Tasa Interna de Retorno (TIR)**

También consideramos como variable de salida a la tasa de interna de retorno (TIR), el cual se pronostica la probabilidad de ocurrencia de esta variable dependiente.

#### **4.3.5 Quinto: la simulación de modelo de Montecarlo**

Para la simulación del modelo de Montecarlo establecemos el nivel de precisión del pronóstico para determinar el número de intentos de simulación a correr mediante el control de precisión y error, se aplica el programa Risk Simulator.

#### **Simulación del modelo de Montecarlo para el van**

Los resultados del pronóstico tienen un nivel de certeza del 100% se muestra en la Figura 11. Aunque, la ventaja de la incorporación dela análisis de riesgo en los proyectos de inversión constituye en la probabilidad de ocurrencia de viabilidad y no viabilidad de un proyecto de inversión pública.

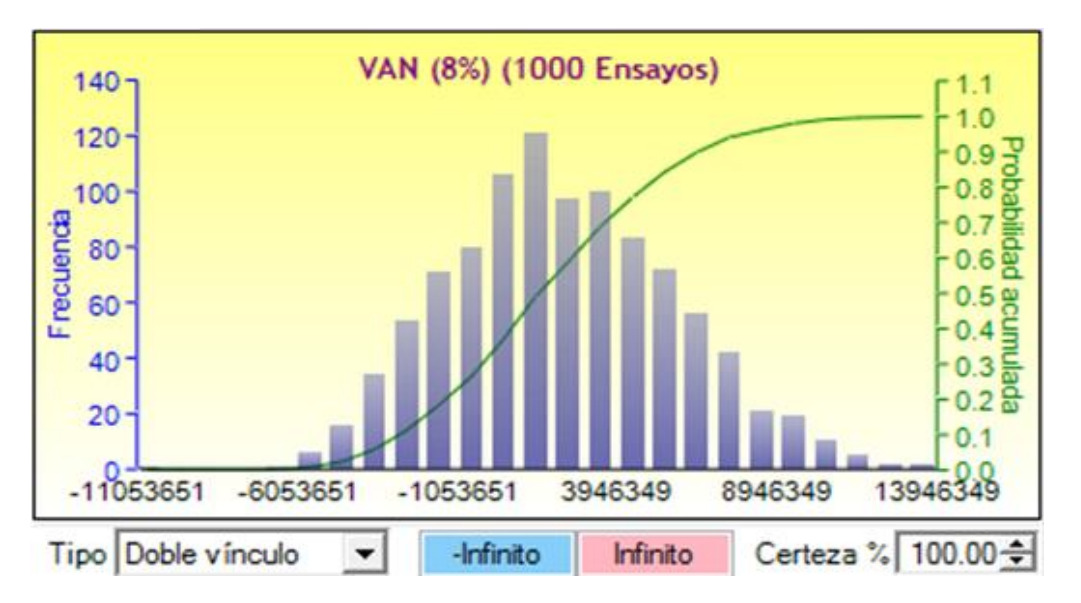

*Figura 11.* Resultados de la simulación de Montecarlo para el VAN social. Fuente: Programa Risk Simulator.

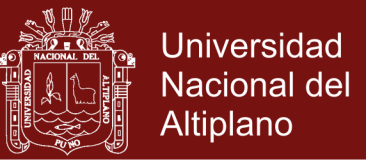

#### **Simulación del modelo de Montecarlo para la TIR**

Los resultados del pronóstico tienen un nivel de certeza del 100% tal como se puede observar en la Figura 12.

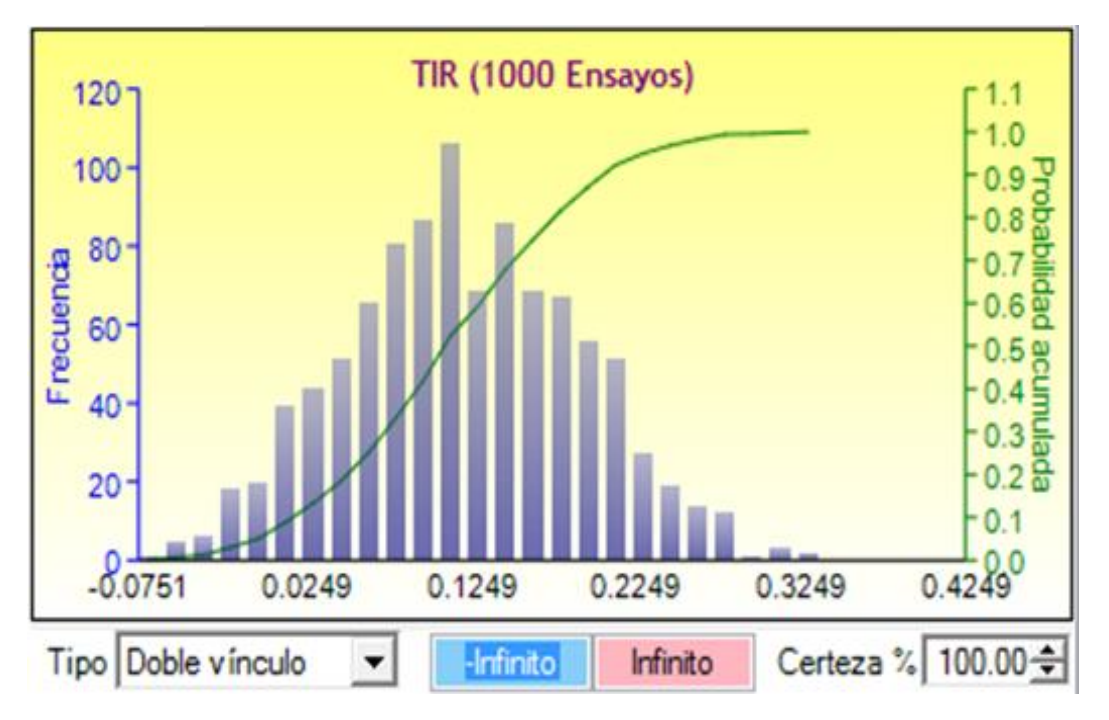

*Figura 12.* Resultados de la simulación de Montecarlo para la TIR social. Fuente: Programa Risk Simulator.

#### **4.3.6 Sexto: la probabilidad de viabilidad del proyecto**

Dentro de la probabilidad de viabilidad del proyecto de inversión pública, se tiene los siguientes resultados: la probabilidad de que el VAN sea mayor a cero  $[p(VAN > 0)]$  es de 67.10, este resultado representa la probabilidad de viabilidad de un proyecto de inversión, consecuentemente la probabilidad de no viabilidad del proyecto de inversión pública es de 32.90%.

Por lo tanto este resultado del análisis de riesgo indica que la rentabilidad social del proyecto de inversión pública está garantizada.

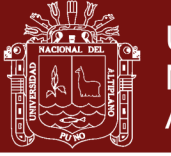

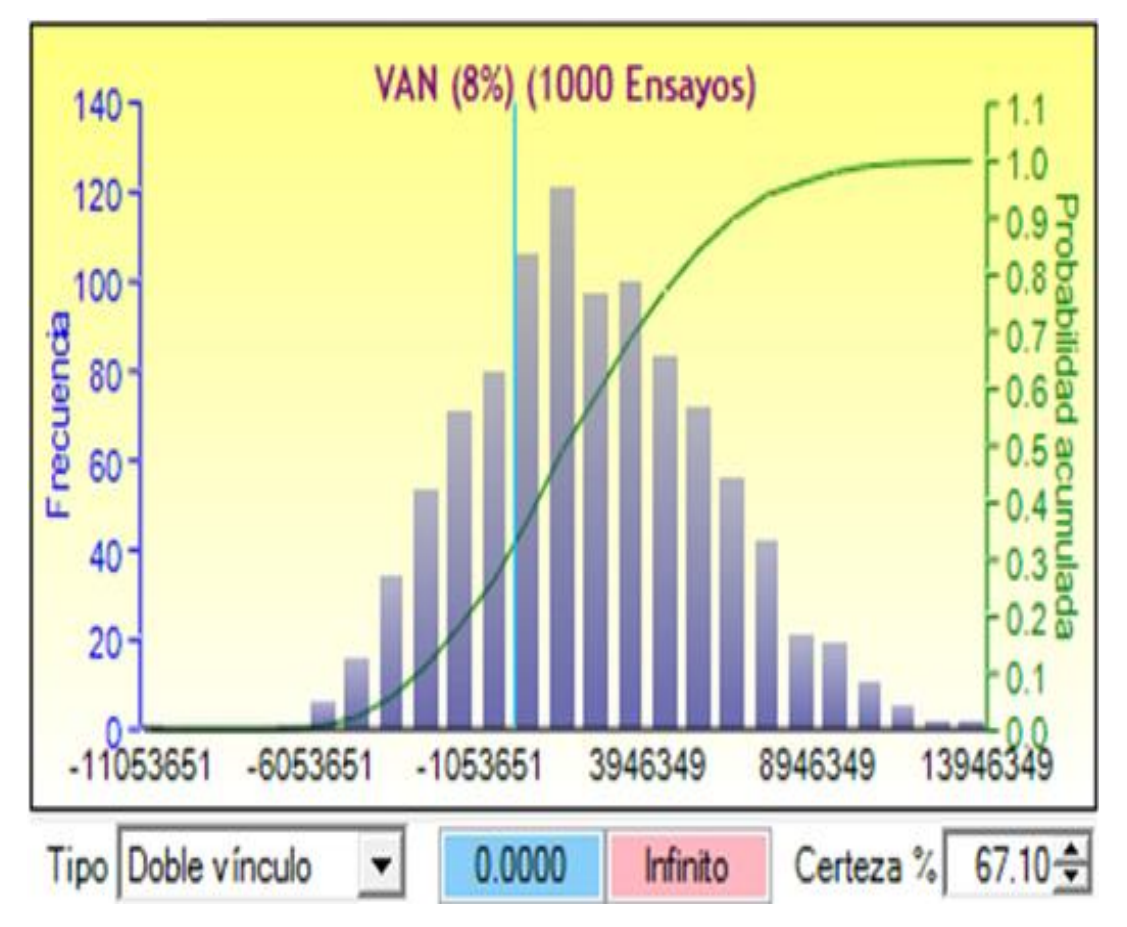

*Figura 13.* Probabilidad de no viabilidad del proyecto.

Fuente: Programa Risk Simulator.

### **4.3.7 Séptimo: la probabilidad de que la tir sea mayor a la tasa social de descuento (8%)**

La probabilidad de que la TIR sea mayor a la tasa de social de descuento del 8%, el cual aplicamos al flujo de fondos en la evaluación social del proyecto de inversión pública, presenta el siguiente resultado: la probabilidad de que la TIR sea mayor que la tasa social de descuento  $[p(TIR > 8\%)]$  es del 67.10%, este resultado evidencia que existe una elevada probabilidad que el proyecto de inversión pública es rentable socialmente.

Por lo tanto la ejecución del presente proyecto de inversión pública es viable económicamente y desde el punto de vista de la sociedad, en consecuencia el instrumento de simulación de riesgo del modelo de Montecarlo perfecciona la evaluación económica mediante el análisis costo/beneficio y el análisis de sensibilidad.

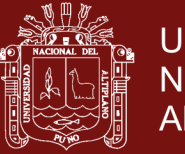

**Universidad Nacional del Altiplano** 

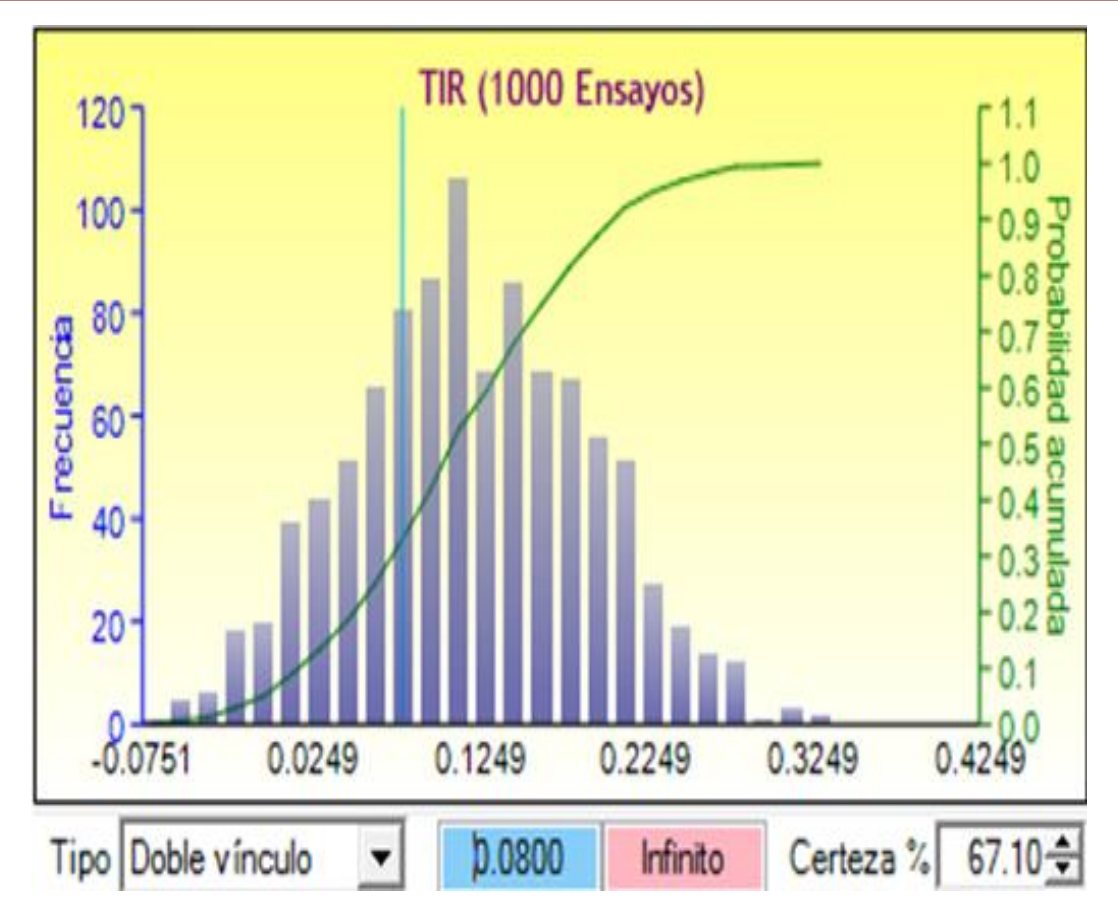

*Figura 14.* Probabilidad de que la TIR social sea mayor que el 8%.

Fuente: Programa Risk Simulator.

### **4.3.8 Octavo: el análisis de sensibilidad del proyecto**

El análisis de sensibilidad del proyecto de inversión, muestra las variables riesgosas más importantes que impactan en los resultados del VAN. Los resultados del análisis de sensibilidad evidencian que las variables más importantes son las siguientes: primero los ingresos promedio anual, y segundo la cantidad de alumnos nuevos. (Calatayud y Arpi, 2012, Rodríguez, 2018 y Tudela, 2015).

Con la aplicación del método de simulación de Montecarlo, el análisis de sensibilidad nos muestra que la variable crítica ingreso promedio anual es la que más impacta en un 67.3% sobre el VAN social del proyecto, y la variable crítica cantidad de alumnos nuevos afecta en un 32.7% en el VAN social.

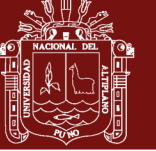

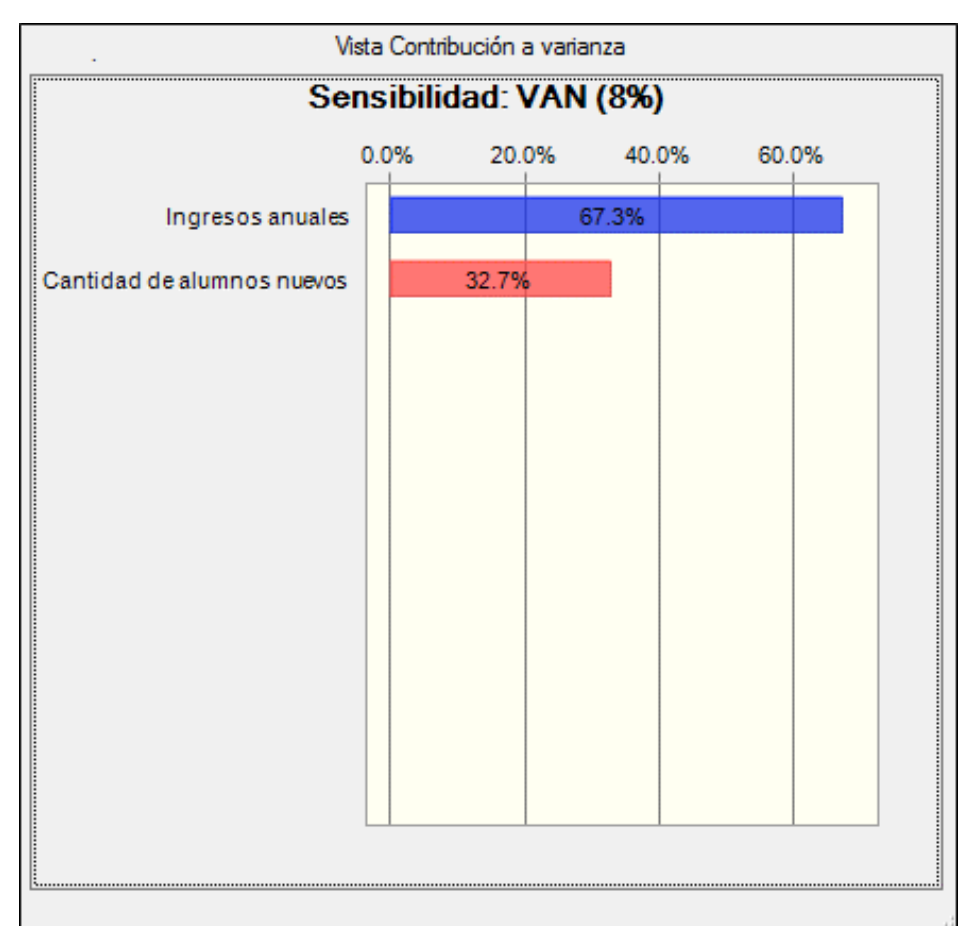

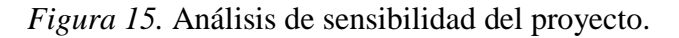

Fuente: Programa Crystal Ball.

#### **4.3.9 Correlación de variables de riesgo**

Con los datos simulados se obtuvo la correlación de variables como se puede apreciar en la Figura 16. El coeficiente de correlación entre los ingresos anuales y el valor actual neto (VAN) es de 0.8104, esto confirma una relación positiva, es decir, un aumento en los ingresos anuales origina un aumento en el VAN. En forma similar la correlación entre la cantidad de alumnos nuevos y el VAN es de 0.542, por lo que una mejora en la cantidad de alumnos nuevos genera un aumento en el VAN. Sin embargo, el coeficiente de correlación entre el VAN y la cantidad de alumnos nuevos es de 0.0104, esto significa que no existe grado de asociación entre estas dos variables.

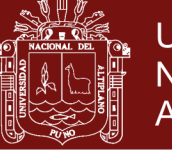

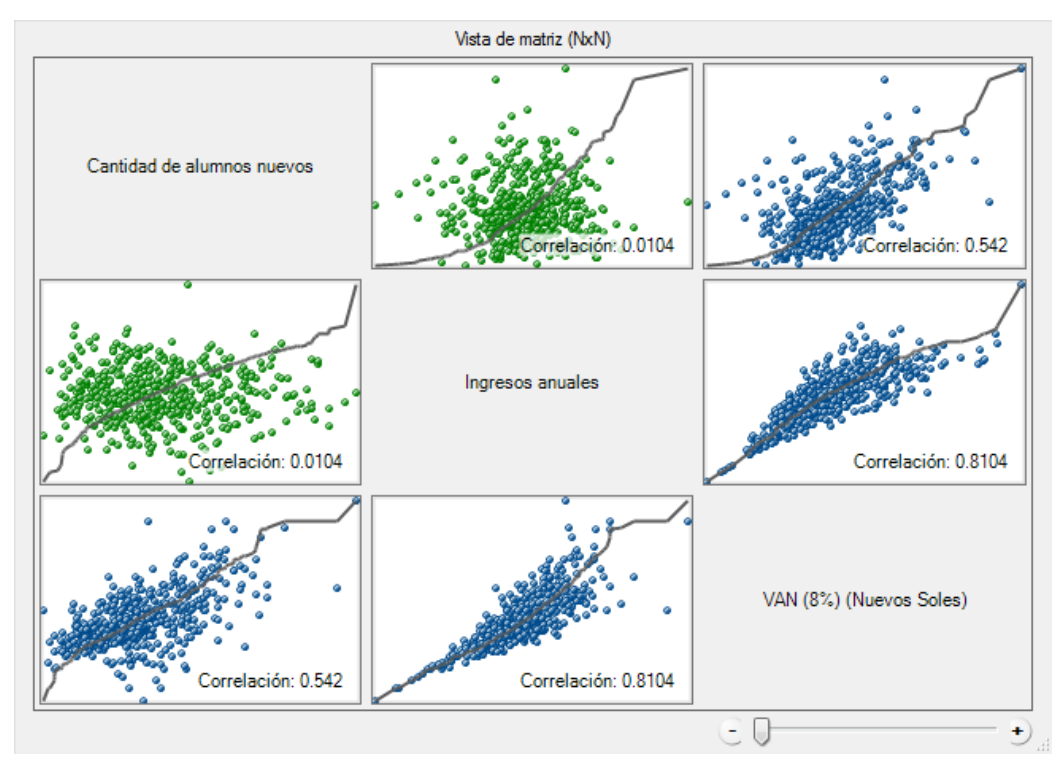

*Figura 16.* Matriz de correlación de varibles de riesgo.

Fuente: Programa Crystal Ball.

#### **4.3.10 Diferentes eventos probabilísticos del riesgo**

Los resultados de la simulación para distintos eventos probabilísticos se muestra en el Tabla 46, sin duda la probabilidad de que el proyecto es viable es muy evidente por los resultados de sus indicadores de rentabilidad social. Para los eventos 1, 2, 3, y 4 en la misma tabla la probabilidad de obtener un VAN positivo es alta que varía desde el 61.0% hasta el 67.1%. Mientras que, para los eventos 5, 6, 7 y 8 para los rangos planteados las probabilidades de ocurrencia varían desde 1.8% hasta el 39.5%. En suma, los resultados de la rentabilidad social del proyecto de inversión están garantizados, por lo que se recomienda su respectiva ejecución en beneficio de la población en su conjunto.

Entonces, si el estado toma en cuenta los resultados de este estudio de análisis de riesgo convendría invertir en este proyecto de inversión pública, puesto que su rentabilidad social está asegurada y es rentable desde el punto de vista de sociedad en su conjunto.

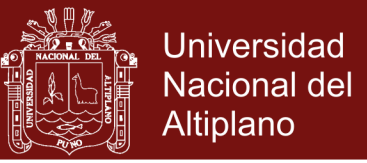

### Tabla 46

*Resultados de la simulación de Montecarlo (1000 simulaciones)*

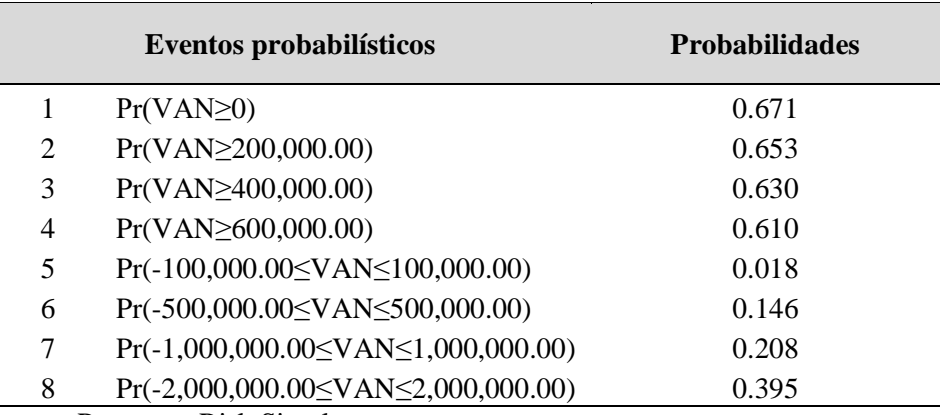

Fuente: Programa Risk Simulator.

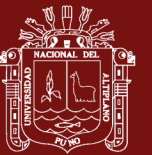

### **CONCLUSIONES**

- Se concluye que para incorporar la estimación de beneficios cuantitativos en lugar de los beneficios cualitativos de los proyectos sociales educativos se utiliza la teoría del capital humano, mediante la metodología del valor actual de ingresos futuros laborales (VAI) en base a la tasa de retorno por educación calculada para la región de Puno (t).
- Es posible incorporar la metodología costo/beneficio a diferencia de la metodología costo/eficiencia para la formulación y evaluación de proyectos educativos del estado Peruano, con el propósito de evaluar los proyectos a través de los indicadores de rentabilidad social como el VAN y la TIR, distintos a los indicadores de rentabilidad como el VAC y la ICE.
- En la presente investigación se utilizó un criterio técnico según el uso y características de las variables críticas para definir las distribuciones de probabilidad: se utilizó la prueba de Kolmogorov-Smirnov en los datos históricos de las variables de riesgo para determinar su respectiva distribución de probabilidad.
- Se concluye que es posible incorporar una metodología para analizar el análisis de riesgo en los proyectos de inversión del sector educación. Puesto que los proyectistas según las metodologías planteadas por el MEF y la DGPI utilizan un análisis sencillo y no tan perfeccionado al momento de decidir la viabilidad económica del proyecto de inversión mediante la metodología costo/beneficio, el cual pretende que se incorpore la simulación del modelo de Montecarlo en la evaluación económica de los proyectos de inversión.
- Finalmente se plantea la implementación de la estimación de beneficios cuantitativos en proyectos educativos, el análisis costo/beneficio en proyectos educativos, y el

![](_page_103_Picture_1.jpeg)

análisis de riesgo en la formulación, y evaluación de los proyectos de inversión del sector educación estado Peruano desea invertir.

![](_page_104_Picture_1.jpeg)

### **RECOMENDACIONES**

- Incluir la estimación de beneficios cuantitativos en los proyectos de inversión pública del sector educación.
- Utilizar como herramienta de estimación de beneficios cuantitativos de proyectos de educación la teoría del capital humano y los retornos por mayor educación el cual es 12.36% para la región de Puno.
- Realizar estudios más actualizados sobre las tasas de retornos por educación, puesto que las estimaciones de los beneficios serían más actuales y se aproximarían más a la realidad.
- Insertar el análisis costo/beneficio en la formulación y evaluación de proyectos de inversión del sector educación que realiza los gobiernos locales, regionales, y nacional mediante el sistema nacional de programación y gestión de inversiones Invierte. pe.
- Usar los indicadores de rentabilidad social como el VAN y la TIR, en vez de los indicadores del análisis costo/eficiencia como el VAC y el ICE.
- Incorporar el análisis de riesgo en la elaboración de los proyectos de inversión pública a través del sistema nacional de programación multianual y gestión de inversiones Invierte.pe., el cual ayudara a tomar mejores decisiones, a aprobar con más confianza los proyectos de inversión.
- Utilizar la técnica de simulación de Montecarlo para realizar el análisis de riesgo de proyectos de inversión del estado Peruano.

![](_page_105_Picture_1.jpeg)

- Se recomienda la realización de nuevos estudios de investigación que apoyen a la incorporación del análisis de riesgo económico en la formulación y evaluación de proyectos de inversión del estado mediante el sistema nacional de programación multianual y gestión de inversiones invierte.pe. Estos nuevos trabajos podrían orientarse a identificar las variables de riesgo más importantes que se deberían considerar en el análisis de riesgo para proyectos educativos.
- Incentivar a los proyectistas a que puedan fortalecer sus capacidades y competencias profesionales para asimilar la metodología de estimación de beneficios, análisis costo/beneficio, y el análisis de riesgo en los proyectos de inversión del sector educación.
- Finalmente, continuar con el mejoramiento de las metodologías de elaboración, formulación y evaluación de los proyectos de inversión pública del invierte.pe.

![](_page_106_Picture_1.jpeg)

### **BIBLIOGRAFÍA**

- Alfaro, D. y Guerrero, E. (2013). Brechas de género en el ingreso: Una mirada más allá de la media en el sector agropecuario. *Obtenido de Informe Final del Proyecto CIES*, Lima,Perú, 49 p.: http://cies.org.pe/ es/ investigaciones/genero/brechas -degenero-en-el-ingreso-namirada-mas-alla-de-la-media-en-el-sector
- Alvarado, H. y Gálvez, E. (2017). *Incertidumbre en Evaluación de Proyectos de Inversión del Sector de Pequeños Hoteles en el Área Metropolitana de San Salvador*. *Universidad de El Salvador, Centroamérica*. Universidad de El Salvador.
- Arpi, R. y Arpi, L. (2016). Retornos Heterogéneos a la Educación En el Mercado Laboral Peruano, 2015. *Revista de Investigaciones Altoandinas, UNAP-Perú*, *18*, 289–302.
- Bazzani, C. L. (2007). Modelo Metodológico para Evaluar Riesgo en Proyectos de Inversión. *Universidad Tecnológica de Pereira, Colombia*, 267.
- Beltrán, A. y Cueva, H. (2005). Evaluación Privada de Proyectos. 2da edición. *Universidad Del Pacífico, Perú*.
- Beltrán, A., y Cueva, H. (2008). Evaluación Social de Proyectos para Países en Desarrollo. 1ra edición. *Universidad Del Pacífico, Perú*, 1–207.
- Botteon, C. N. (2007). Análisis de riesgo. ILPES: XII Curso internacional de preparación y evaluación de proyectos de inversión pública. *Santiago de Chile*.
- Botteon, C. N. (2011). Incorporación de la incertidumbre y riesgos en las evaluaciones. *I Seminario de La Red de Sistemas Nacionales de Inversión Pública, ILPES-CEPAL, Banco Mundial-BID, República Dominicana*.
- Botteon., C. N. (2011). Análisis de riesgo. Curso de preparación y evaluación de proyectos de inversión pública. *Santiago de Chile*.

Calatayud, A. P. y Arpi, R. (2012). El costo-beneficio y el riesgo en la producción de

![](_page_107_Picture_1.jpeg)

papa en Puno-Perú. *Universidad Nacional Del Altiplano - Puno, UNA-PUNO*, 15.

- Campana, Y., Velasco, D., Aguirre, J. y Guerrero, E. (2014). Inversión en infraestructura educativa: una aproximación a la medición de sus impactos a partir de la experiencia de los Colegios Emblemáticos. *Consorcio de Investigación Económica Y Social*, 1–60.
- Castro, G. (2011). Diseño y Elaboración de un Modelo para Evaluar Riesgos en Proyectos de Inversión Aplicado al Sector de la Administración Aeroportuaria. *Universidad Andina Simón Bolívar Sede Ecuador*, 1–102.
- CEPAL-ILPES. (1983). El análisis de riesgo y sensibilidad en el análisis económico de proyectos. *Instituto Latinoamericano de Planificación Económica Y Social (ILPES), Naciones Unidas (CEPAL), IDE-Banco Mundial*, 24.
- Contreras, E. (2009). Evaluación de inversiones bajo incertidumbre: teoría y aplicaciones a proyectos en Chile. *Instituto Latinoamericano Y Del Caribe de Planificación Económica Y Social (ILPES), Naciones Unidas (CEPAL), Santiago de Chile.*, 115. Retrieved from [http://books.google.com/books?](http://books.google.com/books)
- Decreto Legislativo N° 1252. Diario Oficial "El Peruano", Lima, Perú, 01 de diciembre de 2016.
- Del Carpio, J., y Eyzaguirre, R. (2007). Análisis de riesgo en la evaluación de alternativas de inversión utilizando Crystal Ball. *Gestión Y Produccion*, *10*(1), 55– 58.
- DGIP-MEF-GUIA-AMIGABLE. (2017). Guía amigable para los procesos y registros en los aplicativos informáticos de inversión pública. *Invierte.pe, Ministerio de Economía Y Finanzas, Perú*.
- DGPMI-MEF-DIRECTIVA-N°001. (2017). Directiva para la pogración multianual en el marco del sistema nacional de programación multianual y gestión de inversiones. *Perú, Ministerio de Economía Y Finanzas - Dirección General de Inversión Pública. Lima, Setiembre, 2017*, *1*, 1–13.
- DGPMI-MEF-DIRECTVA-N°002. (2017). Directiva para la Formulación y Evaluación en el Marco del Sistema Nacional de Programación Multianual y Gestión de Inversiones. *Perú, Ministerio de Economía Y Finanzas - Dirección General de Inversión Pública. Lima, Setiembre, 2017*, 16.
- DGPMI-MEF-REGLAMENTO. (2017). Reglamento del decreto legislativo N°1252. *Decreto Supremo N° 027-2017-EF*, 1–20.

Diez, C. y Avilés, H. (1998) Apuntes del curso de Evaluación de Proyectos (Capítulo
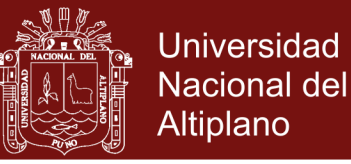

10), Departamento de Ingeniería Industrial de la Universidad de Chile.

- FCEA-URUGUAY, E. y administración. (2012). Metodologías general y sectoriales de formulación y evaluación de proyectos de inversión pública. *Facultad de Ciencias Económicas Y de Administración, Universidad de La República, Uruguay.*
- Gomero, N. A. (2005). Cómo medir la rentabilidad de la inversión en educación: una nota académica basada en el VAN y la TIR. *Quipukamayoc, Perú*, *12*(23), 35–45. <https://doi.org/10.15381/quipu.v12i23.5464>
- Guigui, R. (2012). Análisis del riesgo en proyectos de inversión: Propuesta metodológica para la selección de inversiones de capital, a través de una prueba empírica de la medición del desempeño del Valor Presente Neto en Riesgo ( VPNR ) de proyectos de diferentes. In *Universidad Panamericana, Retos de las ciencias administrativas desde las economías emergentes: Evolución de sociedades, México* (pp. 1–31).
- Gutiérrez, M. (2007). Estimación de costos y beneficios: Una metodologia propuesta para el Programa entra 21. *International Youth Foundation (IYF), Colombia*, (5), 1–59.
- Huamaní, S. A. (2017). Estimación de la rentabilidad social de incrementar la cobertura de agua potable en Lima Metropolitana. *Repositorio de La Universidad Del Pacífico-UP, Escuela de Postgrado, Perú*, 84. Retrieved from <http://repositorio.up.edu.pe/handle/11354/1734>
- Iniesta, F. y Lamothe, P. (2015). Aplicación de la Metodología Project Finance para la financiación de infraestructuras y Evaluación de la Rentabilidad y del Riesgo de Crédito. *Universidad Autónoma de Madrid, España*, 311. Retrieved from [https://repositorio.uam.es/bitstream/handle/10486/671170/iniesta\\_soria\\_fernando.p](https://repositorio.uam.es/bitstream/handle/10486/671170/iniesta_soria_fernando.pdf?sequence=1) [df?sequence=1](https://repositorio.uam.es/bitstream/handle/10486/671170/iniesta_soria_fernando.pdf?sequence=1)
- Ley Nº 27293. Diario Oficial "El Peruano", Lima, Perú, 28 de junio de 2000.
- Lund, J. R. (2008). A Risk Analysis of Risk Analysis. *Universities Council on Water Resources, University of California - U.S.A.*, (140), 53–60.
- MEF-DGIP-GUÍA-GENERAL. (2015). Guía general para identificación, formulación y evaluación social de proyectos de inversión pública, a nivel de perfil. *Dirección General de Inversión Pública, Ministerio de Economía Y Finanzas, PERÚ*, 320.
- MEF-DGPMI-CONTENIDO. (2017). Anexo N°01: Contenido Mínimo del Estudio de Preinversión a Nivel de Perfil. *Perú, Ministerio de Economía Y Finanzas - Dirección General de Inversión Pública. Lima, Setiembre, 2017*.

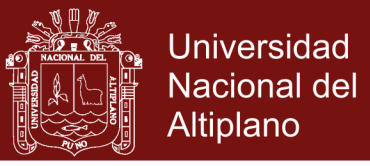

MEF-DGPMI-DL. (2017). Decreto Legislativo N° 1252. *Perú, Ministerio de Economía Y Finanzas - Dirección General de Inversión Pública. Lima, Enero, 2017*. Retrieved from [https://www.mef.gob.pe/es/documentacion-sp-](https://www.mef.gob.pe/es/documentacion-sp-30574/instrumento/decretos-legislativos/15603-decreto-legislativo-n-1252/file)[30574/instrumento/decretos-legislativos/15603-decreto-legislativo-n-1252/file](https://www.mef.gob.pe/es/documentacion-sp-30574/instrumento/decretos-legislativos/15603-decreto-legislativo-n-1252/file)

MEF-DGPMI-FICHA-TÉCNICA. (2017). Ficha Técnica Estándar de Proyecto de Inversión - Sector Educación. *Perú, Ministerio de Economia Y Finanzas - Unidad de Programación E Inversiones OPMI - Metodologías. Lima, Junio, 2017*, 8.

MEF-DGPMI-REGISTRO. (2017). Formato N° 01: Registro de proyecto de inversión. *Perú, Ministerio de Economia Y Finanzas - Direccion General de Inversión Pública. Lima, Setiembre, 2017*, 1–4.

Mincer, J. (1974). *Schooling , Experience and Earnings* . New York: Columbia University Press.

- MINEDU-MEF-INSTRUCTIVO. (2017). Instructivo para llenado de la ficha técnica estándar proyecto del sector educación. *Ministerio de Educación, Ministerio de Economía Y Finanzas, Perú*, 1–9.
- Ministerio de Planificación Nacional y Política Económica Mideplan (2004). Guía para la formulación y evaluación de proyectos de educación. Chile: División de Inversiones.
- Ministerio de Planificación Nacional y Política Económica Mideplan (1997a). Metodología de preparación y presentación de proyectos de riego. Santiago de Chile.
- Ministerio de Planificación Nacional y Política Económica Mideplan (1997b). Metodología de preparación y presentación de proyectos de educación. Santiago de Chile.
- Ministerio de Planificación Nacional y Política Económica Mideplan (1997c). Metodología de preparación y presentación de proyectos de salud. Santiago de Chile.
- Palizade. (2018). Análisis de riesgo. *Fabricante Del Software Líder a Nivel Mundial de Análisis de Riesgo Y de Decisiones*.
- Paredes, R. P. y Quilla, J. C. (2016). Retornos a la Educación de los Jefes de Hogar en la Región de Puno, 2011 - 2015. *Revista de Investigaciones Altoandinas, UNAP-Perú*, *18*, 449–458.
- Pereira, J. C. y Lima, G. B. A. (2015). Probabilistic risk analysis in manufacturing situational operation : application of modelling techniques and causal structure to

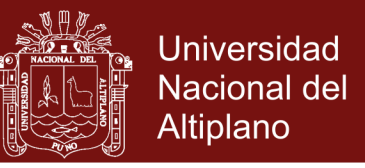

improve safety performance. *Int. J. Prod. Manag. Eng.*, *3*(1), 33–42. <https://doi.org/10.4995/ijpme.2015.3287>

- Proeva. (2013). Material de apoyo: El análisis de riesgo de un proyecto de inversión. *Universidad de La República Uruguay, Facultad de Ciencias Economicas Y de Administración*, *9*(1987), 1–371.
- Rau, T., Reyes, L. y Urzúa, S. (2013) The long-term effects of early lead exposure: evidence from a case of environmental negligence. *NBER Working Paper Series.*  18915 .
- Retana, J. y Meza, J. (2007). *Integración del Valor Presente Neto, la Simulación y las Opciones Reales en el Desarrollo Estratégico de la Evaluación de Proyectos.* Universidad Nacional Autónoma de México. Mexico.
- Roche, H. (2013). Metodologías Generales y Sectoriales: Metodología General de Formulación y Evaluación. *Convenio OPP-FCEyA (Udelar), Fortalecimiento Del Sistema Nacional de Inversión Pública.* Universidad de La República, Uruguay.
- Rodríguez, O. M. (2018). *Análisis de riesgo del proyecto de inversión pública del sector saneamiento: caso proyecto Tinicachi – Yunguyo* (Tesis de Maestría En Economía). Escuela de Posgrado. Universidad Nacional Del Altiplano de Puno*,*  Perú.
- Saavedra, C. y Maruyama, E. (1999). Los Retornos a la Educación y la Experiencia en el Perú: 1985- 1997. *Grupo de Análisis Para El Desarrollo (GRADE), Lima-Perú*.
- Salas, M. N. (2002). Estimación de la rentabilidad de la inversión en educación universitaria de ciclo largo. *Estadística Española*, *44*, 89–112. Departamento de Economía Aplicada, Facultad de La Educación, Universidad de Granada. España.
- Sánchez, E. (2009). Análisis de riesgos en proyectos de inversión. *Pensamiento Crítico N°11*, 129–138. Universidad Nacional Mayor de San Marcos. Lima, Perú.
- Sapag, N. (2011). *Proyectos de Inversión: Formulación y Evaluación*. (Segunda edición). Chile: Pearson Educación.
- Toro, S. M., Ledezma, J. E. y Escobar, J. W. (2015). *Modelo de evaluación de Proyectos de Inversión en condiciones de riesgo para apertura de programas de pregrado en instituciones de educación superior de Colombia : caso de estudio*. Pontificia Universidad Javeriana Cali, Colombia, 99–132.
- Tronsoco, C. (2012). Metodologías Generales y Sectoriales de Formulación y Evaluación de Proyectos: Metodología para el sector Edcucación. *Convenio OPP-FCEyA(Udelar), Fortalecimiento Del Sistema Nacional de Inversión Pública,*

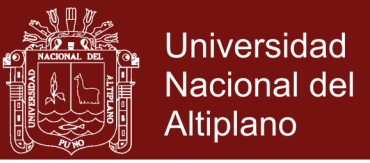

*Universidad de La República, Uruguay.*, 1–81. Uruguay.

- Tudela, J. W. (2015). Análisis de Riesgo en la evaluación de Proyectos de Inversión Pública utilizando Crystal Ball. *Revista de Investigaciones Altoandinas, UNAP-Perú*, *17*(2), 237–242.
- Ventura, E. y Sánchez, A. (2012). *Análisis de la Heterogeneidad en los Retornos a la Educción en Función al Gasto Público Regional*. Pontificia Universidad Católica Del Perú, 1–41.
- Yamada, G. (2006). Retornos a la Educación Superior en el Mercado Laboral: ¿Vale la Pena el Esfuerzo? *Universidad Del Pacífico, Perú*, 67.
- Yamada, G., Lavado, P. y Oviedo, N. (2016). *La evidencia de rendimientos de la educación superior a partir de "Ponte en Carrera*. Centro de Investigación Universidad Del Pacífico, Perú.
- Zevallos, N. (2015). *Evaluación social del sistema de agua potable en las comunidades del distrito de Conduriri, provincia de El Collao-Puno* (Tesis de Maestría en economía*)*. Escuela de Posgrado. Universidad Nacional del Altiplano de Puno. Puno*,* Perú.

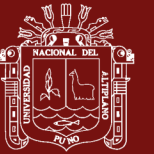

**ANEXOS**

**Anexo 1.** Procedimientos para la simulación de Montecarlo en Risk Simulator y Crystal Ball.

### **Ajuste de Distribución para Variables Únicas**

### **Resumen Estadístico**

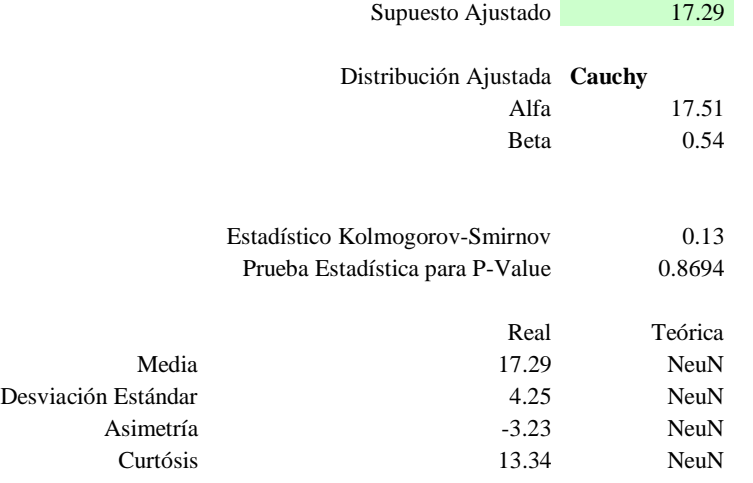

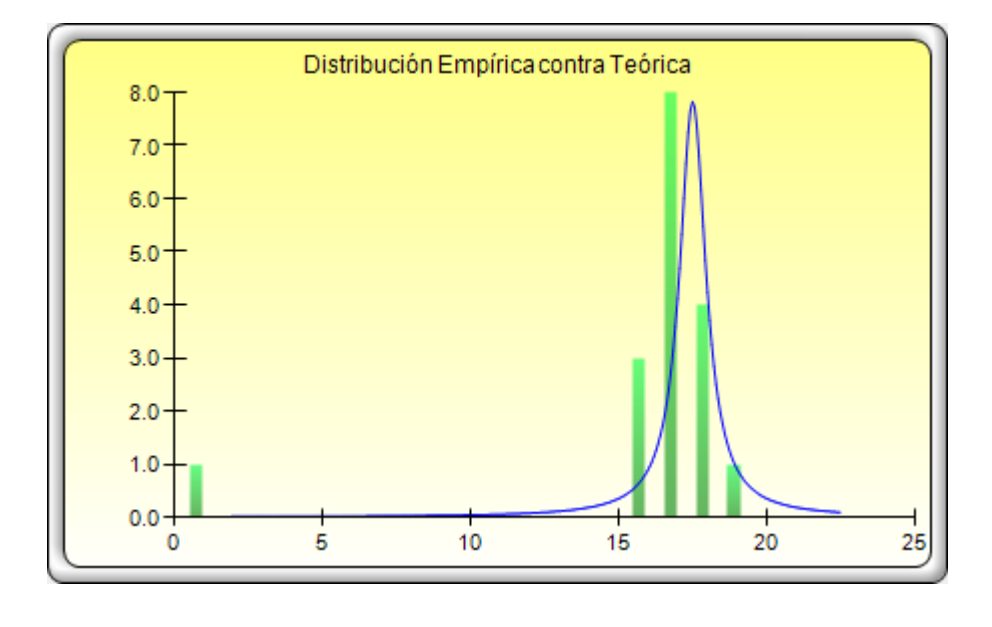

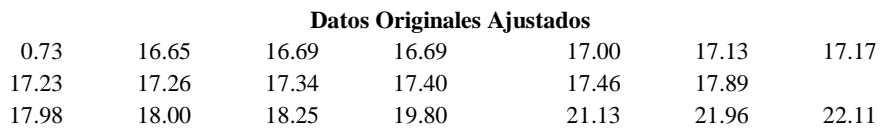

**Universidad** 

Nacional del Altiplano

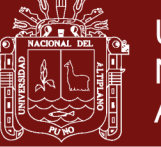

### **Ajuste de Distribución para Variables Únicas**

### **Resumen Estadístico**

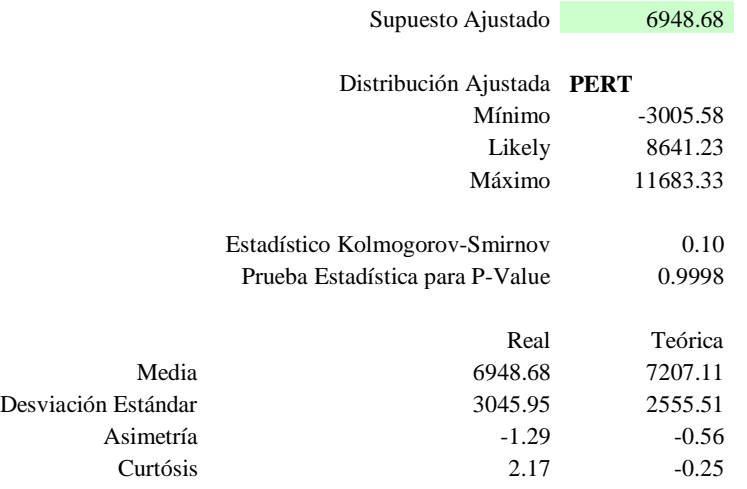

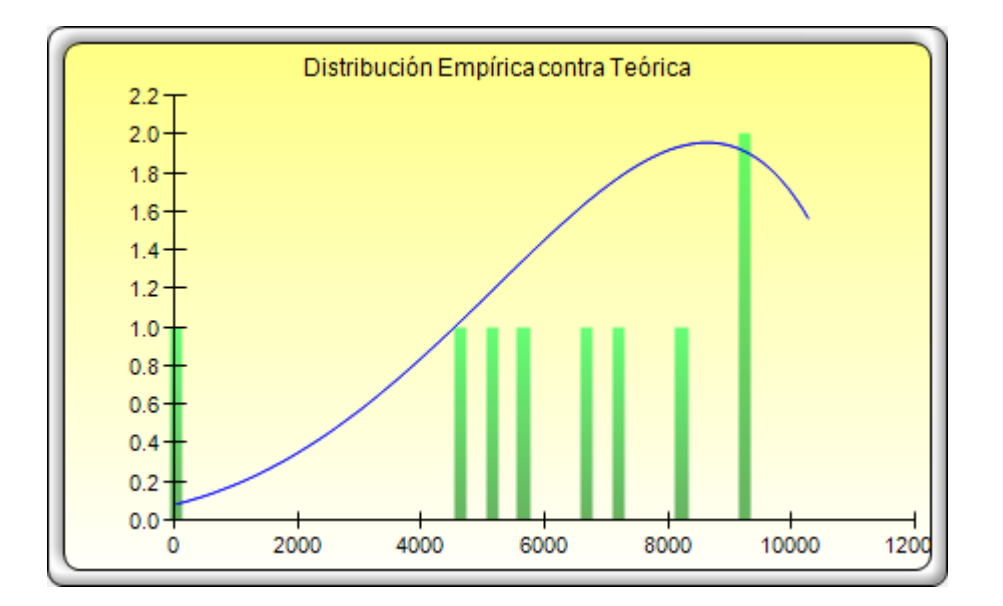

### **Datos Originales Ajustados**

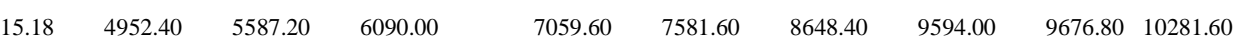

## **Ajuste de Distribución para Variables Únicas**

## Repositorio Institucional UNA-PUNO

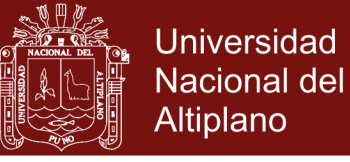

### **Resumen Estadístico**

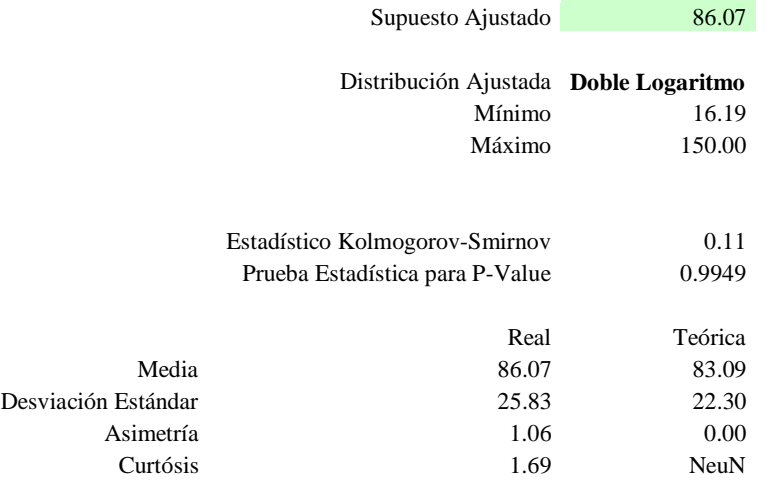

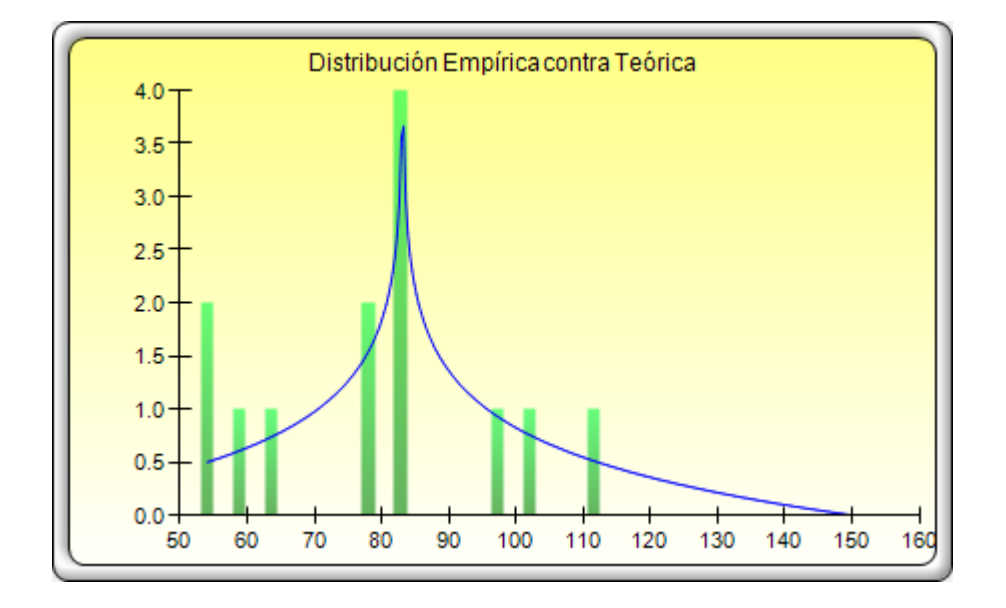

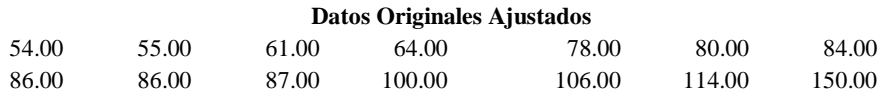

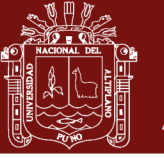

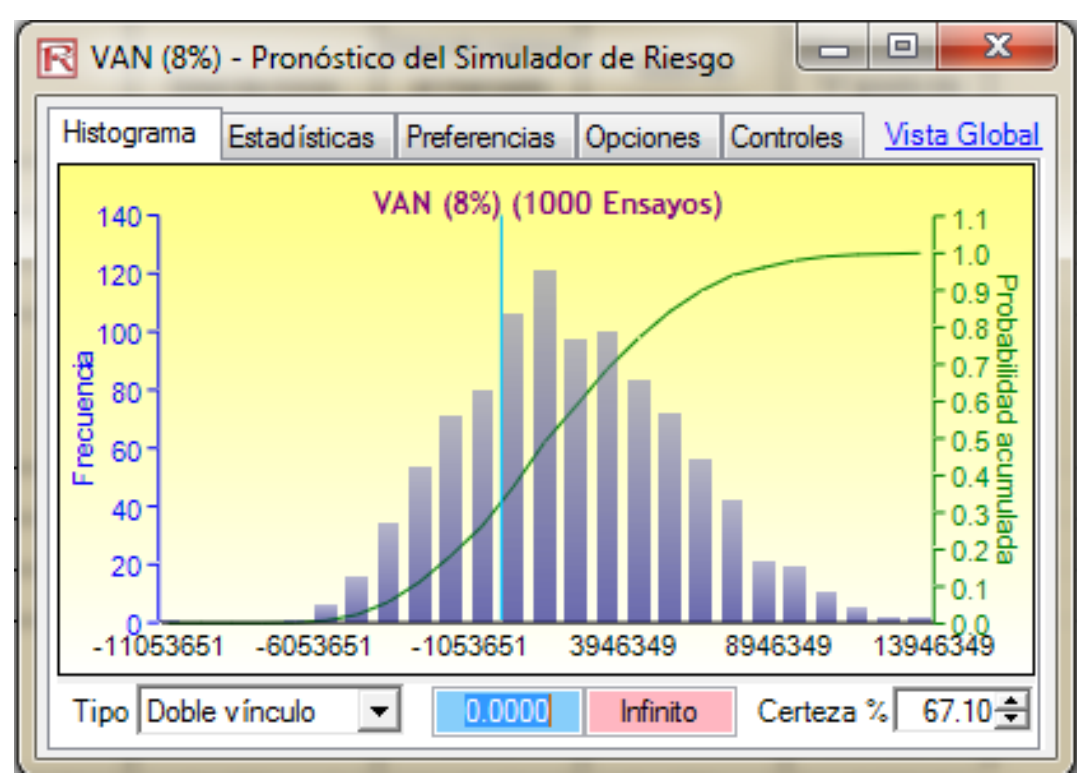

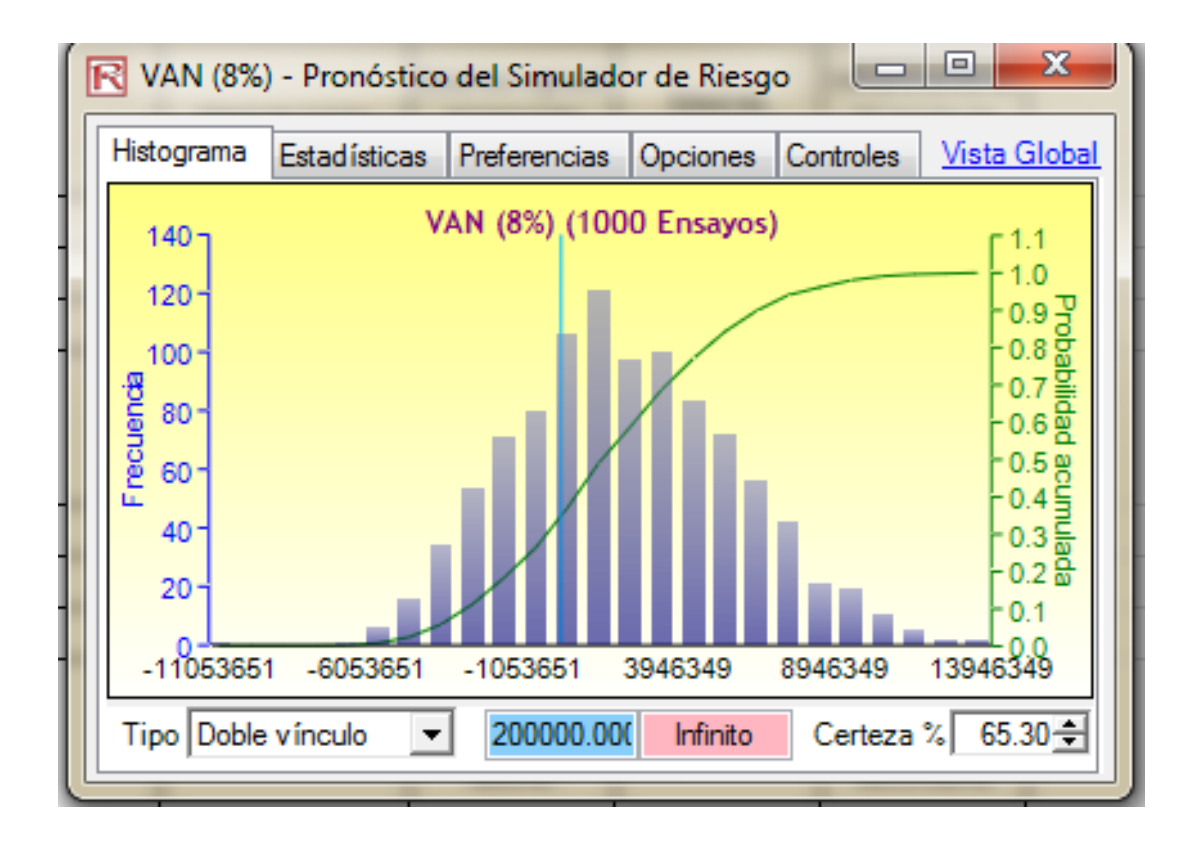

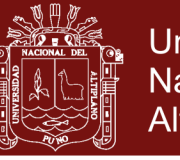

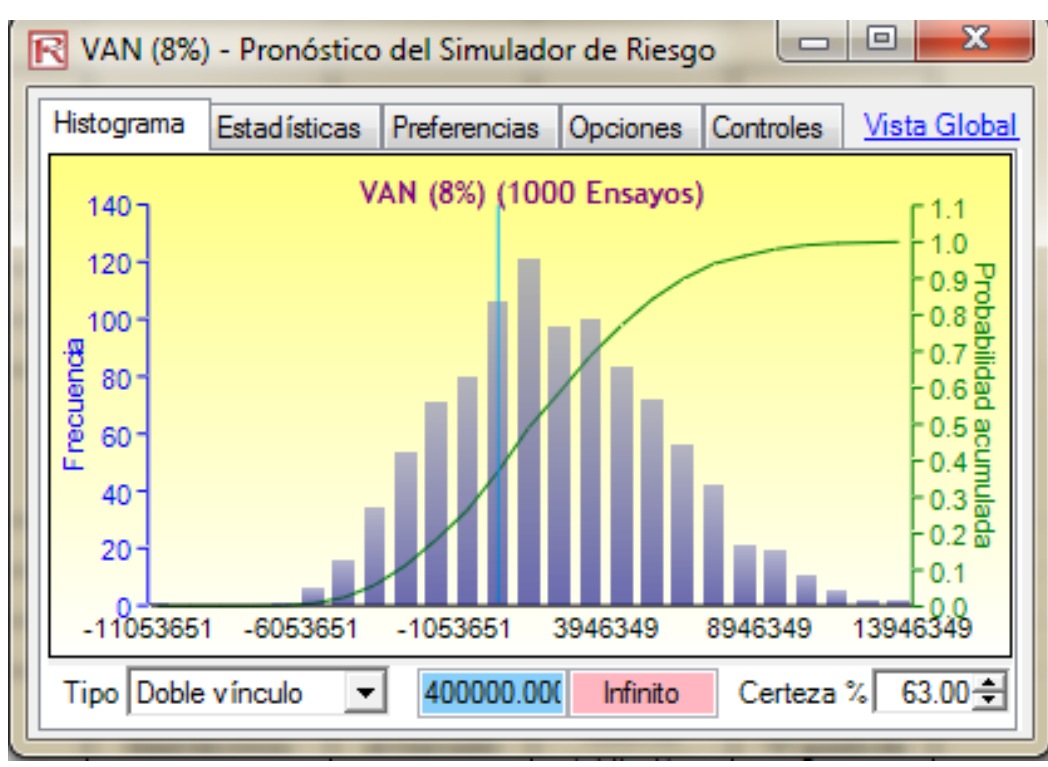

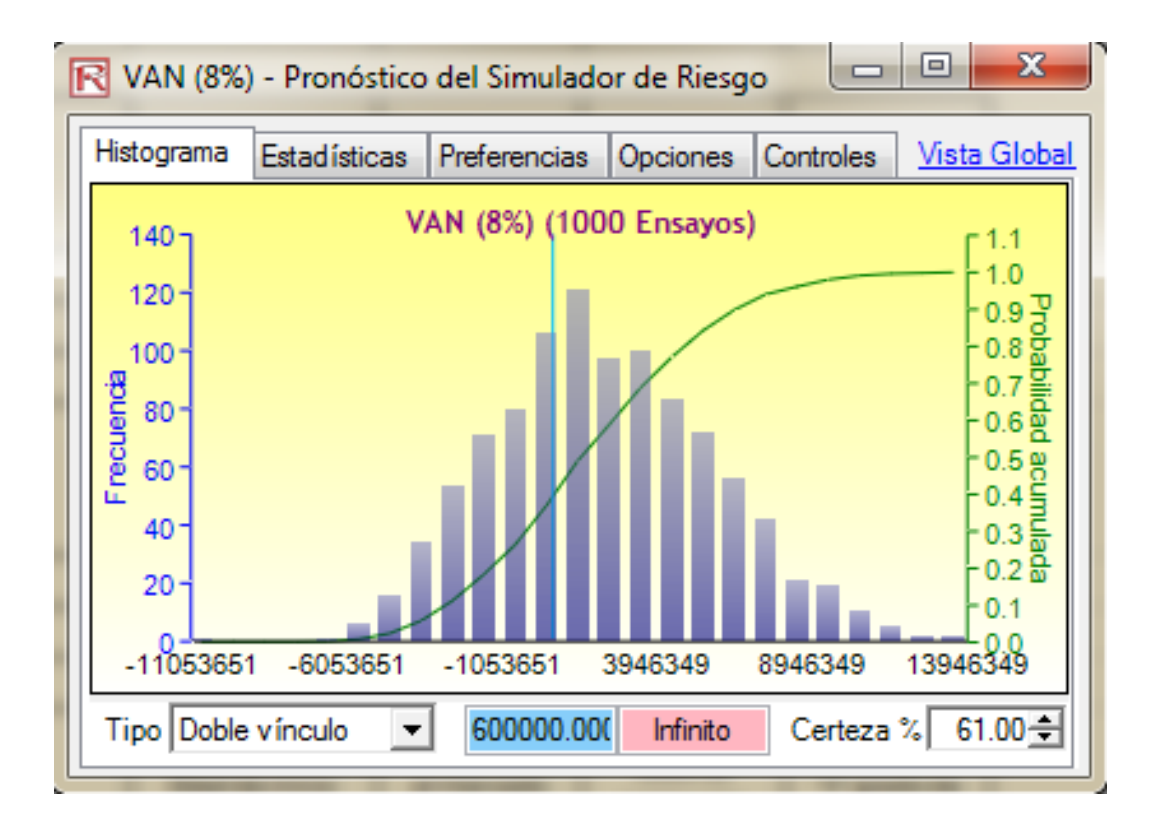

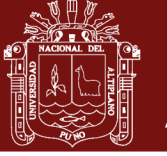

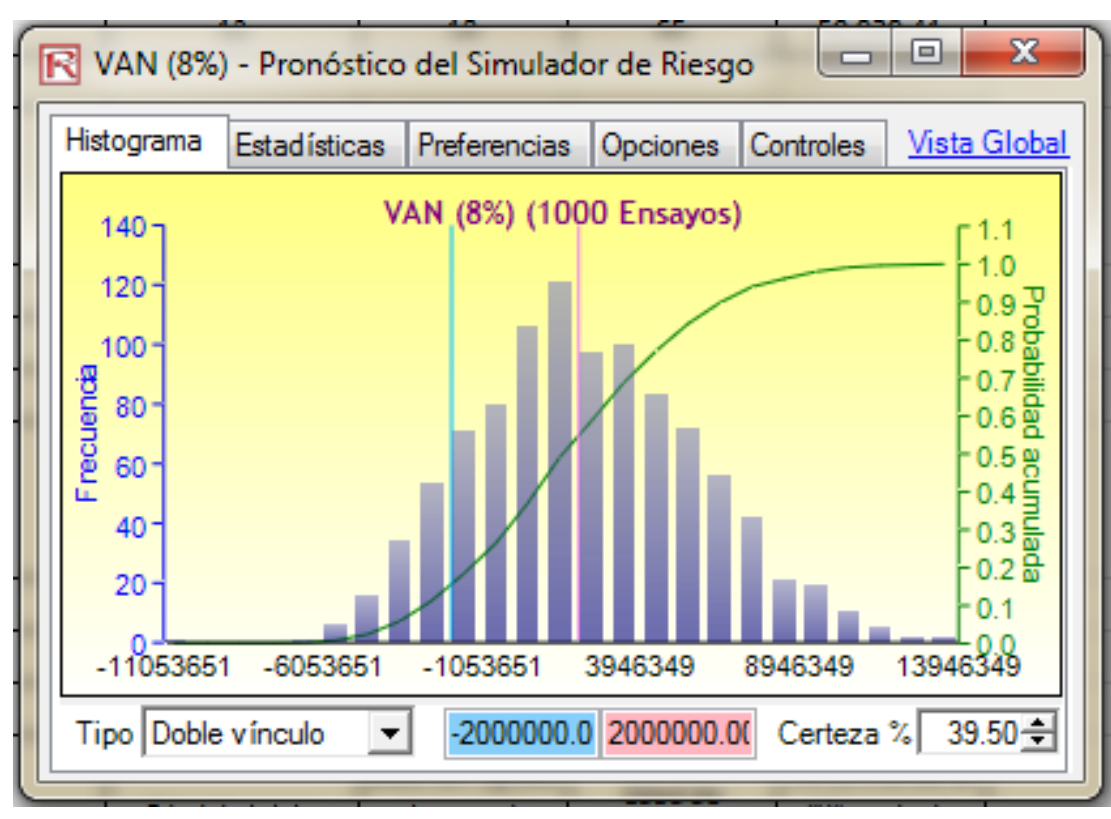

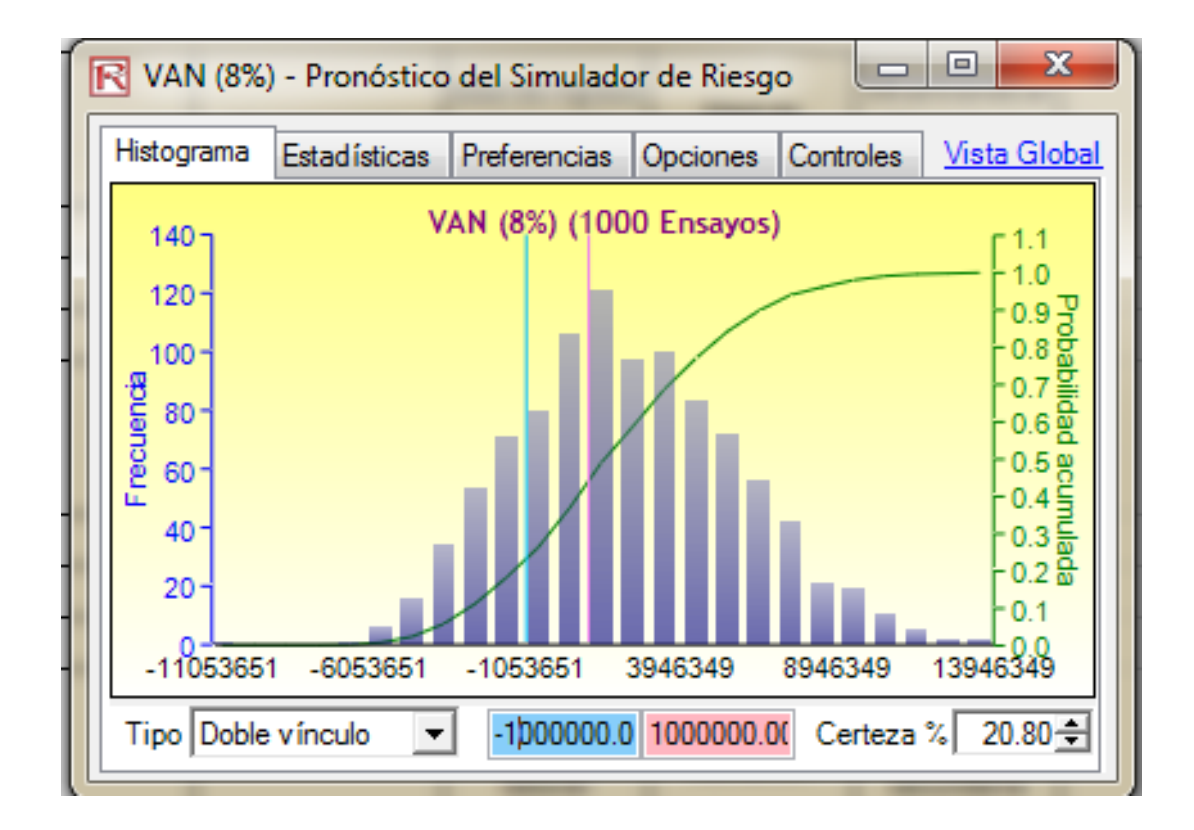

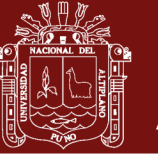

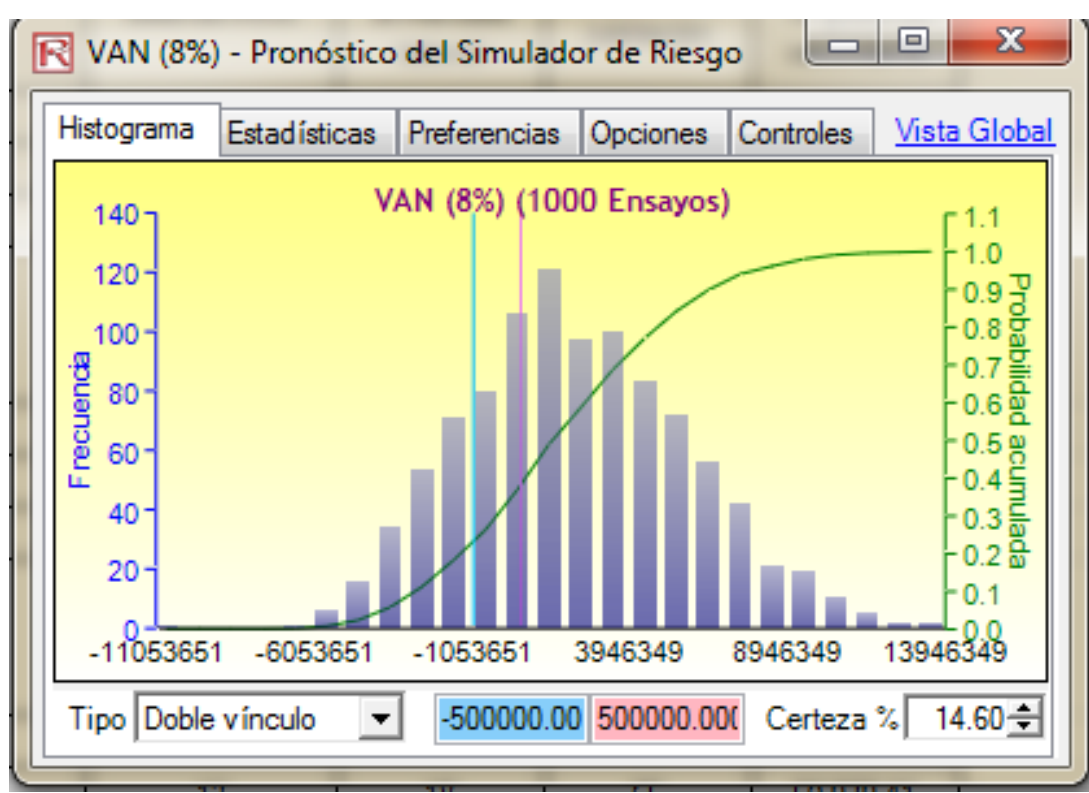

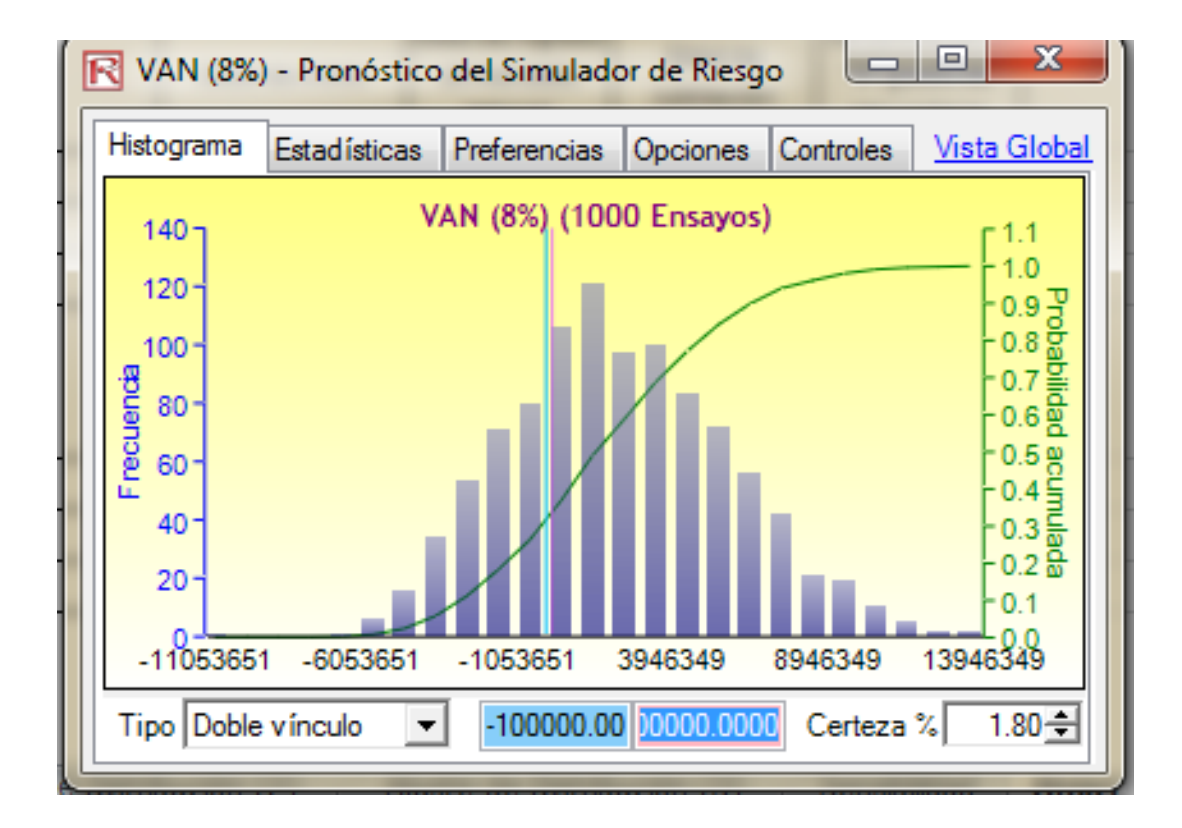

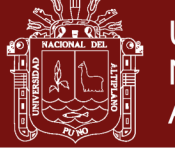

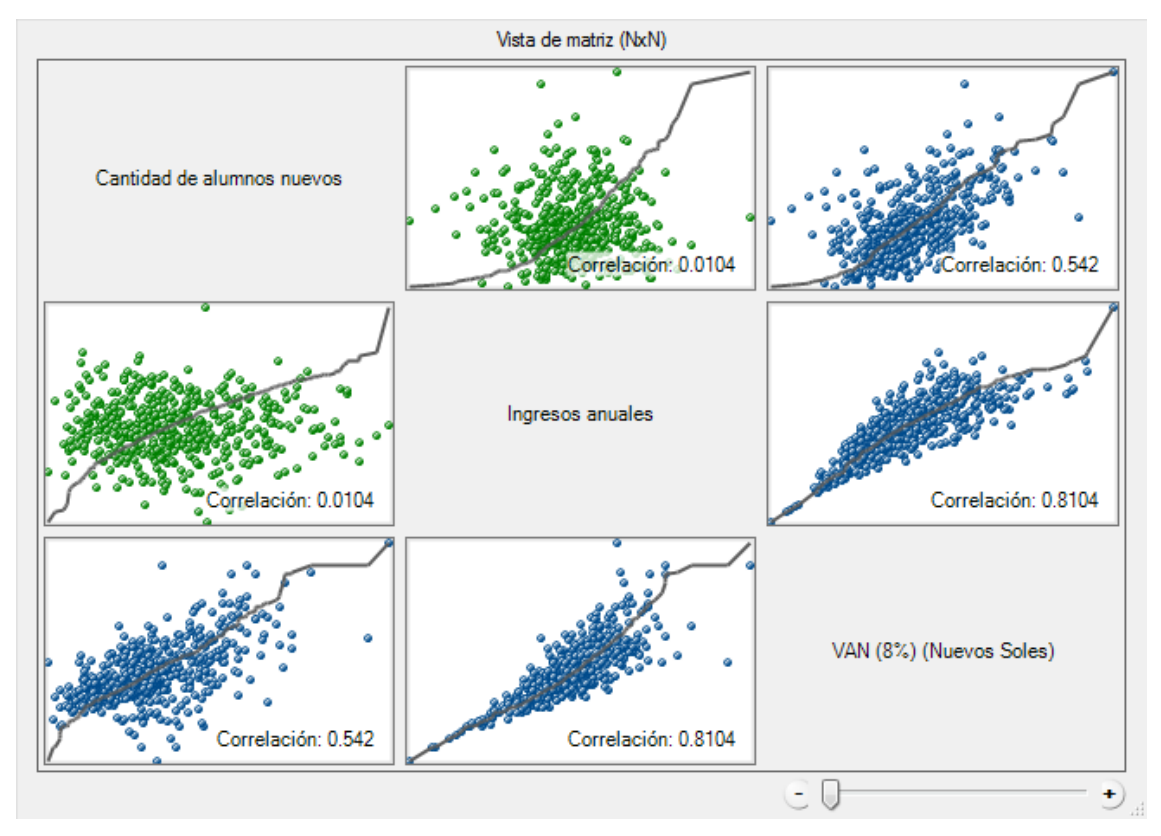

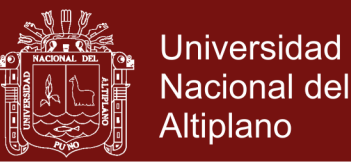

Anexo 2. Formato Nº 01 Registro de proyectos de inversión, INVIERTE .PE.

## invierte.pe

#### Formato N°01 Registro de proyectos de inversión id: 24/11/ Fecha de viabilida

Fecha de registro: 15/11/2017 12:08:46 p. Estado: ACTIVO Situación: VIABLE

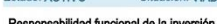

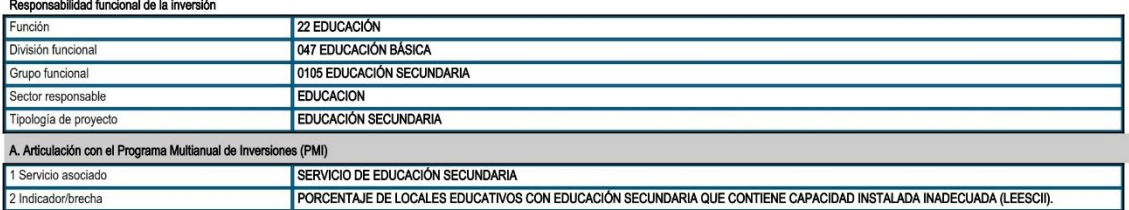

#### **B.** Institucionalidad

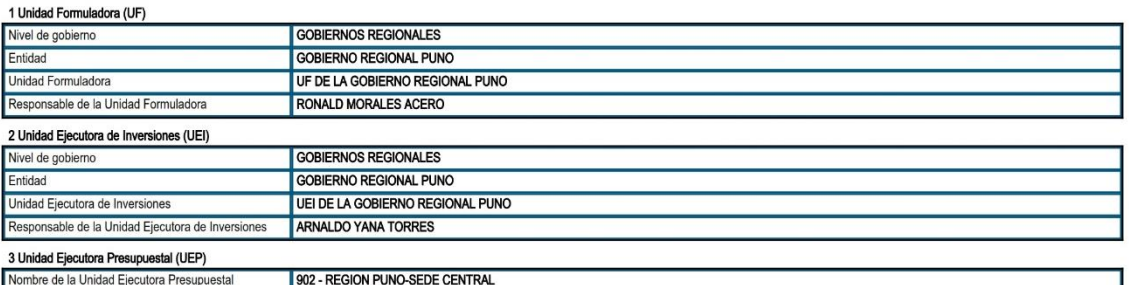

#### C. Formulación y Evaluación

#### 1. Identificación

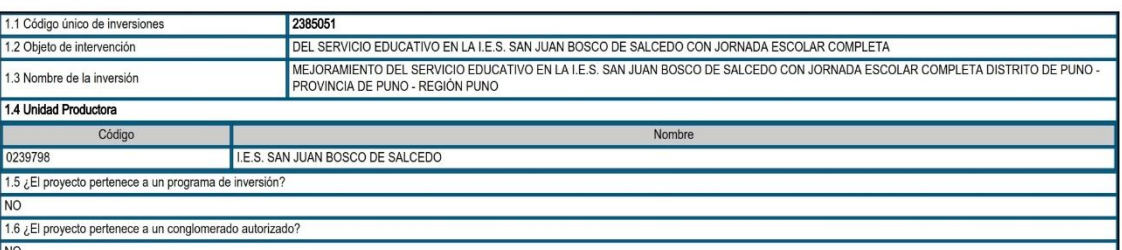

#### 1.9 Localización

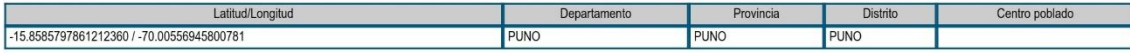

#### 2. Justificación del proyecto de inversión: 2.1. Objetivo del pro .<br>ecto de inversión

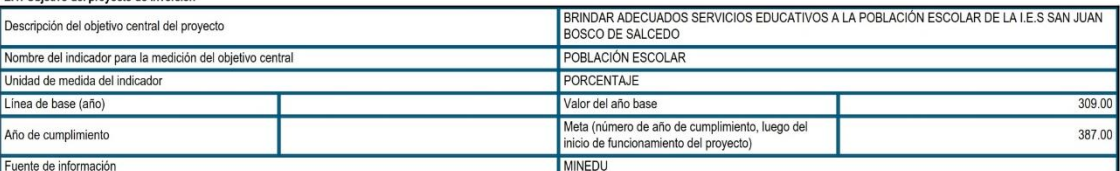

#### 2.2. Beneficiarios directos

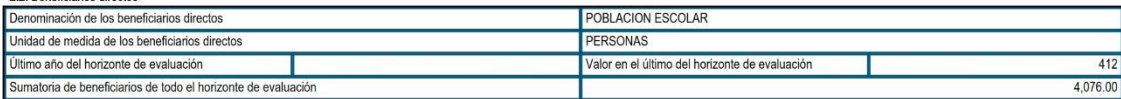

#### 3. Alternativas del proyecto de inversión:

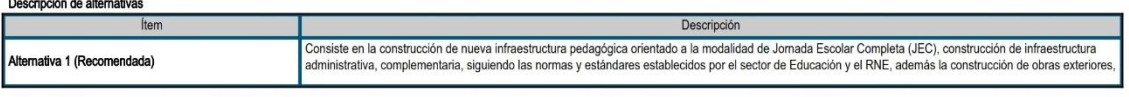

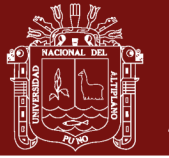

# invierte.pe

correspondiente adquisición de nuevos mobiliarios escolares y equipamiento educativo, también la capacitación a los docentes e instructores.

4. Contribución del proyecto de inversión al cierre de brechas o déficit de la oferta de servicios públicos:

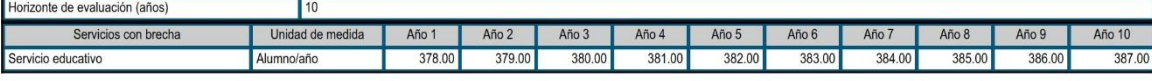

5. Componentes\* (productos), acciones, costos de inversión y cronograma de inversión:<br>5.1 Metas físicas, costos y plazos

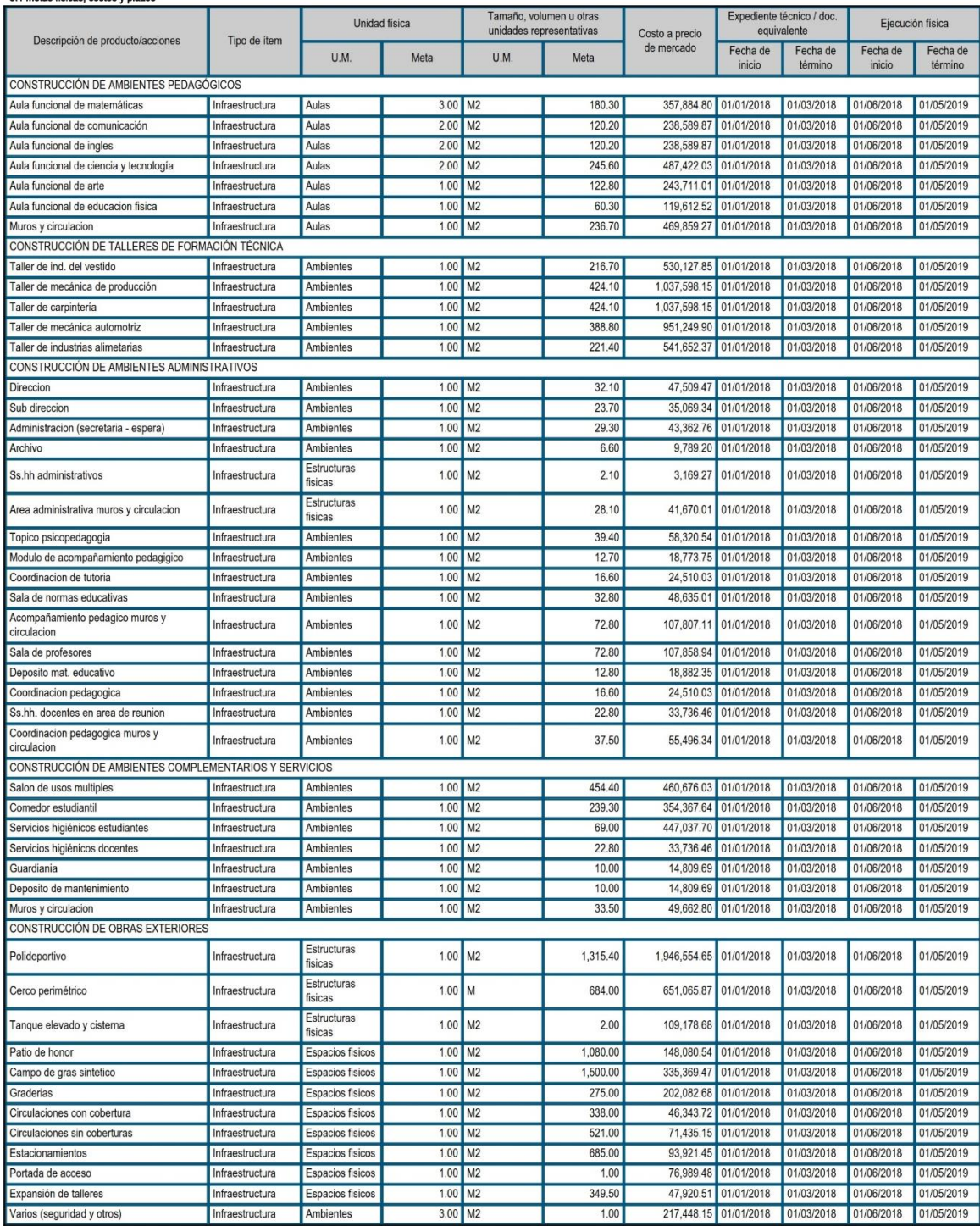

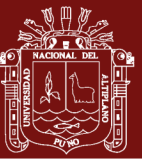

# invierte.pe

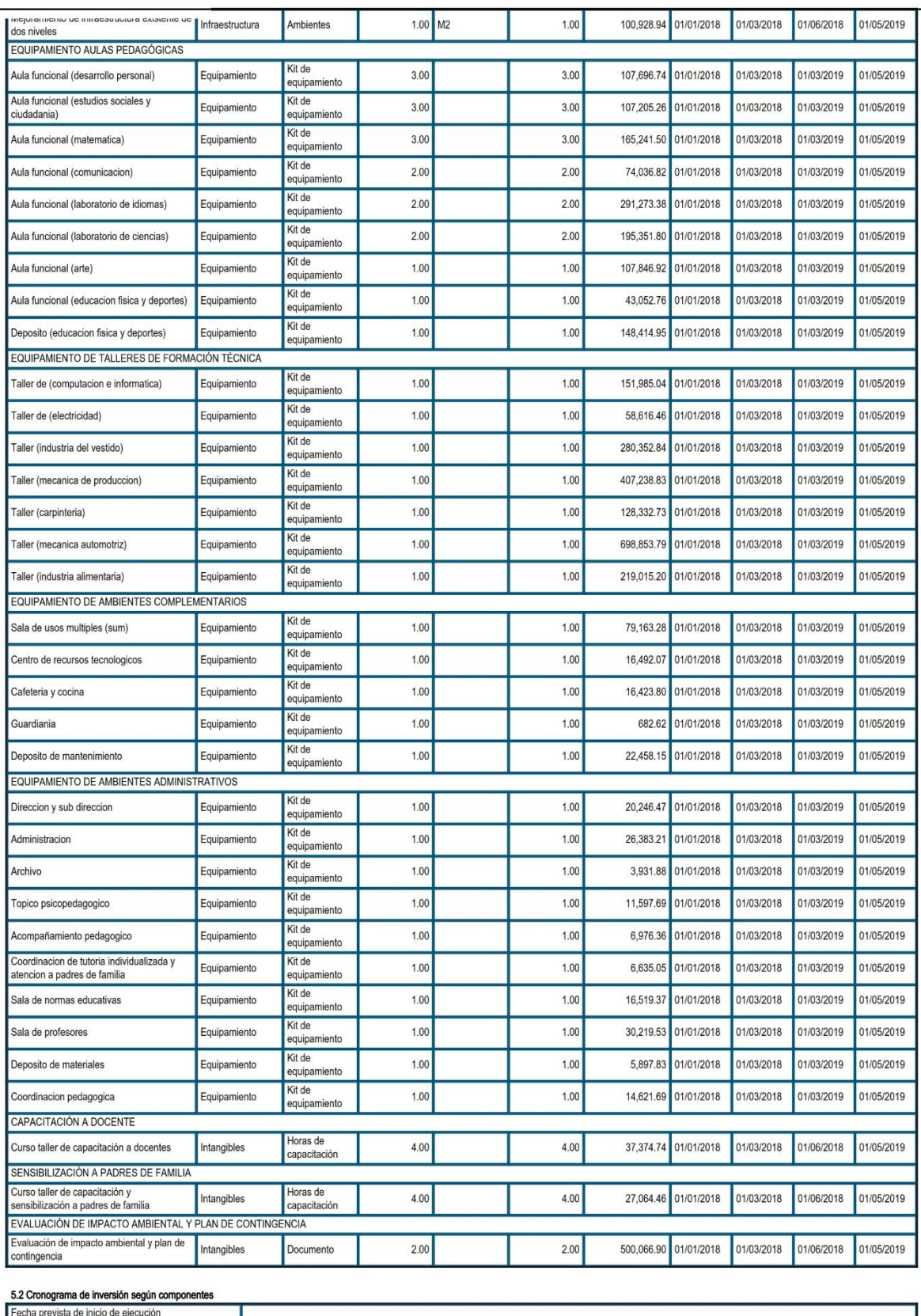

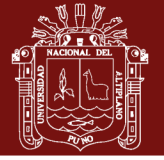

 $0.00$ 

# invierte.pe

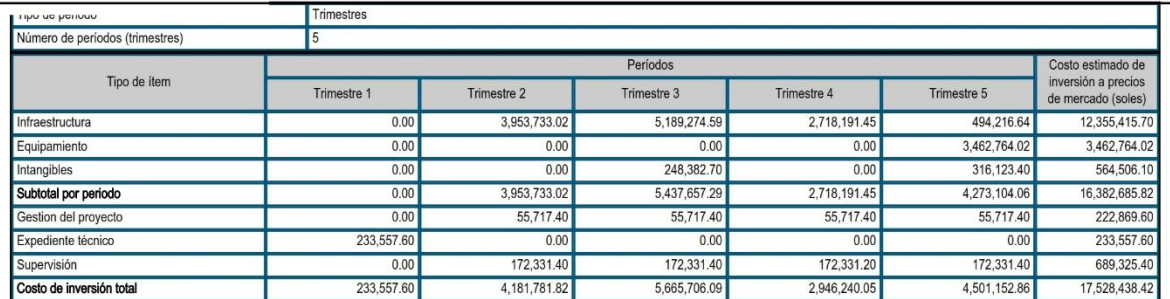

#### 5.3 Costos de inversión financiados con recursos públicos<br>
¿El proyecto tiene aporte de beneficiarios? NO

Aporte de los beneficiarios (soles)

#### 5.4 Cronograma de metas físicas

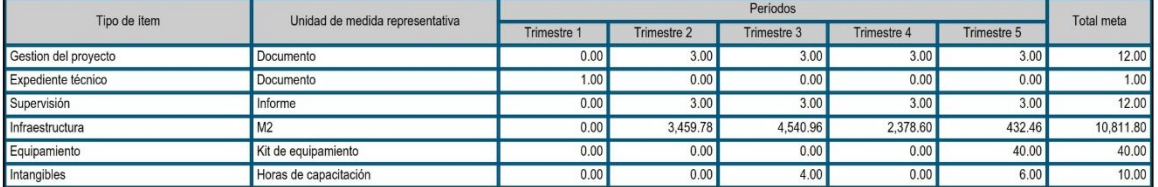

#### 6. Operación y mantenimiento:

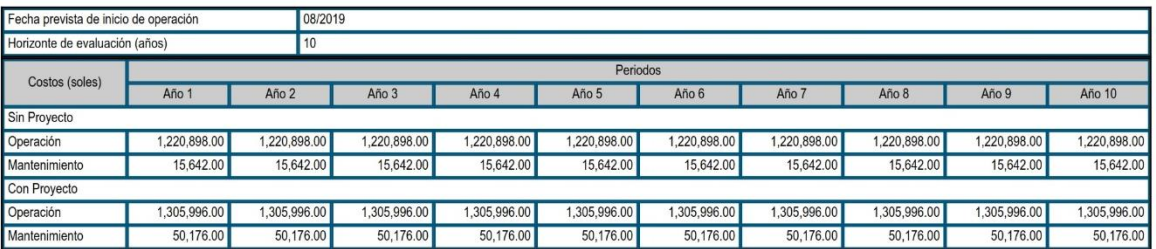

#### 7. Costo de inversion a precios sociales:

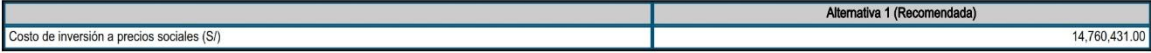

#### 8. Criterios de decisión de inversión:

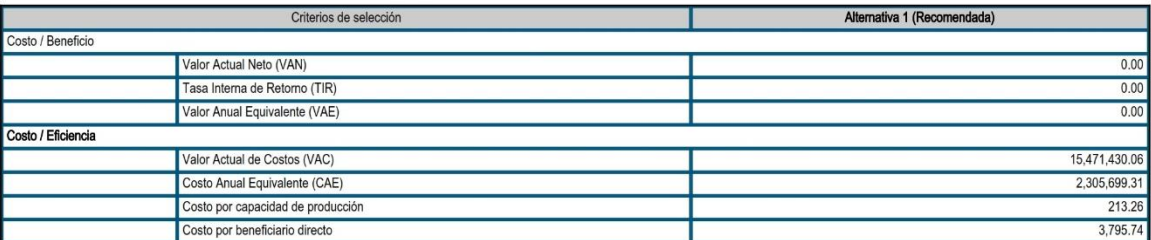

#### 8. Análisis de sostenibilidad de la alternativa recomendada

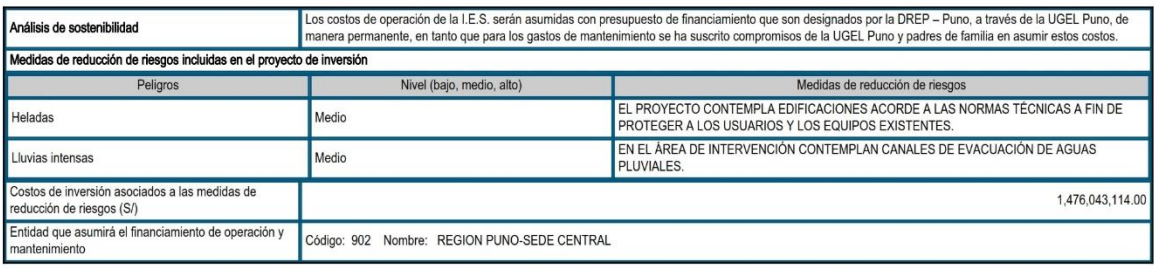

9. Modalidad de ejecución prevista:

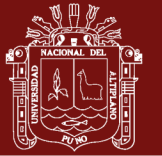

# invierte.pe

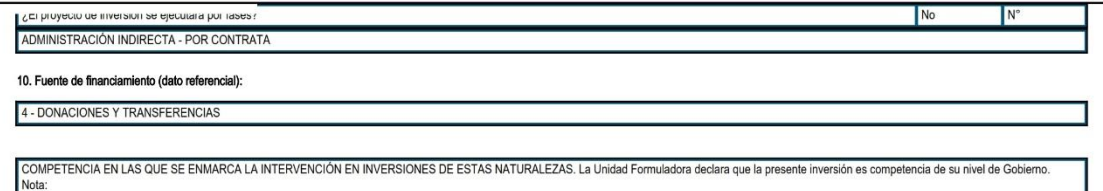

#### Documentos electrónicos

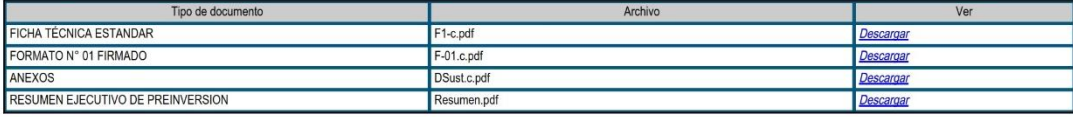

#### \* Notas en formulación y evaluación

UFPU1 - 11/04/2018 12:32:53 p.m.

Pág. 5